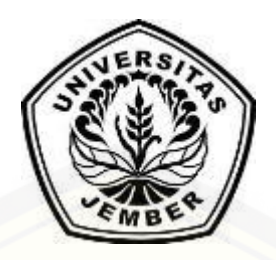

# **SISTEM INFORMASI REKOMENDASI** *HOMESTAY* **MENGGUNAKAN METODE** *[SIMPLE MULTI-ATTRIBUTE RATING TECHNIQUE](http://repository.unej.ac.id/)  EXPLOITING RANKS* **(SMARTER) (Studi Kasus :Kawah Ijen Kecamatan Licin Kabupaten Banyuwangi)**

**SKRIPSI**

Oleh : **ALFIYATUL HIMMAH NIM 122410101079**

## **PROGRAM STUDI SISTEM INFORMASI UNIVERSITAS JEMBER**

**2017**

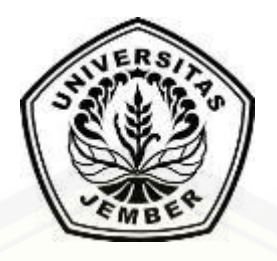

# **SISTEM INFORMASI REKOMENDASI** *HOMESTAY* **MENGGUNAKAN METODE** *SIMPLE MULTI-ATTRIBUTE RATING TECHNIQUE EXPLOITING RANKS* **(SMARTER) (Studi Kasus :Kawah Ijen Kecamatan Licin Kabupaten Banyuwangi)**

## **SKRIPSI**

<span id="page-1-0"></span>Diajukan guna melengkapi tugas akhir dan memenuhi salah satu syarat untuk [menyelesaikan pendidikan di Program Studi Sistem Informasi Universitas Jember](http://repository.unej.ac.id/) dan mendapat gelar Sarjana Komputer

oleh :

**Alfiyatul Himmah NIM 122410101079**

# **PROGRAM STUDI SISTEM INFORMASI UNIVERSITAS JEMBER**

**2017**

## **PERSEMBAHAN**

<span id="page-2-0"></span>Skripsi ini saya persembahkan untuk :

- 1. Allah SWT, yang telah memberikan kesabaran, kemudahan dan kelancaran dalam mengerjakan skripsi ini.
- 2. [Abah tersayang dan tercinta A. Suhaili beserta Ummi tersayang dan tercinta](http://repository.unej.ac.id/)  Miftahur Rohmah.
- 3. Kakak M. Shahibusy Syafaat sekeluarga, kakak A. Zainu Ramadlan sekeluarga, dan adik M. Farih Mahbubi.
- 4. Saudara-saudaraku beserta keluarga besar.
- 5. Sahabat-sahabatku ciwi-ciwi rempong dan formation beserta doa dan dukungannya.
- 6. Keluarga besar UKMK Etalase.
- 7. Guru-guruku sejak taman kanak-kanak hingga perguruan tinggi.
- 8. Almamater Program Studi Sistem Informasi Universitas Jember.

## **MOTO**

<span id="page-3-0"></span>"Kalau mengejar makhluk, kita tidak akan meraihnya.. [Kalau kita mengejar Allah, apapun yang kita butuhkan akan diberikan.."](http://repository.unej.ac.id/)

"Miliki sifat Qona'ah, maka kamu akan selalu berbahagia"

## **PERNYATAAN**

<span id="page-4-0"></span>Saya yang bertanda tangan di bawah ini:

Nama : Alfiyatul Himmah

NIM : 122410101079

menyatakan dengan sesungguhnya bahwa karya ilmiah yang berjudul "Sistem Informasi Rekomendasi *Homestay* Menggunakan Metode *Simple Multi-Attribute Rating Technique Exploiting Ranks* (SMARTER)", adalah benar-benar hasil karya sendiri, kecuali jika dalam pengutipan substansi disebutkan sumbernya, belum pernah diajukan pada institusi mana pun, dan bukan karya jiplakan. Saya [bertanggung jawab atas keabsahan dan kebenaran isinya sesuai dengan sikap ilmiah](http://repository.unej.ac.id/)  yang harus dijunjung tinggi.

Demikian pernyataan ini saya buat dengan sebenarnya, tanpa adanya tekanan dan paksaan dari pihak manapun serta bersedia mendapat sanksi akademik jika di kemudian hari pernyataan ini tidak benar.

> Jember, 31 Maret 2017 Yang menyatakan,

Alfiyatul Himmah NIM 122410101079

## **SKRIPSI**

<span id="page-5-0"></span>**Sistem Informasi Rekomendasi** *Homestay* **Menggunakan Metode** *Simple Multi-Attribute Rating Technique Exploiting Ranks* **(SMARTER) [\(Study Kasus : Kawah Ijen Kecamatan Licin Kabupaten Banyuwangi\)](http://repository.unej.ac.id/)**

> oleh : Alfiyatul Himmah NIM 122410101079

## Pembimbing

Dosen Pembimbing Utama : Prof. Drs. Slamin, M.Comp.Sc.,Ph.D

Dosen Pembimbing Pendamping : M. Arif Hidayat S.Kom,.M.Kom.

## **PENGESAHAN PEMBIMBING**

<span id="page-6-0"></span>Skripsi berjudul "Sistem Informasi Rekomendasi *Homestay* Menggunakan Metode *Simple Multi-Attribute Rating Technique Exploiting Ranks* (SMARTER) [\(Study Kasus : Kawah Ijen Kecamatan Licin Kabupaten Banyuwangi\)", telah diuji](http://repository.unej.ac.id/)  dan disahkan pada :

Hari, tanggal : Jum'at, 31 Maret 2017 Tempat : Program Studi Sistem Informasi Universitas Jember

Disetujui oleh :

Pembimbing I,

Pembimbing II,

Prof. Drs. Slamin, M.Comp.Sc.,Ph.D

NIP. 198101232010121003

M. Arif Hidayat S.Kom,.M.Kom.

NIP. 19670420 1992011001

vi

## **PENGESAHAN PENGUJI**

<span id="page-7-0"></span>Skripsi berjudul "Sistem Informasi Rekomendasi *Homestay* Menggunakan Metode *Simple Multi-Attribute Rating Technique Exploiting Ranks* (SMARTER) (Study Kasus : Kawah Ijen [Kecamatan Licin Kabupaten Banyuwangi\)", telah diuji](http://repository.unej.ac.id/)  dan disahkan pada :

Hari, tanggal : 31 Maret 2017 Tempat : Program Studi Sistem Informasi Universitas Jember

Tim Penguji :

Penguji I,

Penguji II,

Dr. Saiful Bukhori, ST., M.Kom

Fahrobby Adnan, S.Kom., M.MSI

NIP. 196811131994121001

NIP. 198706192014041001

Mengesahkan Ketua Program Ilmu Komputer

Prof. Drs. Slamin, M.Comp.Sc.,Ph.D

NIP. 19670420 1992011001

### **RINGKASAN**

<span id="page-8-0"></span>Sistem Informasi Rekomendasi *Homestay* Menggunakan Metode *Simple Multi-Attribute Rating Technique Exploiting Ranks* (SMARTER) ; Alfiyatul Himmah, 122410101079 2016, 131 HALAMAN; Program Studi Sistem Informasi Universitas Jember.

Kawah Ijen merupakan destinasi wisata yang menjadi primadona di Kabupaten Banyuwangi. Kawah Ijen merupakan wisata yang sering dikunjungi dan menjadi daya tarik oleh wisatawan domestik, maupun wisatawan asing karena pemandangan gunung yang indah dan penampakan *bluefire*, yaitu suatu fenomena alam yang terjadi karena lelehan lava pijar berwarna biru yang sangat langka, dan hanya ditemui di beberapa negara di dunia, salah satunya di Kawah Ijen. Wisatawan yang datang untuk berwisata di Kawah Ijen ini tentunya membutuhkan fasilitas *homestay* untuk bermalam sebelum mendaki. *Homestay* yang ada di daerah lereng gunung yaitu di [kawasan Kecamatan Licin dikelola oleh Badan Usaha Milik Desa \(BUMDES\). Para](http://repository.unej.ac.id/)  wisatawan masih perlu bertanya kepada pihak BUMDES tentang informasi ketersediaan *homestay* yang ada disekitar lereng gunung. Terkadang pihak BUMDES juga kesulitan dalam memeriksa ketersediaan *homestay* yang ada, karena harus melakukan survei satu persatu *homestay* yang tersedia, sehingga hal tersebut menyulitkan pihak BUMDES dan memakan waktu yang banyak bagi wisatawan dalam memilih *homestay*. Berdasarkan masalah tersebut diperlukan sistem informasi rekomendasi yang ditujukan untuk membantu merekomendasikan informasi *homestay* yang ada di sekitar kawasan Licin. Pada penelitian ini dibangun sistem informasi rekomendasi *homestay* menggunakan kriteria-kriteria yang umum digunakan dalam pencarian *homestay.* Metode yang digunakan dalam sistem ini adalah *Simple Multi-Attribute Rating Technique Exploiting Ranks* (SMARTER). Metode ini digunakan untuk pembobotan kriteria, sub kriteria, dan sub-sub kriteria *homestay* yang ada di

sekitar kawasan Licin. Sistem ini menghasilkan perangkingan *homestay* dari kriteria-kriteria yang telah dipilih oleh wisatawan.

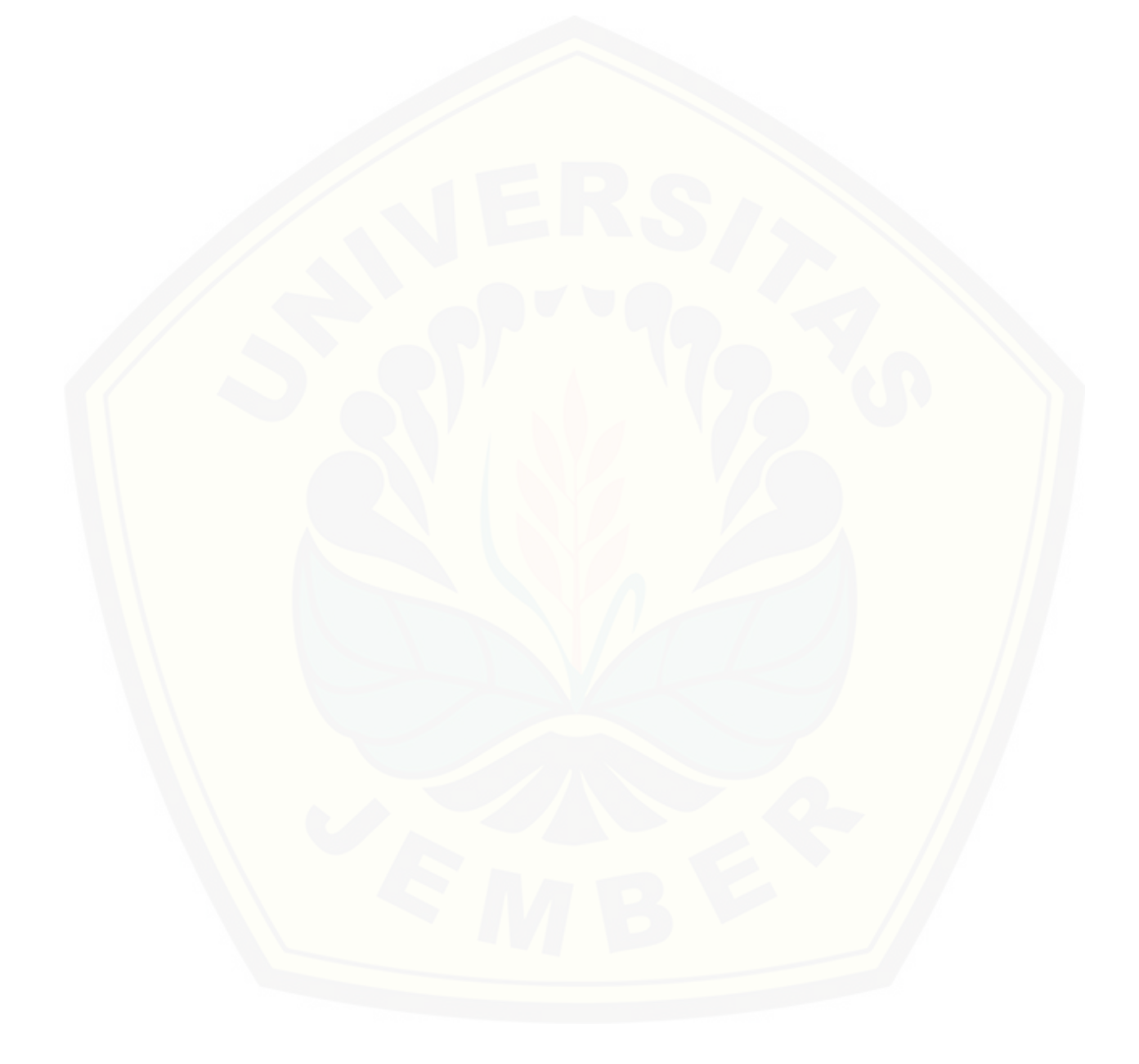

## **PRAKATA**

<span id="page-10-0"></span>Puji syukur kehadirat Allah SWT atas segala rahmat dan karunia-Nya, [sehingga penulis dapat menyelesaikan skripsi dengan judul "Sistem Informasi](http://repository.unej.ac.id/)  Rekomendasi *Homestay* Menggunakan Metode *Simple Multi-Attribute Rating Technique Exploiting Ranks* (SMARTER)". Skripsi ini disusun untuk memenuhi salah satu syarat menyelesaikan pendidikan Strata Satu (S1) pada Program Studi Sistem Informasi Universitas Jember.

Penyusunan skripsi ini tidak lepas dari dukungan berbagai pihak. Oleh karena itu penulis menyampaikan terima kasih kepada :

- 1. Prof. Drs. Slamin, M.Comp.Sc., Ph.D., selaku Ketua Program Studi Sistem Informasi Universitas Jember;
- 2. Prof. Drs. Slamin, M.Comp.Sc., Ph.D., selaku Dosen Pembimbing Utama dan Muhammad Arief Hidayat S.Kom,. M.Kom., selaku Dosen Pembimbing
- 3. Anggota yang telah meluangkan waktu, pikiran, dan perhatian dalam penulisan skripsi;
- 4. Windi Eka Yulia Retnani, S.Kom., M.T. sebagai dosen pembimbing akademik, yang telah mendampingi penulis sebagai mahasiswa.
- 5. Seluruh Bapak dan Ibu dosen beserta staf karyawan di Program Studi Sistem Informasi Universitas Jember;
- 6. Abah tersayang dan tercinta Suhaili beserta Ummi tersayang dan tercinta Miftahur Rohmah yang selalu mendukung, mendoakan dan memperjuangkan penulis dalam mendapatkan gelar sarjana;
- 7. Kakak M.Shahibusy Syafaat sekeluarga, kakak A. Zainu Ramadlan sekeluarga, adik M. Farih Mahbubi;
- 8. Saudara-saudaraku beserta keluarga besar;
- 9. Sahabatku ciwi-rempong dan formation beserta doa dan dukungannya;

10. Guru-guruku sejak taman kanak-kanak hingga perguruan tinggi;

11. Almamater Program Studi Sistem Informasi Universitas Jember.

Dengan harapan bahwa penelitian ini nantinya akan terus berlanjut dan berkembang kelak, penulis juga menerima segala kritik dan saran dari semua [pihak demi kesempurnaan skripsi ini. Akhirnya penulis berharap, semoga skripsi](http://repository.unej.ac.id/)  ini dapat bermanfaat.

Jember, 31 Maret 2017

Penulis

## **DAFTAR ISI**

<span id="page-12-0"></span>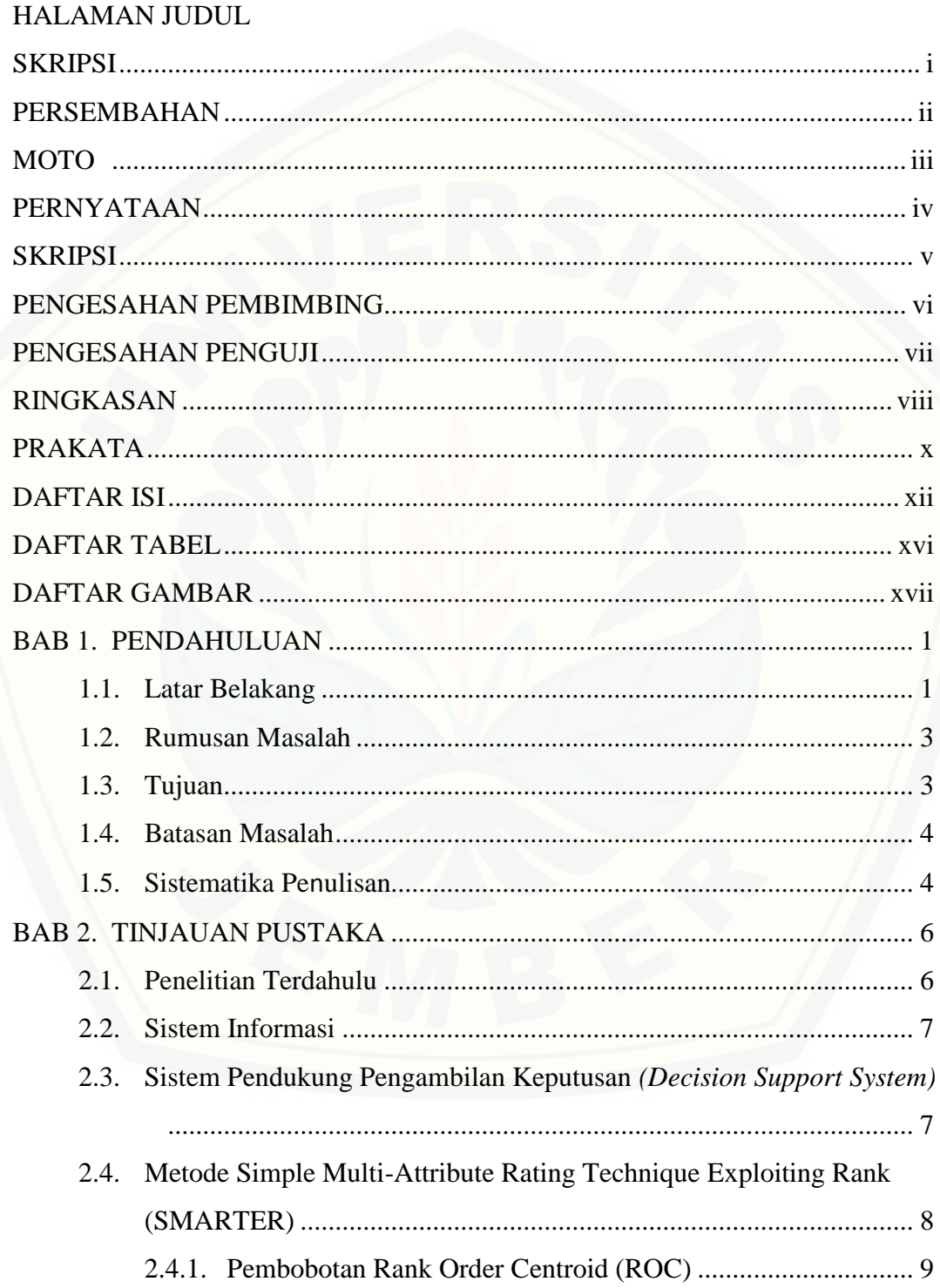

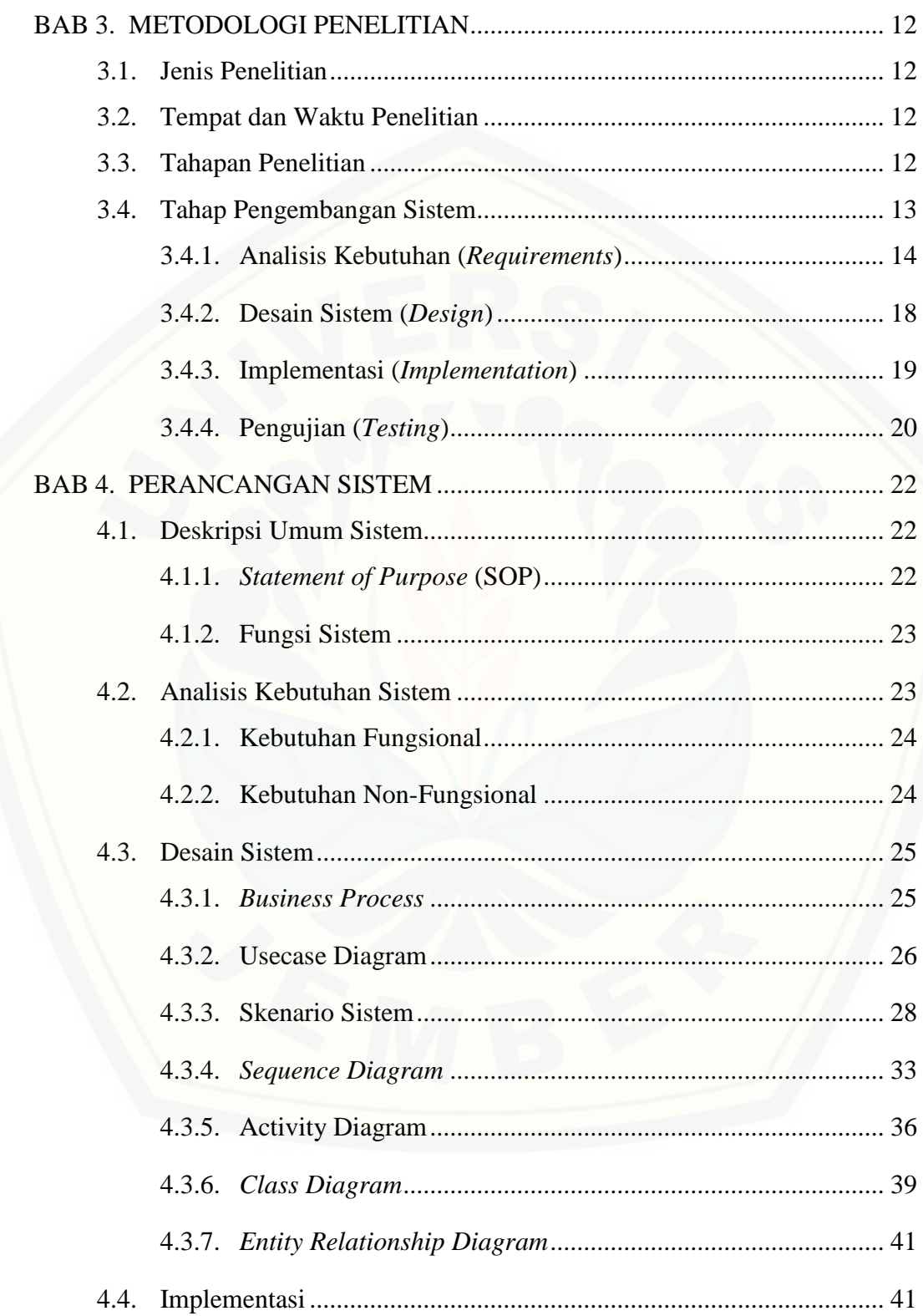

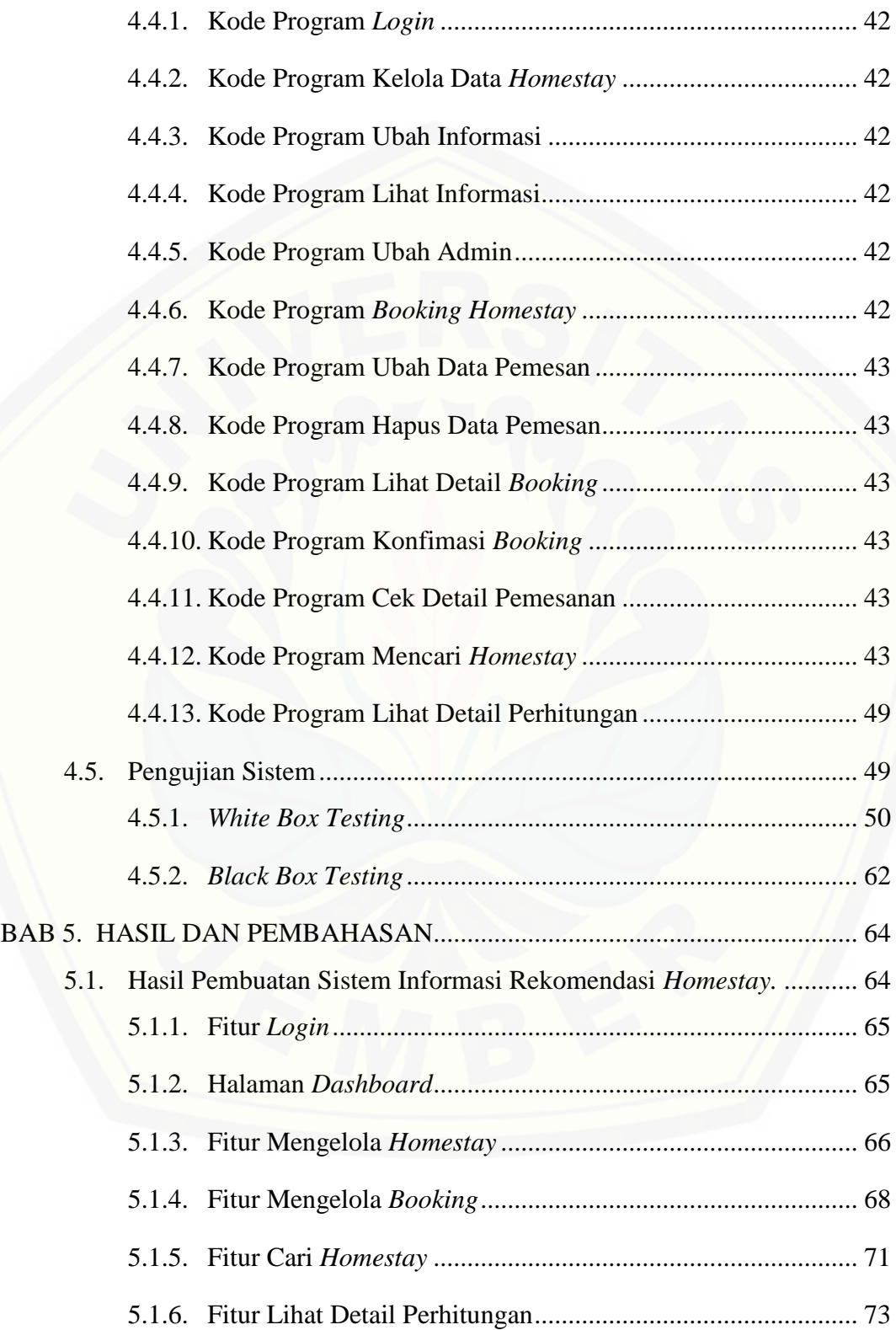

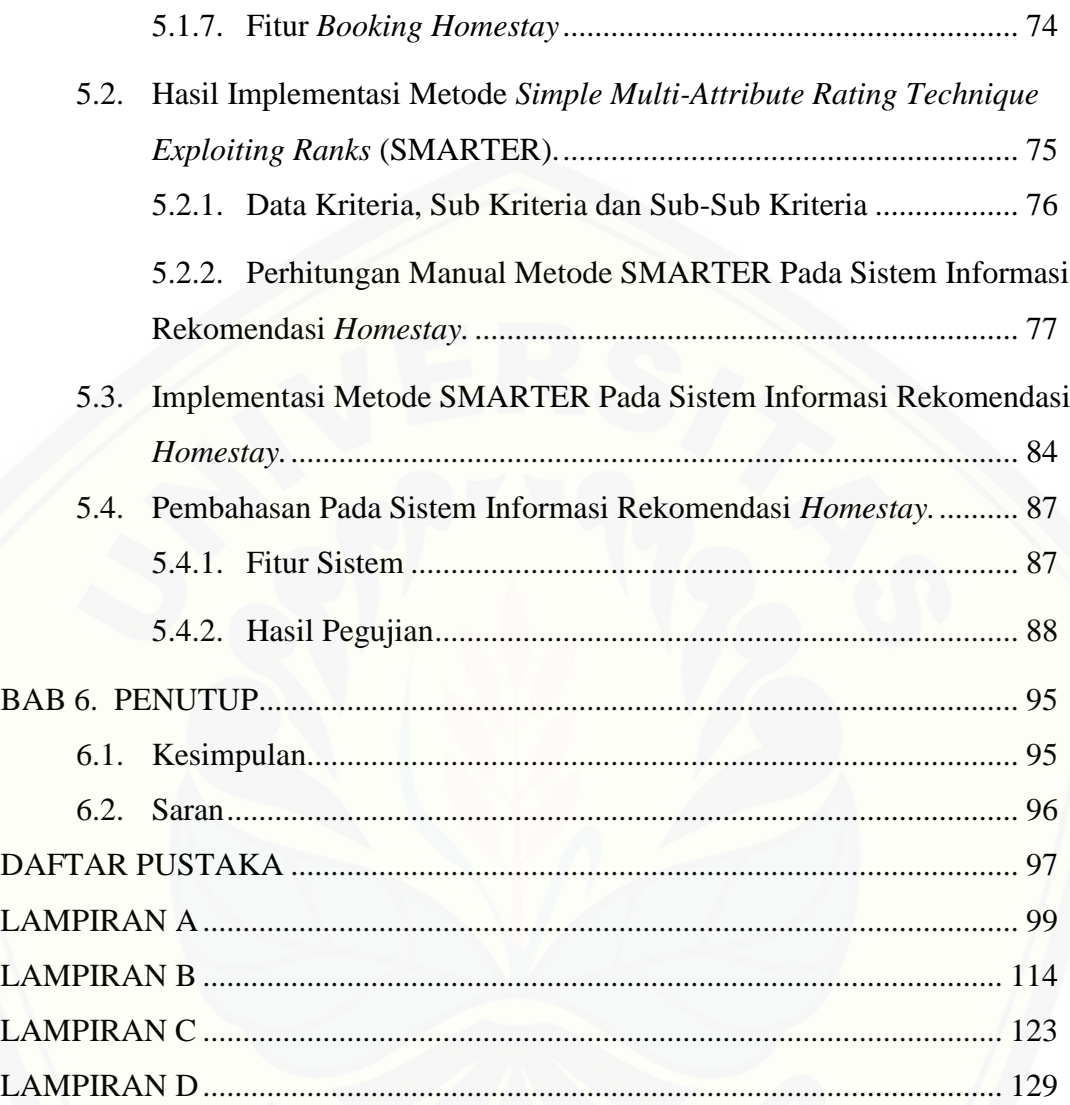

## **DAFTAR TABEL**

<span id="page-16-0"></span>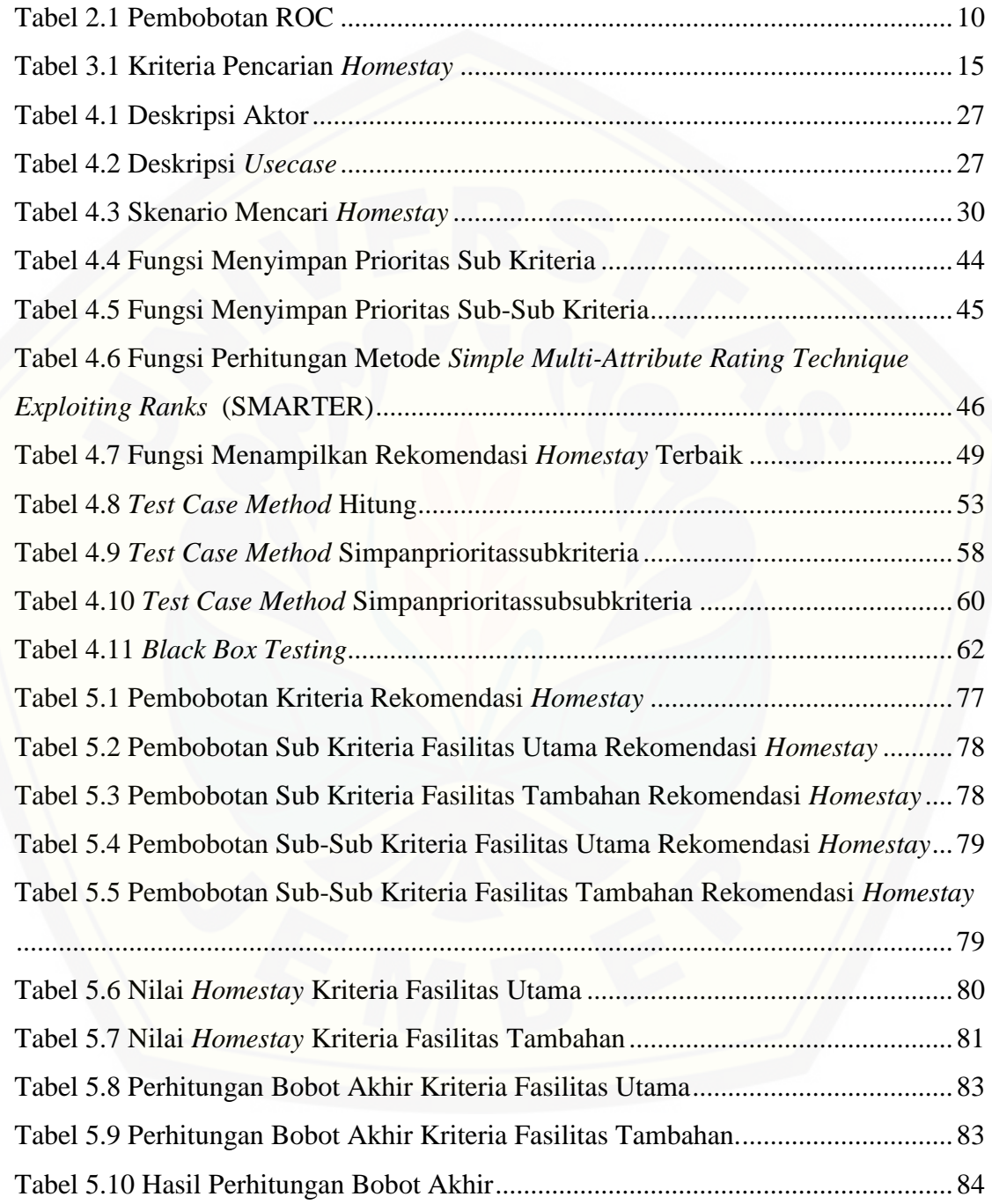

## **DAFTAR GAMBAR**

<span id="page-17-0"></span>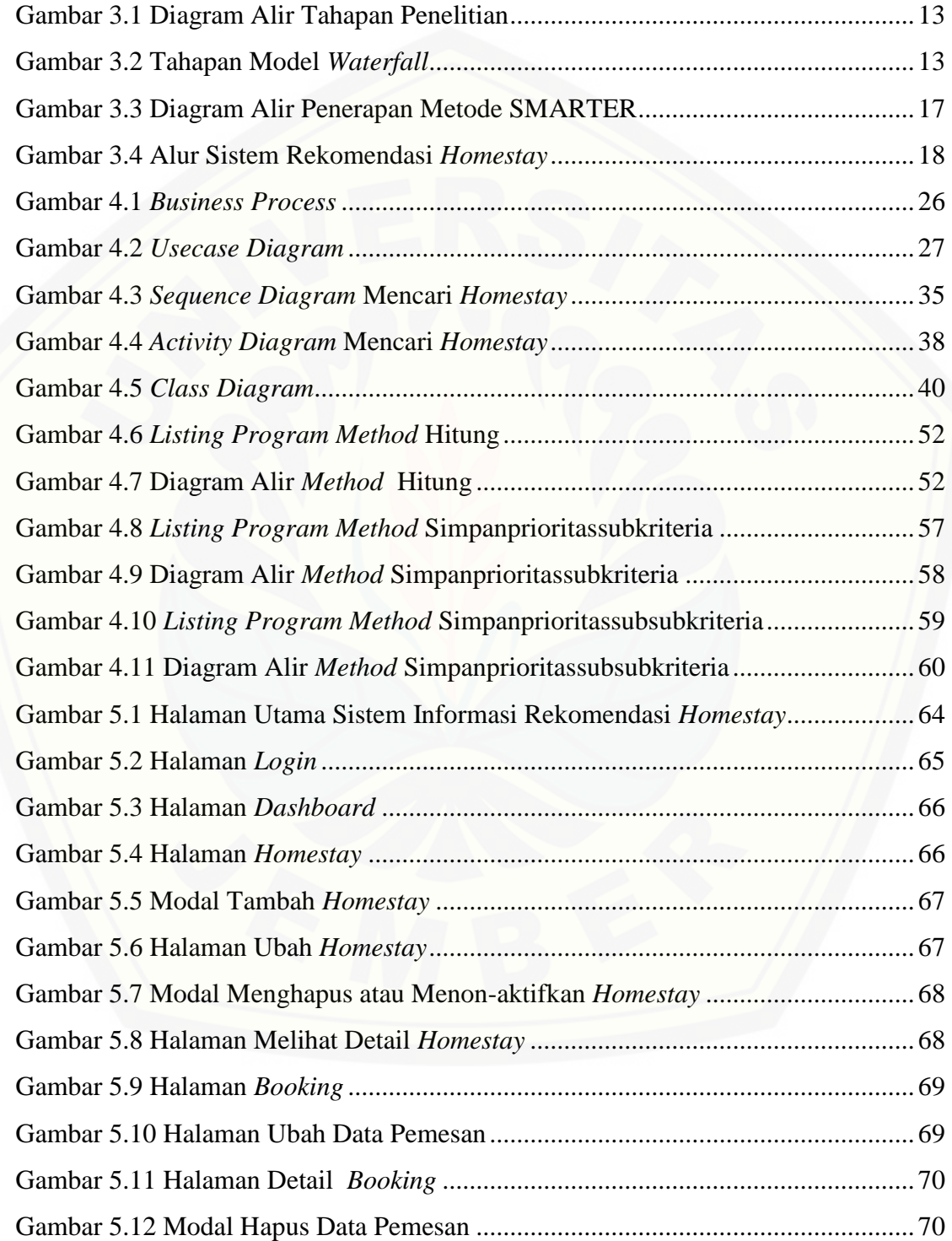

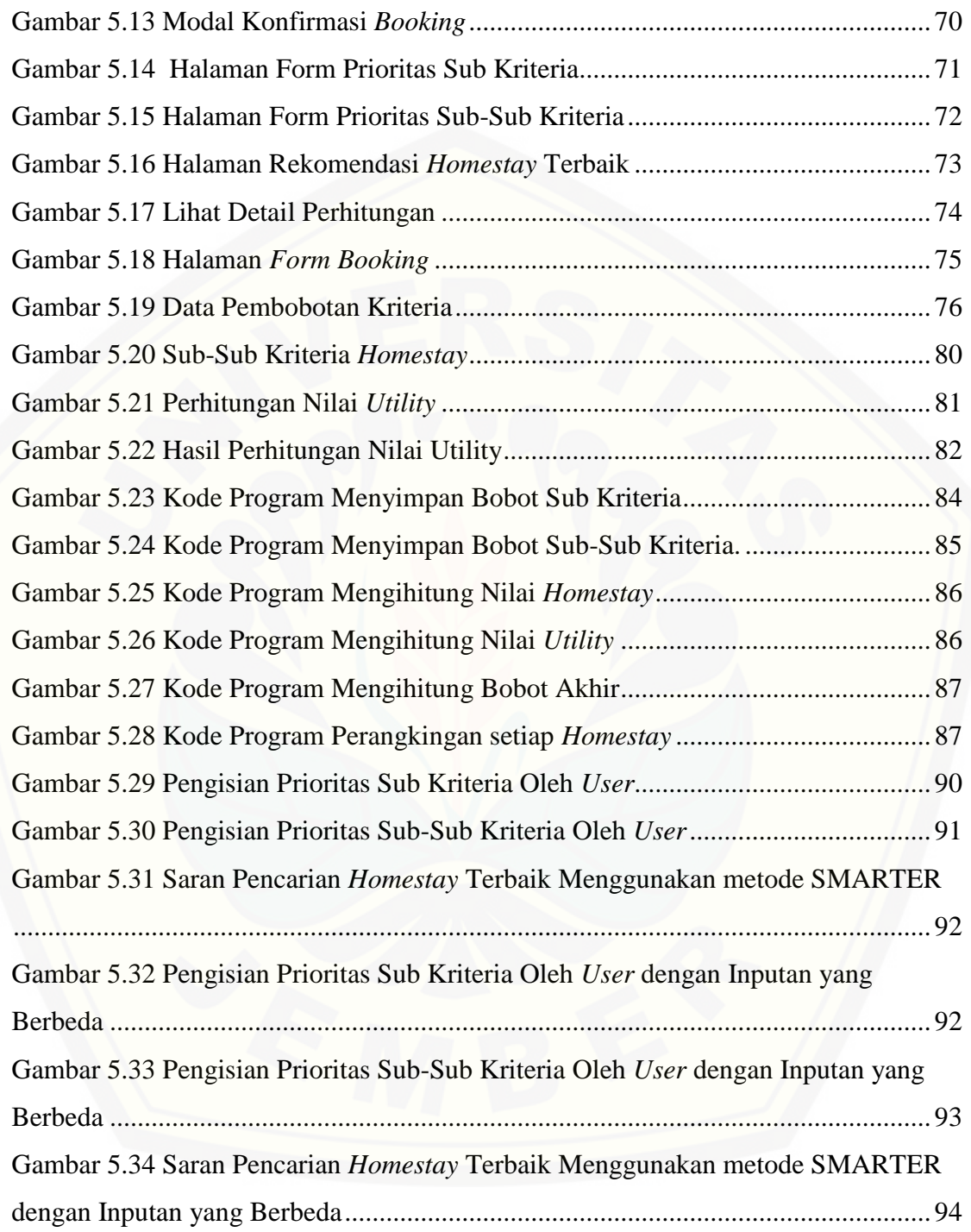

### **BAB 1. PENDAHULUAN**

<span id="page-19-0"></span>Bab ini merupakan langkah awal dari penulisan tugas akhir. Bab ini berisi latar belakang, rumusan masalah, tujuan dan manfaat, batasan masalah, metodologi penelitian, dan sistematika penulisan.

## <span id="page-19-1"></span>**1.1. Latar Belakang**

Perkembangan teknologi saat ini sudah sangat dibutuhkan. Teknologi tersebut bisa sangat membantu dalam proses pengembangan suatu daerah. Teknologi yang paling dibutuhkan yaitu teknologi informasi, dimana informasi tersebut memiliki dampak terbesar dalam mengembangkan informasi daerah tersebut baik dari segi ekonomi, sosial, pendidikan, budaya dan pariwisata. Informasi pariwisata yang sering dibutuhkan oleh wisatawan dari daerah yaitu potensi alam, budaya, makanan khas, dan juga wisata.

Kabupaten Banyuwangi merupakan daerah yang terletak di bagian timur pulau Jawa. Banyuwangi memiliki berbagai potensi alam yang banyak direkomendasikan untuk tujuan wisata. Salah satu wisata yang menjadi primadona di Banyuwangi ini yaitu Kawah Ijen. Kawah Ijen terletak diantara Kabupaten Banyuwangi dan Kabupaten Bondowoso. Kawah Ijen merupakan wisata yang sering dikunjungi dan menjadi daya tarik oleh wisatawan domestik, maupun wisatawan asing karena pemandangan gunung yang indah dan penampakan *bluefire*, yaitu suatu fenomena alam yang terjadi karena lelehan lava pijar berwarna biru. Fenomena ini [merupakan hal yang sangat langka dan hanya ditemui di beberapa negara di dunia dan](http://repository.unej.ac.id/)  salah satunya di Kawah Ijen tersebut. Akibat dari fenomena alam yang langka ini yang membuat Kawah Ijen sangat sering dikunjungi oleh wisatawan asing dari berbagai belahan dunia.

Wisatawan yang datang untuk berwisata di Kawah Ijen ini tentunya membutuhkan fasilitas *homestay* untuk bermalam sebelum mendaki. Fasilitas *homestay* yang ada di daerah lereng gunung yaitu di kawasan Kecamatan Licin dikelola oleh Badan Usaha Milik Desa (BUMDES). Para wisatawan masih perlu bertanya kepada pihak BUMDES tentang informasi ketersediaan *homestay* yang ada disekitar lereng gunung. Terkadang pihak BUMDES juga kesulitan dalam memeriksa ketersediaan *homestay* yang ada, karena harus melakukan survei satu persatu *homestay* yang tersedia, sehingga hal tersebut menyulitkan pihak BUMDES dan memakan waktu yang banyak bagi wisatawan dalam memilih *homestay*. Berdasarkan masalah tersebut diperlukan sistem informasi rekomendasi yang ditujukan untuk membantu merekomendasikan informasi *homestay* yang ada di sekitar kawasan Licin. [Berdasarkan masalah tersebut diharapkan adanya suatu sistem informasi](http://repository.unej.ac.id/)  rekomendasi yang ditujukan untuk membantu merekomendasikan informasi *homestay* yang ada di sekitar kawasan Licin dan juga fasilitas yang diberikan pada setiap *homestay* sesuai kriteria yang diinginkan oleh wisatawan.

Sistem rekomendasi ini bertujuan dalam membantu para wisatawan dalam memilih *homestay* sesuai kriteria yang diinginkan dengan cepat dan tepat. Sistem Pendukung Keputusan (SPK) digunakan sebagai alat bantu bagi para pengambil keputusan untuk memperluas kapabilitas para pengambil keputusan, namun tidak untuk menggantikan penilaian para pengambil keputusan (Turban, Aronso, & Liang,2005). Oleh karena itu sistem pendukung keputusan sangat dibutuhkan dalam penelitian ini untuk mendukung dalam merekomendasikan *homestay* yang sesuai, cepat dan tepat.

Metode yang digunakan dalam penelitian ini yaitu metode *Simple Multi-Attribute Rating Technique Exploiting Ranks* (SMARTER). Metode SMARTER dipilih oleh peneliti karena dalam pemilihan *homestay* terdapat banyak sekali kriteria yang akan dipilih. Menurut Edwards and Baron (dalam Alfita, 2012) ada 2 hal yang mendasari dan menjadikan kelebihan metode SMARTER yaitu :

1. Teknik yang sederhana, sehingga dapat digunakan oleh pembuat keputusan.

2. Teknik yang mudah guna mendapatkan keputusan yang dapat diandalkan. Metode ini digunakan untuk menentukan bobot dari masing-masing kriteria yang sudah

ditentukan. Kriteria tersebut didapat dari pengumpulan data dari observasi pada setiap *homestay* di daerah Kawasan Licin Kabupaten Banyuwangi. Pembobotan pada metode SMARTER menggunakan range antara 0 sampai 1, sehingga [mempermudah perhitungan dan perbandingan nilai terbaik pada masing-masing](http://repository.unej.ac.id/)  alternatif yang ada, dalam hal ini alternatif tersebut merupakan kriteria *homestay* yang diinginkan oleh wisatawan. Oleh karena itu diharapkan pengambilan keputusan melalui pembobotan kriteria pada metode SMARTER ini dapat memberikan rekomendasi kepada wisatawan dalam mengambil keputusan.

### <span id="page-21-0"></span>**1.2. Rumusan Masalah**

Berdasarkan latar belakang di atas, dapat dirumuskan permasalahan sebagai berikut :

- 1. Bagaimana membangun sistem yang dapat memberikan informasi tentang *homestay* bagi wisatawan di kawasan Kawah Ijen Kecamatan Licin Kabupaten Banyuwangi ?
- 2. Bagaimana cara merekomendasikan *homestay* bagi wisatawan menggunakan metode *Simple Multi-Attribute Rating Technique Exploiting Ranks* (SMARTER)?

#### <span id="page-21-1"></span>**1.3. Tujuan**

Adapun tujuan dari penelitian ini adalah sebagai berikut:

- 1. Membangun sistem yang dapat memberikan informasi tentang *homestay* bagi wisatawan di kawasan Kawah Ijen Kecamatan Licin Kabupaten Banyuwangi.
- 2. Merekomendasikan *homestay* bagi wisatawan sesuai keinginan dengan menerapkan metode *Simple Multi-Attribute Rating Technique Exploiting Ranks* (SMARTER).

## <span id="page-22-0"></span>**1.4. Batasan Masalah**

Beberapa hal yang membatasi penelitian ini adalah sebagai berikut:

- 1. *Homestay* yang diteliti yaitu berada di kawasan Kawah Ijen Kecamatan Licin Kabupaten Banyuwangi.
- 2. Metode yang digunakan dalam penelitian ini yaitu *Simple Multi-Attribute Rating Technique Exploiting Ranks* (SMARTER) untuk penerapan perhitungan.
- 3. Penyelesaian hanya membahas teknik perhitungan rekomendasi *homestay* bagi wisatawan dan bersifat statis dalam penentuan kriteria.
- 4. Data kriteria bersifat statis.
- 5. Pemesanan dapat dilakukan hanya untuk satu *homestay.*
- 6. Konfirmasi pembayaran dilakukan secara *offline* dan lewat telepon.

## <span id="page-22-1"></span>**1.5. Sistematika Penulisan**

Sistematika penulisan dalam penyusunan tugas akhir ini sebagai berikut :

1. Pendahuluan

[Bab ini menjelaskan tentang latar belakang, perumusan masalah, tujuan dan](http://repository.unej.ac.id/)  manfaat, ruang lingkup studi dan sistematika penulisan.

2. Tinjauan Pustaka

Bab ini menjelaskan tentang materi, informasi, tinjauan pustaka, dan studi terdahulu yang menjadi kerangka pemikiran dalam penelitian.

3. Metodologi Penelitian

Bab ini menjelaskan tentang metode penelitian yang digunakan dalam penelitian.

4. Pengembangan Sistem

Bab ini menjelaskan tentang pengembangan sistem yang dikembangkan.

5. Hasil dan Pembahasan

Bab ini menjelaskan tentang hasil dan pembahasan dari penelitian yang dilakukan. Dengan memaparkan hasil penelitian dan hasil percobaan implementasi sistem.

6. Penutup

[Bab ini berisi tentang kesimpulan dari penelitian dan saran untuk penelitian](http://repository.unej.ac.id/)  selanjutnya

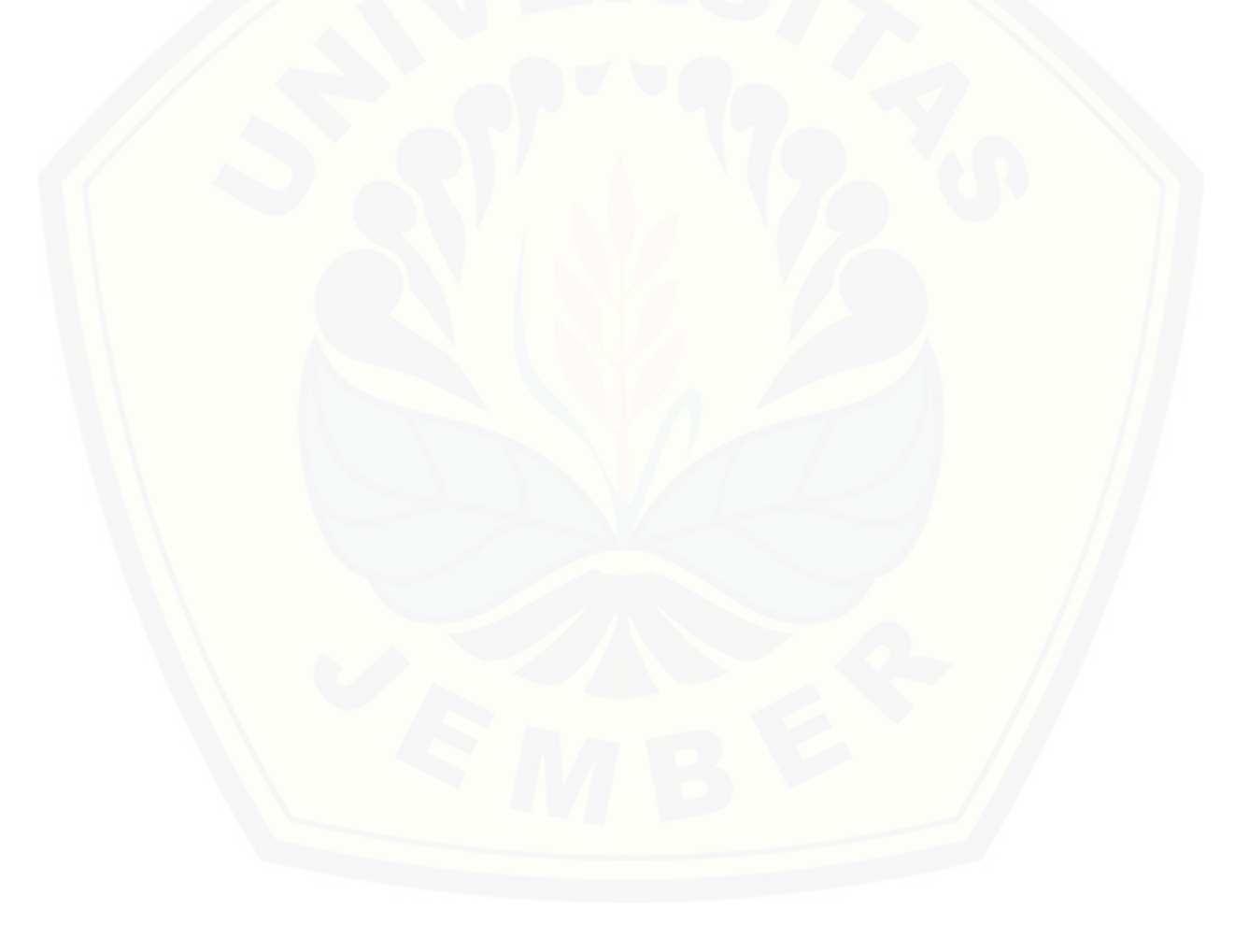

#### **BAB 2. TINJAUAN PUSTAKA**

<span id="page-24-0"></span>Pada tinjauan pustaka ini berisi paparan teori-teori dan pustaka yang akan dipakai dalam penelitian. Teori-teori ini berupa teori dari buku literatur dan jurnal.

## <span id="page-24-1"></span>**2.1. Penelitian Terdahulu**

Penelitian sebelumnya yang pernah dilakukan dengan mengimplementasikan metode SMARTER yaitu dengan judul "*Decision Support System Of Reserve [Building Cultural Revitalization Determination Using Simple Multiattribute Rating](http://repository.unej.ac.id/)  Technique Exploiting Ranks Method*" yang dilakukan oleh Riza Alfita dari Fakultas Teknik Universitas Trunojoyo pada tahun 2012. Penelitian ini membahas pembobotan penentuan revitalisasi cagar budaya dengan menggunakan metode SMARTER dimana kondisi fisik tiap bangunan yang ada diperhitungkan. Analisis tersebut berupa penilaian dan pembobotan terhadap tiap bangunan berdasarkan kriteria bangunan sebagai bangunan cagar budaya.

Penelitian lainnya dengan judul "Sistem Pendukung Keputusan Seleksi Penerimaan Mahasiswa Pengganti Beasiswa Penuh Bidikmisi Universitas Tanjungpura Dengan Menerapkan Metode SMARTER" oleh Dwi Haryanti, Helfi Nasution, Anggi Srimurdianti Sukamto dari jurusan Teknik Informatika Fakultas Teknik Universitas Tanjungpura tahun 2016. Penelitian ini membahas seleksi penerimaan mahasiswa pengganti beasiswa penuh Bidikmisi Universitas Tanjungpura dengan menerapkan metode SMARTER dan mengetahui tingkat persentase keakurasian sistem pendukung keputusan dengan metode SMARTER dalam menyeleksi mahasiswa pengganti beasiswa penuh Bidikmisi Universitas Tanjungpura terhadap nilai sesungguhnya. Metode SMARTER digunakan untuk proses perhitungan nilai setiap alternatif sehingga akan didapat urutan nilai setiap alternatif. Pembobotan pada metode SMARTER menggunakan rumus Rank Order Centroid (ROC). Hasil keluaran dari sistem ini adalah urutan nilai akhir calon mahasiswa pengganti dari urutan nilai akhir terbesar hingga terkecil berdasarkan program studi dan angkatan.

Berdasarkan penelitian tersebut dapat disimpulkan bahwa dalam pengambilan keputusan perlu diadakannya kriteria-kriteria dan pembobotan dari alternatif-alternatif yang ada. Metode pengambilan keputusan menggunakan SMARTER juga dapat digunakan dalam penelitian ini. Dalam penelitian ini dibutuhkan kriteria tempat *homestay* mulai yang ditentukan oleh peneliti, mulai dari harga, jarak, jumlah kamar, dan fasilitas yang sesuai dengan keinginan wisatawan. [Dalam penelitian ini penentuan prioritas kepentingan setiap kriteria dapat ditentukan](http://repository.unej.ac.id/)  sendiri oleh wisatawan, sehingga wisatawan dapat memilih kriteria sesuai keinginannya . Penerapan metode SMARTER dalam penelitian ini diharapkan dapat menghasilkan keluaran yaitu suatu pengambil keputusan dengan keakuratan yang tepat dari kriteria-kriteria yang diinginkan oleh wisatawan.

### <span id="page-25-0"></span>**2.2. Sistem Informasi**

Menurut Indah (2013), sistem informasi merupakan kegiatan atau aktifitas yang melibatkan serangkaian proses, berisi informasi-informasi yang digunakan untuk mencapai tujuan. Menurut Kadir (2014:8), sistem informasi merupakan suatu cakupan dari sejumlah komponen (manusia, komputer, teknologi informasi, dan prosedur kerja), ada sesuatu yang di proses (data menjadi informasi), dan dimaksudkan untuk mecapai suatu sasaran atau tujuan.

Beberapa definisi sistem informasi tersebut dapat disimpulkan bahwa sistem informasi merupakan serangkaian proses kegiatan atau aktifitas dari sejumlah komponen (manusia, komputer, teknologi informasi, dan prosedur kerja) yang memiliki suatu tujuan yang akan dicapai.

## <span id="page-25-1"></span>**2.3. Sistem Pendukung Pengambilan Keputusan** *(Decision Support System)*

Menurut Waghmode dan P.P. Jansandekar (dalam Fauziyah, 2015) mendefinisikan *Decision Support System* (DSS) "kumpulan dari aplikasi perangkat lunak dan perangkat keras yang saling berintegrasi yang merupakan tulang punggung dari sebuah proses pengambilan keputusan". Menurut Kusrini (2007), DSS merupakan sistem informasi interaktif yang menyediakan informasi, pemodelan dan [pemanipulasian data. Sistem ini digunakan untuk membantu pengambilan keputusan](http://repository.unej.ac.id/)  dalam situasi yang semi terstruktur dan situasi yang tidak terstruktur, dimana tak seorang pun tahu secara pasti bagaimana keputusan seharusnya dibuat.

Kedua definisi tersebut dapat disimpulkan bahwa DSS merupakan sekumpulan dari aplikasi perangkat lunak dan perangkat keras yang saling berintegrasi untuk pemrosesan data dan penilaian guna membantu seseorang dalam mengambil keputusan.

Hasil dari DSS ini berbentuk sebuah perangkingan dimana nilai dari perangkingan itulah yang menjadikan suatu keputusann yang dapat diambil oleh seseorang. Banyak sekali metode perangkingan yang dapat di terapkan untuk DSS seperti, *Metode Simple Additive Weighting* (SAW), Weight Product (WP), *Analityic Hierarchy Process* (AHP), *Simple Multi Attribute Rating Technique* (SMART), *Simple Multi Attribute Rating Technique Exploiting Ranks* (SMARTER), dan masih banyak lagi.

## <span id="page-26-0"></span>**2.4. Metode Simple Multi-Attribute Rating Technique Exploiting Rank (SMARTER)**

Metode *Simple Multi-Attribute Rating Technique Exploiting Rank* (SMARTER) merupakan pengembangan dari metode *Simple Multi-Attribute Rating Technique*  (SMART). Metode SMART pertama kali diperkenalkan oleh Edward pada tahun 1971 dan baru diberi nama metode SMART pada tahun 1997. Metode ini telah dikembangkan menjadi *Simple Multi-Attribute Rating Technique Swing* (SMARTS) lalu pada tahun 1994 Edward dan Baron memodifikasi dan memperbaiki metode ini menjadi metode *Simple Multi-Attribute Rating Technique Exploiting Ranks* (SMARTER).

Perbedaan antara metode SMARTER dengan metode SMART dan metode SMARTS terletak pada cara pembobotannya. Pembobotan kriteria pada ketiga metode tersebut tergantung pada urutan prioritas atribut dimana pada urutan pertama ditempati oleh atribut yang dianggap paling penting. Pada metode SMART dan SMARTER pembobotan diberikan langsung oleh pengambil keputusan. Tetapi prosedur pembobotan tersebut dianggap tidap profesional dimana setiap bobot yang diberikan harus mencerminkan jarak dan prioritas setiap kriteria dengan tepat. Untuk mengatasi hal tersebut, pada metode SMARTER digunakan rumus pembobotan *Rank Order Centroid* (ROC).

## <span id="page-27-0"></span>**2.4.1.Pembobotan Rank Order Centroid (ROC)**

ROC didasarkan pada tingkat kepentingan atau prioritas dari kriteria. Menurut Jeffreys dan Cockfield (dalam Rahmah, 2013), teknik ROC memberikan bobot pada setiap kriteria sesuai dengan ranking yang dinilai berdasarkan tingkat prioritas. Sehingga kriteria ke-n ditulis Cr<sub>1</sub>  $\geq$  Cr<sub>2</sub>  $\geq$  Cr<sub>3</sub>  $\geq$  . . .  $\geq$  Cr<sub>n</sub> yang berarti kriteria 1 [lebih penting dari kriteria2, dan kriteria 2 lebih penting dari kriteria 3 dan seterusnya.](http://repository.unej.ac.id/)  Penentuan bobot diberikan aturan yang sama yaitu  $W_1 \geq W_2 \geq W_3 \geq \ldots \geq W_n$ dimana W<sub>1</sub> merupakan bobot untuk kriteria Cr<sub>1</sub>. Dapat juga dijelaskan sebagai berikut :

> Jika terdapat kriteria :  $Cr_1 \geq Cr_2 \geq Cr_3 \geq \ldots \geq Cr_n$ Maka bobotnya adalah :  $W_1 \ge W_2 \ge W_3 \ge ... \ge W_n$ Selanjutnya, jika k adalah banyaknya kriteria, maka

$$
W_1 = \frac{\left(1 + \frac{1}{2} + \frac{1}{3} + \dots + \frac{1}{k}\right)}{k}
$$
  
\n
$$
W_2 = \frac{\left(0 + \frac{1}{2} + \frac{1}{3} + \dots + \frac{1}{k}\right)}{k}
$$
  
\n
$$
W_3 = \frac{\left(0 + 0 + \frac{1}{3} + \dots + \frac{1}{k}\right)}{k}, \text{ dan}
$$
  
\n
$$
W_k = \frac{\left(0 + 0 + \dots + 0 + \frac{1}{k}\right)}{k}
$$

Keterangan :

 $W_1$ = bobot dari kriteria prioritas ke-1

W2= bobot dari kriteria prioritas ke-2

 $W_3$ = bobot dari kriteria prioritas ke-3

 $W_k$  = bobot dari kriteria prioritas ke-k

[Menurut Rahmah \(2013\), secara umum pembobotan ROC dapat dilihat pada](http://repository.unej.ac.id/)  Persamaan 2.1,

$$
W_k = \frac{1}{k} \sum_{i=1}^{k} \left(\frac{1}{i}\right)
$$
 [2.1]

Keterangan :

 $W_k$  = bobot dari kriteria prioritas ke-k

 $k =$ Kriteria prioritas ke-k

 *i =* Kriteria Prioritas ke-i

Nilai persamaan sebelumnya untuk pembobotan 2 sampai 9 kriteria dapat dilihat pada Tabel 2.1 Pembobotan ROC.

<span id="page-28-0"></span>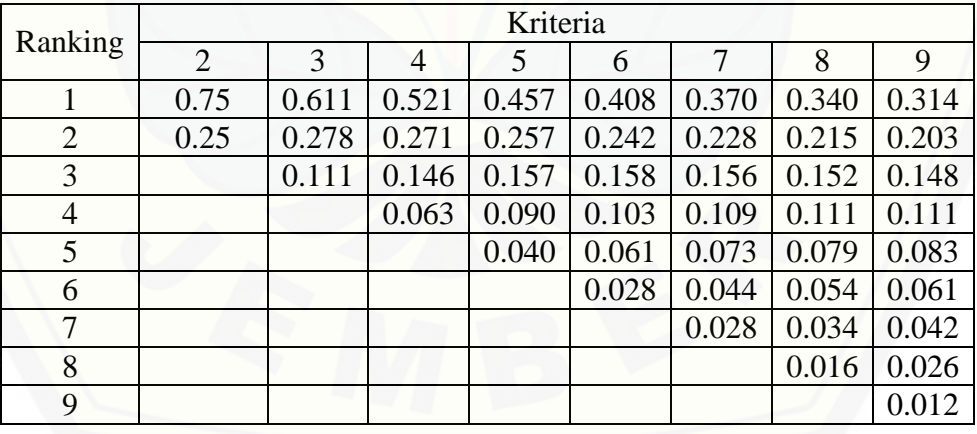

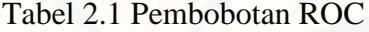

Istra,dkk. (dalam Rahmah,2013) menuliskan rumus metode SMARTER secara umum pada Persamaan 2.2,

maksimumkan 
$$
\sum_{j=1}^{k} W_j U_{ij}
$$
,  $\forall$  i =1 sampai n [2.2]

Keterangan :

 $W_j$  = nilai skala pembobotan ke-j dari k kriteria

Uij= nilai utilitas i pada kriteria j

n = banyak data.

[Menurut Okfalisa dan Gunawan \(2014\), nilai utilitas dapat dilihat dari Persamaan 2.3,](http://repository.unej.ac.id/)

$$
v(\mathbf{x}) = \sum_{j=1}^{n} w_i v_i(\mathbf{x})
$$
\n[2.3]

Keterangan :

*W*<sup>i</sup> = Bobot yang mempengaruhi dari dimensi ke i

*Vi* = Objek evaluasi pada dimensi ke i

n = Jumlah dimensi nilai yang berbeda.

#### **BAB 3. METODOLOGI PENELITIAN**

<span id="page-30-0"></span>Bab ini menjelaskan tentang tahapan-tahapan penelitian yang sistematis untuk menggambarkan bagaimana langkah-langkah yang akan dilakukan sehingga dapat mencapai tujuan sebenarnya dari penelitian.

## <span id="page-30-1"></span>**3.1. Jenis Penelitian**

Jenis penelitian yang akan dilakukan merupakan penelitian pengembangan. [Jenis penelitian pengembangan digunakan karena penelitian ini mengembangkan](http://repository.unej.ac.id/)  proses manual menjadi sistem informasi rekomendasi *homestay* menggunakan metode *Simple Multi-Attribute Rating Technique Exploiting Ranks* (SMARTER) di Kawasan Kawah Ijen Kecamatan Licin Kabupaten Banyuwangi yang terkomputerisasi.

## <span id="page-30-2"></span>**3.2. Tempat dan Waktu Penelitian**

Tempat yang digunakan dalam penelitian adalah kawasan Kawah Ijen Kecamatan Licin Kabupaten Banyuwangi. Waktu penelitian dilakukan selama 2 bulan yaitu bulan Mei 2016 sampai dengan bulan Juni 2016.

#### <span id="page-30-3"></span>**3.3. Tahapan Penelitian**

Penelitian ini akan dilakukan dalam beberapa tahapan, yaitu dimulai dengan tahap pengumpulan data meliputi studi literatur, wawancara, mengumpulkan data dan mengolah data. Selanjutnya tahap pengembangan system meliputi analisis data, implementasi metode ke sistem, merancang sistem, membuat sistem, dan pengujian sistem. Tahap terakhir yaitu tahap penulisan laporan. Tahapan dalam penelitian ini digambarkan pada Gambar 3.1 Diagram Alir Tahapan Penelitian.

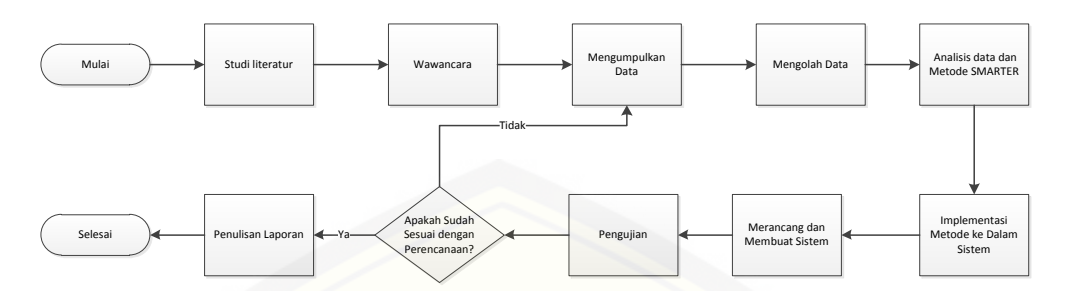

Gambar 3.1 Diagram Alir Tahapan Penelitian

## <span id="page-31-1"></span><span id="page-31-0"></span>**3.4. Tahap Pengembangan Sistem**

Metode pengembangan yang digunakan pada penelitian ini adalah *System Development Life Cycle* (SDLC) dengan menggunakan model *waterfall*. Model *waterfall* digunakan karena kualitas sistem dari model ini cenderung baik yang disebabkan tahapan-tahapannya yang terstruktur. Model *waterfall* memiliki fase yang [diselesaikan secara bertahap dan ketika satu fase sudah diselesaikan, maka fase](http://repository.unej.ac.id/)  lainnya baru bisa dilakukan. Fase-fase tersebut meliputi *requirements*, *desaign*, *implementation*, *testing* dan *maintenance* (Mishra dan Dubey, 2013). Gambaran model *waterfall* dapat dilihat pada Gambar 3.2 Tahapan Model *Waterfall.*

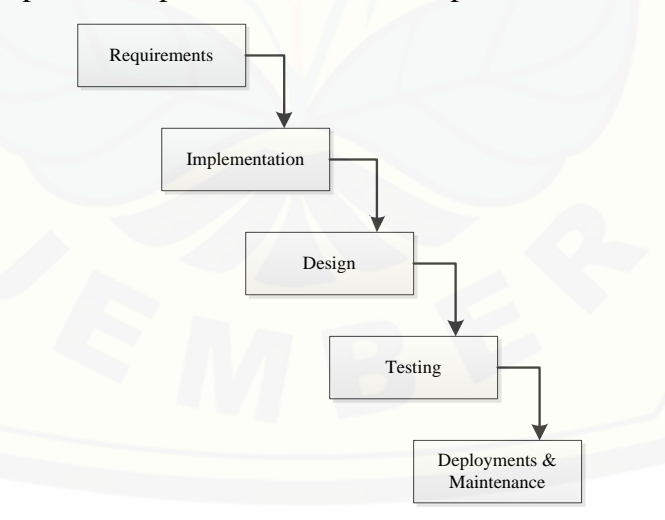

<span id="page-31-2"></span>Gambar 3.2 Tahapan Model *Waterfall*

Sumber : (Mishra dan Dubey, 2013)

#### <span id="page-32-0"></span>**3.4.1. Analisis Kebutuhan (***Requirements***)**

Tahap pertama pada proses pengembangan perangkat lunak ini adalah analisis kebutuhan. Kebutuhan yang digunakan yaitu dari hasil wawancara kepada pihakpihak pemilik *homestay* dan pihak Badan Usaha Milik Desa (BUMDES). Data-data [yang telah didapat kemudian dikelompokkan menjadi kebutuhan fungsional dan](http://repository.unej.ac.id/)  kebutuhan non-fungsional.

#### **3.4.1.1. Pengumpulan Data**

Teknik pengumpulan data yang akan dilakukan pada penelitian ini adalah sebagai berikut:

a. Studi Literatur

Studi literatur ini dilakukan dengan tujuan sebagai dasar pembahasan penyusunan dasar teori yang digunakan dalam penelitian. Sumber yang digunakan sebagai studi literatur berupa buku, jurnal, dan karya ilmiah dari penelitian yang sejenis sebelumnya.

#### b. Wawancara

Wawancara dilakukan dengan tujuan untuk mengetahui harga, jarak ke kawah ijen, jarak ke sarana umum, jumlah kamar, wifi, transpotasi, katering dengan mengumpulkan data yang akan di gunakan dalam penelitian. Data yang terkumpul akan dijadikan bahan atau kriteria dalam pembuatan sistem.

Data yang terkumpul kemudian dianalisis untuk digunakan sebagai parameter yang akan diimplementasikan kedalam perhitungan metode *Simple Multi-Attribute Rating Technique Exploiting Ranks* (SMARTER) dan diterapkan kedalam pembuatan Sistem Informasi Rekomendasi *Homestay* untuk mendapatkan hasil berupa perangkingan *homestay* terbaik. Perangkingan *homestay* diperoleh dari parameter-parameter yang telah di tentukan oleh peneliti dan dijadikan sebagai kriteria-kriteria hasil dari survei pencarian *homestay* secara umum seperti pada berbagai aplikasi pencarian *homestay* dengan ditambahkan

beberapa kriteria lainnya oleh peneliti agar lebih spesifik dalam melakukan pencariannya. Setiap kriteria memiliki sub kriteria dan sub-sub kriteria yang memiliki bobot masing-masing. Kriteria untuk rekomendasi *homestay* memiliki 2 [kriteria fasilitas utama dan fasilitas tambahan, fasilitas utama merupakan fasilitas](http://repository.unej.ac.id/)  yang pasti dimiliki oleh setiap *homestay* dan fasilitas tambahan merupakan fasilitas yang hanya dimiliki oleh beberapa *homestay.* Penjelasan kriteria, sub kriteria dan sub-sub kriteria dapat dilihat pada Tabel 3.1 Kriteria Pencarian *Homestay.*

<span id="page-33-0"></span>

| Kriteria              | Sub Kriteria         | Sub-Sub Kriteria |
|-----------------------|----------------------|------------------|
| Fasilitas<br>Utama    | Harga                | 150.000          |
|                       |                      | 200.000          |
|                       |                      | >200.000         |
|                       | Jarak ke-Ijen        | $<$ 10 $km$      |
|                       |                      | 10km-20km        |
|                       |                      | $>20$ km         |
|                       | Jumlah Kamar         | $>=3$            |
|                       |                      | $\overline{2}$   |
|                       |                      |                  |
|                       | Jarak ke-sarana umum | $<$ 3 $km$       |
|                       |                      | 3km-7km          |
|                       |                      | >7km             |
| Fasilitas<br>Tambahan | Wifi                 | Ada              |
|                       |                      | Tidak Ada        |
|                       | Transportasi         | Ada              |
|                       |                      | <b>Tidak Ada</b> |
|                       | Katering             | Ada              |
|                       |                      | Tidak Ada        |

Tabel 3.1 Kriteria Pencarian *Homestay*

### **3.4.1.2. Pengolahan Data**

Tahap pengolahan data dengan menerapkan metode *Simple Multi-Attribute Rating Technique Exploiting Ranks* (SMARTER) pada Sistem Informasi Rekomendasi *Homestay* dapat dilihat pada Gambar 3.3 yaitu dimulai dengan menelaah data secara keseluruhan yang telah diperoleh dari tahap pengumpulan data yaitu dari studi literatur, wawancara maupun dari sumber lainnya. Langkah selanjutnya yaitu menentukan kriteria, sub kriteria dan sub-sub kriteria yaitu seperti Tabel 3.1 pada sub bab 3.1.2.1 . Kemudian memberikan prioritas untuk setiap kriteria , sub-dan sub-sub kriteria. Prioritas untuk kriteria sudah ditentukan oleh peneliti, dan untuk sub kriteria dan sub-sub kriteria ditentukan oleh *User.* Menentukan bobot menggunakan ROC setiap kriteria, sub kriteria dan sub-sub kriteria. Kemudian menghitung bobot nilai setiap *homestay*. Selanjutnya menghitung nilai *utility* yang dihasilkan dari penjumlahan nilai *homestay* berupa inputan untuk sub-sub kriteria yang dikalikan dengan nilai penjumlahan sub kriteria. Setelah itu, dilakukan proses perhitungan menggunakan metode SMARTER untuk menentukan bobot akhir. Dari [perhitungan tersebut akan muncul hasil perangkingan. Terakhir, merekomendasikan](http://repository.unej.ac.id/)  sesuai kriteria terbaik.

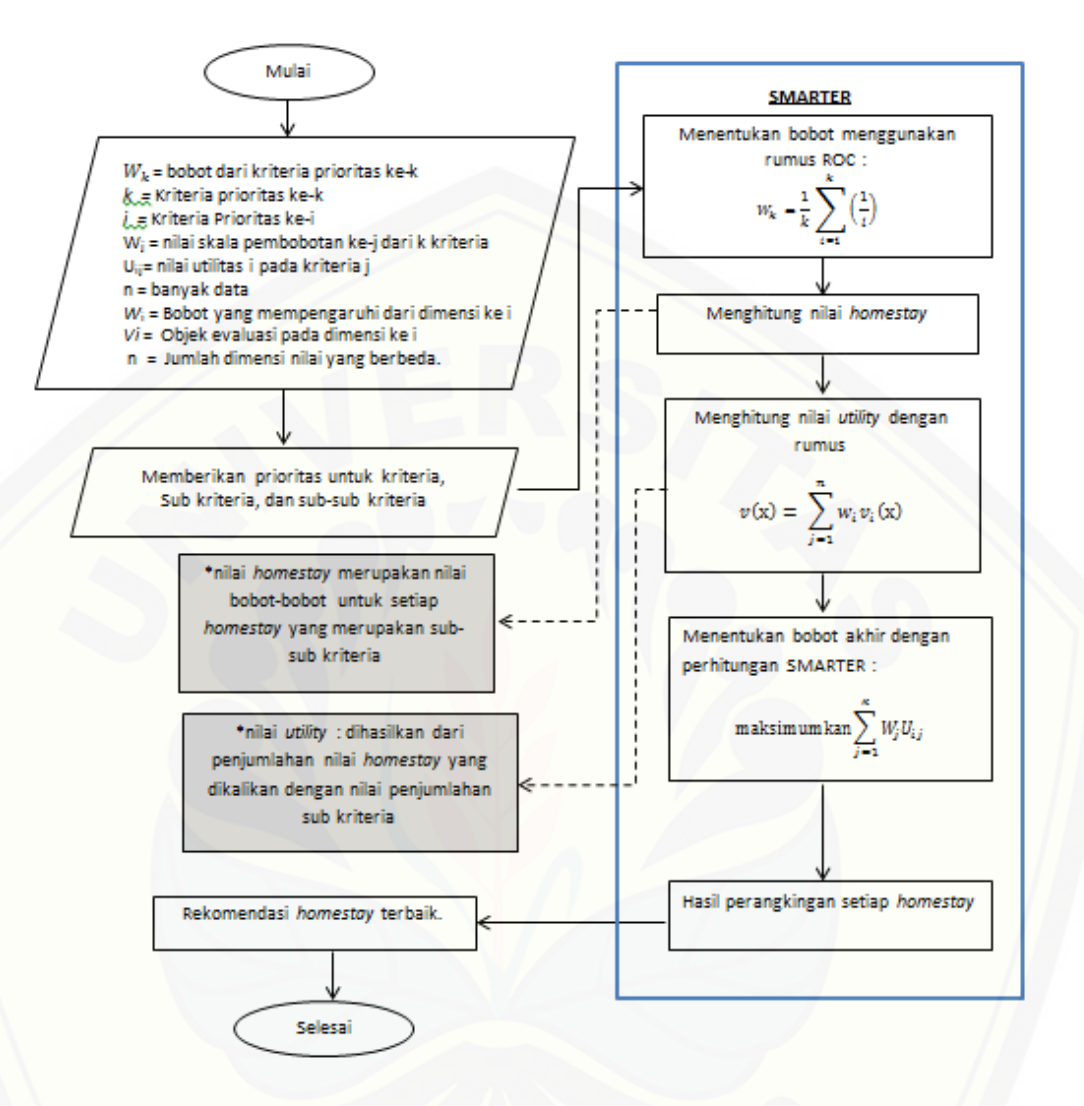

Gambar 3.3 Diagram Alir Penerapan Metode SMARTER

<span id="page-35-0"></span>Alur proses analilis pencarian *homestay* terbaik menggunakan metode *Simple Multi-Attribute Rating Technique Exploiting Ranks* (SMARTER) dimulai dari *user*  (wisatawan) mengakses website sistem informasi rekomendasi *homestay,* selanjutnya *user* [\(wisatawan\) menginputkan nilai bobot kriteria, sub kriteria dan sub-sub kriteria](http://repository.unej.ac.id/)  yang diambil dari prioritas pilihan *user.* Kemudian sistem melakukan analisis perangkingan menggunakan metode SMARTER. Hasilnya adalah rekomendasi
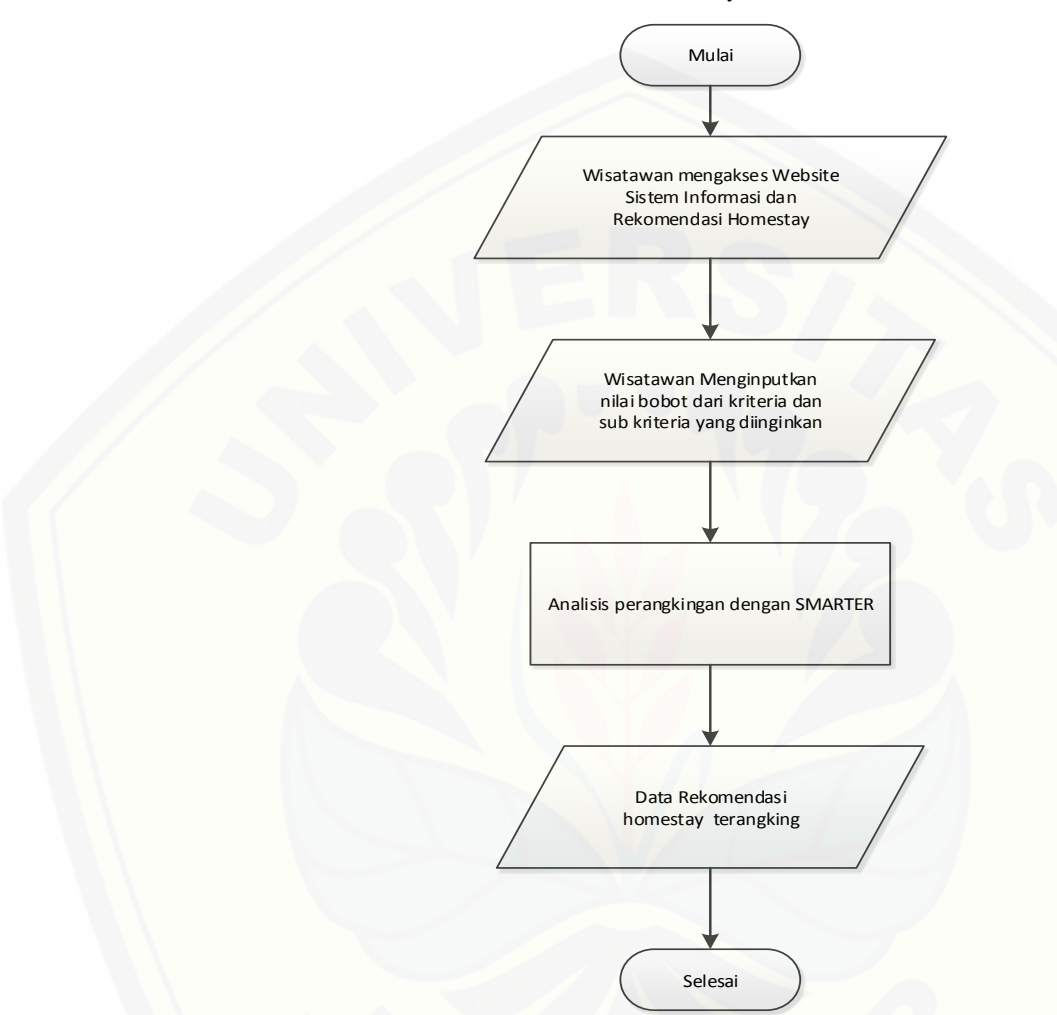

*homestay* terbaik. Detail proses analisis pencarian *homestay terbaik* dapat dilihat pada Gambar 3.4 Alur Sistem Rekomendasi *Homestay.*

Gambar 3.4 Alur Sistem Rekomendasi *Homestay*

### **3.4.2.Desain Sistem (***Design***)**

[Tahap yang selanjutnya yaitu desain sistem menggunakan](http://repository.unej.ac.id/) *Unified Modeling Language* (UML) yang dirancang menggunakan konsep *Object-Oriented Programming* (OOP). Pemodelan UML yang akan digunakan sebagai berikut:

19

### 1. *Business Process*

*Business Process* digunakan untuk menggambarkan data yang dibutuhkan sistem sebagai input, lalu diproses menjadi output serta tujuan dari pembuatan sistem.

2. *Usecase Diagram*

*Usecase diagram* menggambarkan fitur-fitur apa saja yang tersedia serta aktor yang mempunyai hak akses sistem.

3. *Scenario*

*Scenario* menjelaskan bagaimana alur sistem bekerja dan keadaan yang terjadi ketika terjadi aksi tertentu.

4. *Sequence Diagram*

*Sequence Diagram* merupakan gambaran interaksi antar objek di dalam sistem. Interaksi antar objek yaitu pengguna, display, dan sebagian berupa pesan.

5. *Activity Diagram*

*Activity Diagram* menggambarkan aliran aktivitas dalam sistem, mulai dari alir dimulai, decision yang terjadi dan akhir dari alir.

6. *Class Diagram*

*Class Diagram* menggambarkan struktur dan deskripsi class, package dan objek beserta hubungan satu sama lain seperti pewarisan, asosiasi, dependensi dan lain-lain.

7. *Entity Relationship Diagram*

*Entity Relationship Diagram* menggambarkan struktur database yang akan dibangun pada sistem.

### **3.4.3.Implementasi (***Implementation***)**

[Pada tahap ini desain yang telah dibuat diimplementasikan ke dalam kode](http://repository.unej.ac.id/)  program. Hal yang dilakukan dalam tahap implementasi antara lain:

- 1. Penulisan kode program (*coding*) menggunakan bahasa pemrograman *Page Hyper Text Pre-Processor* (PHP) dengan bantuan *framework Code Igniter* (CI).
- 2. Manajemen basisdata menggunakan MySQL.

3. Tampilan berbasis *website*.

### **3.4.4.Pengujian (***Testing***)**

Testing atau pengujian sistem dilakukan dengan *white-box testing* dan *blackbox testing*. *White Box Testing* merupakan cara pengujian dengan melihat modul yang telah dibuat dengan program yang ada. Pengujian *white-box* menggunakan metode pengujian berbasis *path*, yang merupakan teknik pengujian *white-box* . Metode basis ini memungkinkan desainer *test case* mengukur kompleksitas logis dari desain [prosedural dan menggunakannya sebagai pedoman untuk menetapkan basis set dari](http://repository.unej.ac.id/)  jalur eksekusi program.

Langkah-Iangkah pembuatan *test case* adalah sebagai berikut:

- 1. Menggunakan perancangan prosedural atau program sumber sebagai dasar digambarkan diagram alirnya.
- 2. Menentukan kompleksitas siklomatis untuk diagram alir yang telah dibuat:

 $(G) = E - N + 2$ 

Keterangan :

- $V(G)$  = Kompleksitas Siklomatis.
- $E =$  Jumlah  $Edge$
- N = Jumlah *Node*
- 3. Menentukan *path* independen pada diagram alir
- 4. Membuat *test case* yang akan mengerjakan masing-masing *path* pada basis set. Data yang dipilih harus tepat sehingga setiap kondisi dari node predikat dikerjakan semua.

*Black-box testing* merupakan pengujian program pada aplikasi langsung tanpa melihat desain dan kode program. Tujuan dari *black-box testing* adalah untuk mengetahui apakah *input, output*, dan fitur-fitur pada program yang telah dibangun sesuai dengan kebutuhan *user*.

### **3.1.1. Pemeliharaan (***Maintenance***)**

Perangkat lunak yang sudah selesai atau siap digunakan akan mengalami perubahan. Perubahan biasanya berupa *error* sehingga diperlukan perbaikan dan [pemeliharaan kepada sistem.](http://repository.unej.ac.id/)

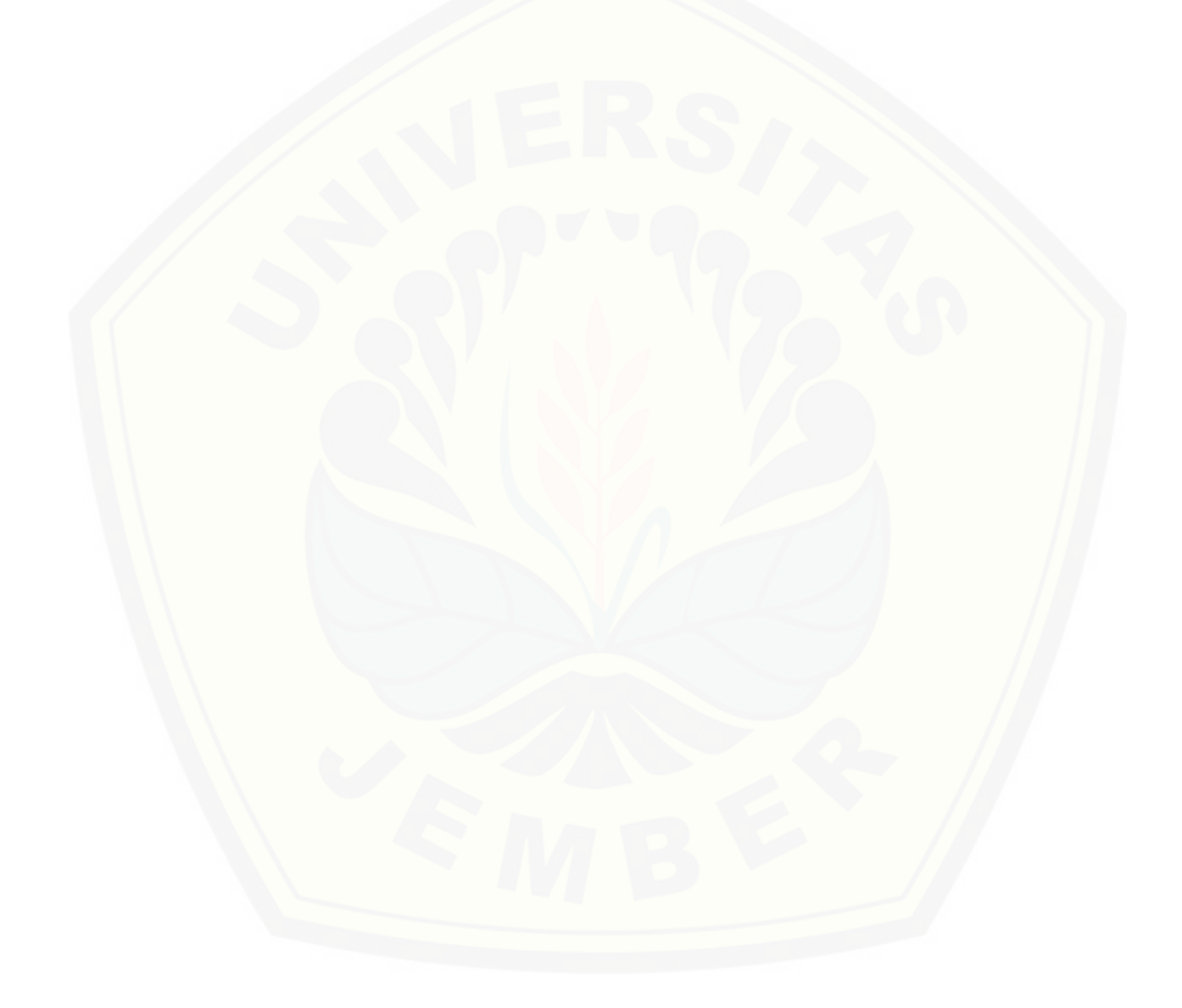

#### **BAB 4. PERANCANGAN SISTEM**

Bab ini menguraikan tentang perancangan desain sistem untuk Sistem Informasi Rekomendasi *Homestay* Menggunakan Metode *Simple Multi-Attribute Rating Technique Exploiting Ranks* (SMARTER)*.* Perancangan sistem dimulai dari [analisis kebutuhan fungsional dan non-fungsional sistem, selanjutnya merancang](http://repository.unej.ac.id/)  *business process, usecase diagram, scenario, activity diagram, sequence diagram, class diagram* dan *entity relationship diagram (ERD).*

### **4.1. Deskripsi Umum Sistem**

Deskripsi umum mengenai Sistem Informasi Rekomendasi *Homestay*  menggunakan metode *Simple Multi Attribute Rating Technique Exploiting Ranks*  (SMARTER) yang dibangun dalam penelitian ini akan dijelaskan pada *Statement of Purpose* (SOP) dan fungsi sistem.

### **4.1.1.** *Statement of Purpose* **(SOP)**

Sistem Informasi Rekomendasi *Homestay* menggunakan metode *Simple Multi Attribute Rating Technique Exploiting Ranks* (SMARTER) merupakan sistem yang dibangun dengan tujuan untuk mempermudah para wisatawan yang berkunjung ke Kawah Ijen dalam memilih *homestay* sesuai dengan kriteria-kriteria yang diinginkan. Adapun kriteria-kriteria tersebut adalah fasilitas Utama dan fasilitas Tambahan. Kriteria tersebut didasarkan dari pencarian *homestay* oleh wisatawan secara umum. Dari kedua kriteria tersebut memiliki sub kriteria yang nantinya akan dipilih oleh wisatawan. Sub kriteria untuk kriteria fasilitas utama yaitu harga, jarak ke ijen, jumlah kamar , dan jarak ke sarana umum. Sub kriteria untuk kriteria fasilitas tambahan yaitu wifi, transportasi, dan katering. Pemberian prioritas pada setiap kriteria, sub kriteria, dan sub-sub kriteria dilakukan oleh *user*, sehingga *user* dapat memilih prioritas sesaui dengan keinginannya. Sistem menghasilkan nilai tertinggi

sampai terendah dari *homestay* yang telah dihitung menggunakan metode SMARTER. Terdapat fitur detail perhitungan, sehingga *user* mengetahui nilai dari *homestay* yang dipilih*,* dan juga fitur booking bagi *user* yang akan memesan *homestay* yang telah dipilih

### **4.1.2. Fungsi Sistem**

Fungsi Utama dari Sistem Informasi Rekomendasi *Homestay* menggunakan metode *Simple Multi Attribute Rating Technique Exploiting Ranks* (SMARTER) ini yaitu mencari *homestay* sesuai keinginan dari wisatawan. Sistem ini memiliki 2 *user* yaitu admin (pihak Badan Usaha Milik Desa (BUMDES) kecamatan Licin) dan *user* (wisatawan/umum).

a. Admin (Pihak BUMDES)

Admin memiliki hak akses untuk mengelola data *hoemstay.* Saat admin berhasil melakukan *login,* sistem akan menampilkan halaman *home* bagi admin. Admin dapat mengakses halaman *Homestay* untuk mengelola data *homestay,* halaman [Informasi untuk mengelola data informasi paket wisata bagi wisatawan, dan](http://repository.unej.ac.id/)  halaman Booking untuk melakukan mengelola *booking* bagi wisatawan yang memesan *homestay.*

b. *User* (wisatawan/umum)

*User* dapat mencari *homestay* dengan cara memberikan prioritas kepada kriteriasub kriteri da- sub-sub kriteria sesuai keinginannya. *User* juga dapat memesan *homestay* yang diinginkannya, dan melihat detail perhitungan dari setiap homestay yang dipilih*.User* juga dapat melihat detail pemesanan.

#### **4.2. Analisis Kebutuhan Sistem**

Tahap pertama pada proses analisis kebutuhan perancangan perangkat lunak ini adalah analisis kebutuhan. Kebutuhan yang digunakan yaitu dari hasil wawancara kepada pihak-pihak pemilik homestay dan pihak Badan Usaha Milik Desa

(BUMDES). Data-data yang telah didapat kemudian dikelompokkan menjadi kebutuhan fungsional dan kebutuhan non-fungsional.

### **4.2.1.Kebutuhan Fungsional**

Kebutuhan fungsional ini berisi tentang fitur-fitur penting yang akan digunakan dalam sistem, sehingga fungsi sistem dapat di jalankan sesuai dengan kebutuhan pengguna. Kebutuhan fungsional Sistem Informasi Rekomendasi *Homestay*  menggunakan metode *Simple Multi-Attribute Rating Technique Exploiting Ranks*  (SMARTER) adalah sebagai berikut :

- 1. Sistem mampu mengelola data *homestay* (*vuew, insert, edit, delete*).
- 2. Sistem mampu mengelola data informasi paket wisata (*view, edit*).
- 3. Sistem mampu mengelola data *booking* (*view, insert, edit, delete, confirm*).
- 4. Sistem mampu mengubah data admin.
- 5. Sistem mampu menampilkan detail pemesanan.
- 6. Sistem mampu melakukan perhitungan rekomendasi *homestay* menggunakan metode *Simple Multi Attribute Rating Technique Exploiting Ranks* (SMARTER).
- 7. Sistem mampu menampilkan rekomendasi *homestay* terbaik.

### **4.2.2. Kebutuhan Non-Fungsional**

Kebutuhan non-fungsional ini berisi tentang fitur-fitur penting yang akan digunakan dalam mendukung kebutuhan fungsionalitas, sehingga memenuhi [kebutuhan pengguna. Kebutuhan non-fungsional Sistem Informasi Rekomendasi](http://repository.unej.ac.id/)  *Homestay* menggunakan metode *Simple Multi-Attribute Rating Technique Exploiting Ranks* (SMARTER) adalah sebagai berikut :

- $1<sub>1</sub>$ Sistem yang mudah digunakan ( *userfriendly)*
- $2.$ Sistem dapat diakses pada *platform* yang berbeda dengan berbasis website.
- $3.$ Sistem memiliki *username* dan *password* untuk auntetikasi dalam hak akses.

### **4.3. Desain Sistem**

Tahap selanjutnya setelah tahap analisis kebutuhan adalah desain sistem. Desain sistem yang akan digunakan yaitu, *business process, usecase diagram, scenario, activity diagram, sequence diagram, class diagram* dan *entity relationship diagram (ERD).*

### **4.3.1.***Business Process*

*Business Process* merupakan gambaran data yang dibutuhkan sistem sebagai input yang merupakan data masukan kedalam sistem, inputan dari sistem informasi rekomendasi *homestay* yaitu Data *Homestay*, Data Info Paket Wisata, Data *Booking,*  Data Kriteria Rekomendasi *Homestay,* Data Sub Kriteria Rekomendasi *Homestay, dan* Data Sub-Sub Kriteria Rekomendasi *Homestay.* Selanjutnya inputan tersebut [diproses menjadi output yang merupakan keluaran dari sistem,](http://repository.unej.ac.id/) output dari sistem informasi rekomendasi *homestay* yaitu berupa Data Rekap *Homestay,* Data Rekomendasi *Homestay,* Data Info Paket Wisata, dan Data Rekap *Booking Homestay*. Inputan dan outputan tersebut sesuai dengan *goal* yang merupakan tujuan pembuatan sistem. *Business process* juga terdiri dari *used* dan *process*.*Uses* merupakan *platform* yang digunakan untuk basis sistem yaitu berbasis *website* serta menggunakan metode SMARTER, dan *process* adalah sistem yang bekerja. *Business process* pada Sistem Informasi Rekomendasi *Homestay* menggunakan metode *Simple Multi-Attribute Rating Technique Exploiting Ranks* (SMARTER) dapat dilihat pada Gambar 4.1 *Business Process.*

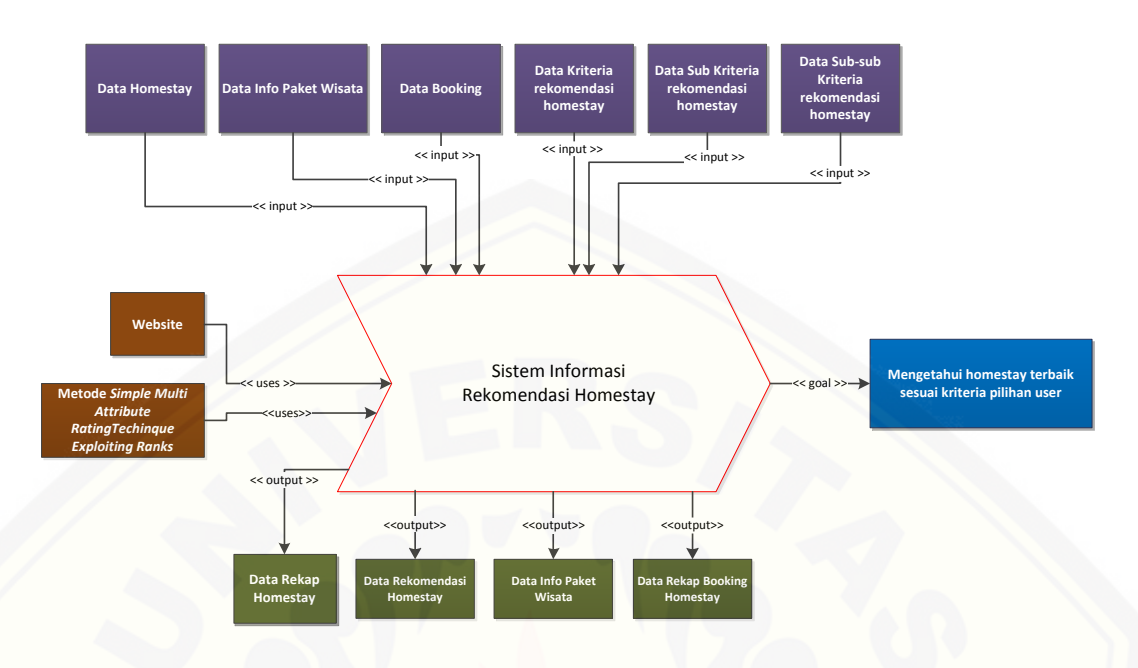

Gambar 4.1 *Business Process* 

### **4.3.2.Usecase Diagram**

[Usecase diagram merupakan gambaran fitur-fitur apa saja yang tersedia serta](http://repository.unej.ac.id/)  aktor yang mempunyai hak akses kedalam sistem informasi rekomendasi *homestay.*  Penjelasan deskripsi aktor pada sistem informasi rekomendasi *homestay* dapat dilihat pada Gambar 4.2 *Usecase Diagram*. Penjelasan deskripsi *usecase* pada sistem informasi rekomendasi *homestay* dapat dilihat pada Tabel 4.1 Deskripsi Aktor*.*  Penjelasan *usecase diagram* pada sistem informasi rekomendasi *homestay* dapat dilihat pada Tabel 4.2 *Deskripsi Usecase.*

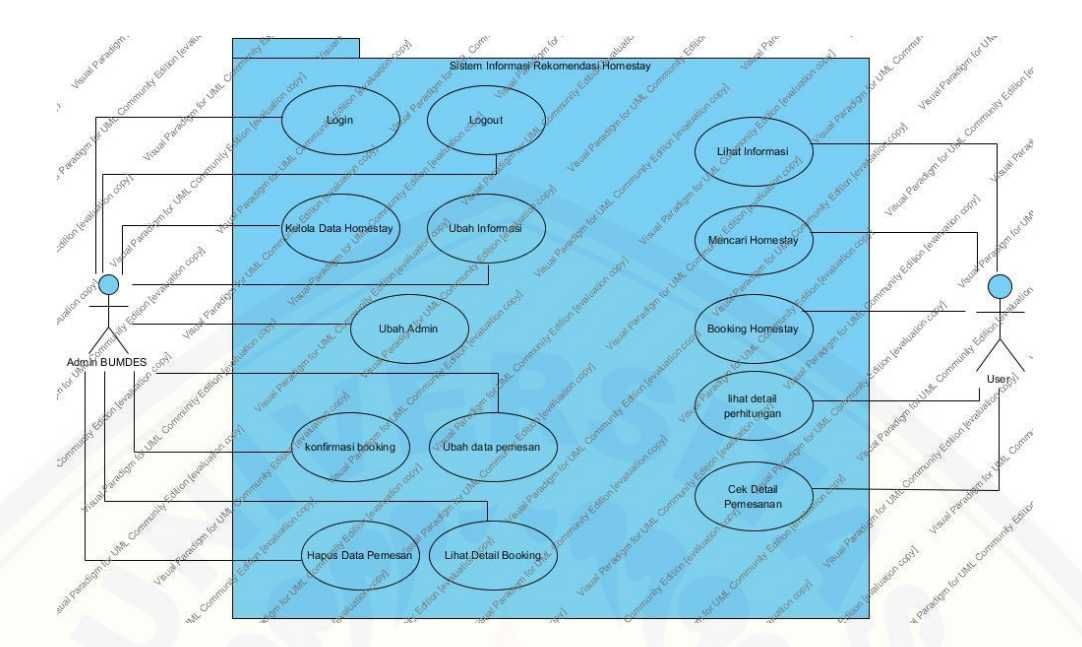

Gambar 4.2 *Usecase Diagram*

Tabel 4.1 Deskripsi Aktor

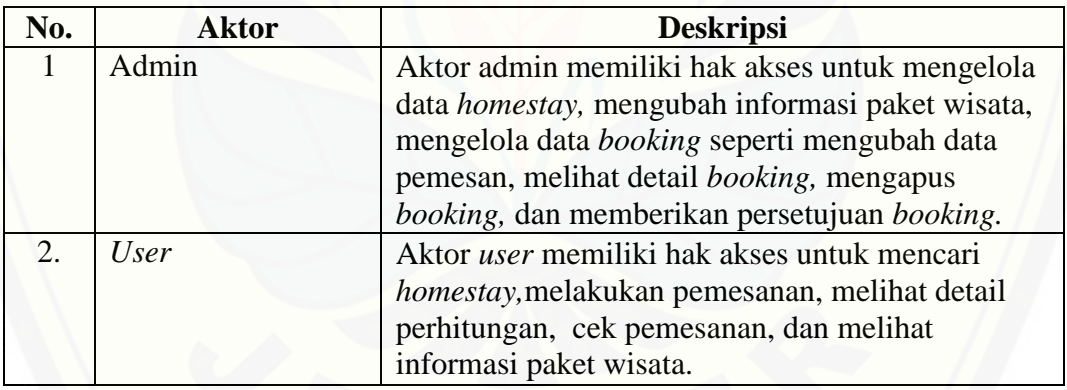

### Tabel 4.2 Deskripsi *Usecase*

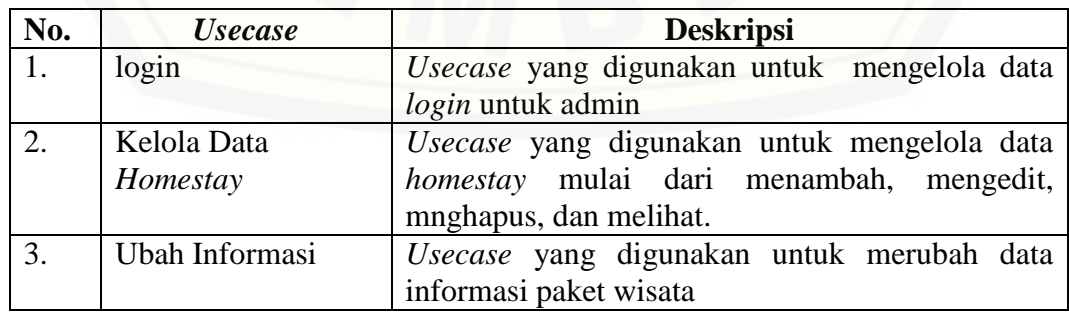

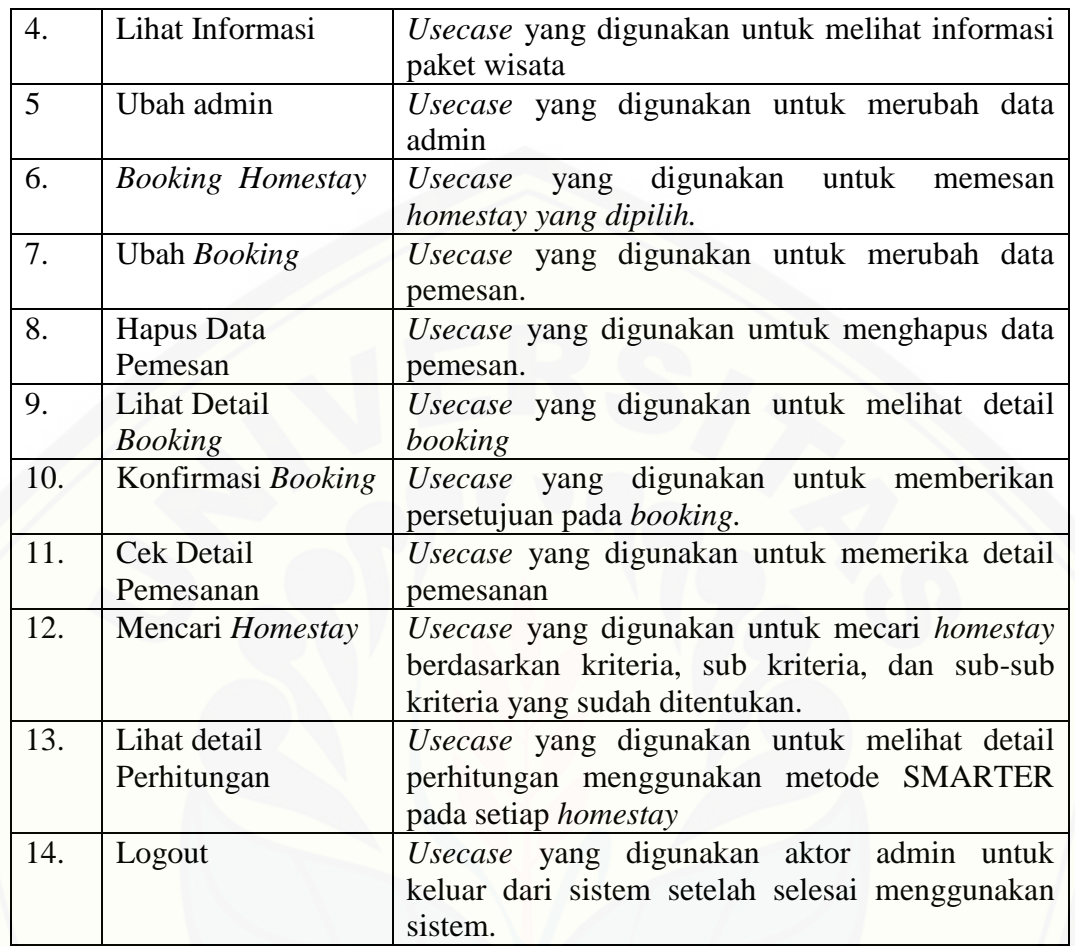

### **4.3.3. Skenario Sistem**

Skenario sistem menjelaskan bagaimana alur sistem bekerja dan keadaan yang terjadi ketika terjadi aksi tertentu dari aktor dalam menjalankan sistem informasi rekomendasi *homestay*. Skenario sistem sesuai dengan *usecase diagram* pada Gambar 4.2, yaitu sebagai berikut :

### 1. Skenario *Login*

Penjelasan dan urutan aksi aktor dan reaksi sistem mulai dari skenario normal dan skenario alternatif *login* ditunjukkan pada lampiran A.

2. Skenario Kelola Data *Homestay*

Penjelasan dan urutan aksi aktor dan reaksi sistem mulai dari skenario normal dan skenario alternatif kelola data *homestay* ditunjukkan pada lampiran A.

3. Skenario Ubah Informasi

[Penjelasan dan urutan aksi aktor dan reaksi sistem mulai dari skenario normal](http://repository.unej.ac.id/)  dan skenario alternatif ubah informasi ditunjukkan pada lampiran A.

4. Skenario Lihat Informasi

Penjelasan dan urutan aksi aktor dan reaksi sistem mulai dari skenario normal dan skenario alternatif lihat informasi ditunjukkan pada lampiran A.

5. Skenario Ubah Admin

Penjelasan dan urutan aksi aktor dan reaksi sistem mulai dari skenario normal dan skenario alternatif ubah admin ditunjukkan pada lampiran A.

6. Skenario *Booking Homestay*

Penjelasan dan urutan aksi aktor dan reaksi sistem mulai dari skenario normal dan skenario alternatif *booking homestay* ditunjukkan pada lampiran A.

7. Skenario Ubah Data Pemesan

Penjelasan dan urutan aksi aktor dan reaksi sistem mulai dari skenario normal dan skenario alternatif ubah data pemesan ditunjukkan pada lampiran A.

8. Skenario Hapus Data Pemesan

Penjelasan dan urutan aksi aktor dan reaksi sistem mulai dari skenario normal dan skenario alternatif hapus data pemesan ditunjukkan pada lampiran A.

### 9. Skenario Lihat Detail Booking

Penjelasan dan urutan aksi aktor dan reaksi sistem mulai dari skenario normal dan skenario alternatif lihat detail *booking* ditunjukkan pada lampiran A.

10. Skenario Konfirmasi *Booking*

Penjelasan dan urutan aksi aktor dan reaksi sistem mulai dari skenario normal dan skenario alternatif konfirmasi *booking* ditunjukkan pada lampiran A.

11. Skenario Cek Detail Pemesanan

Penjelasan dan urutan aksi aktor dan reaksi sistem mulai dari skenario normal dan skenario alternatif cek detail pemesanan ditunjukkan pada lampiran A.

12. Skenario Mencari *Homestay*

[Penjelasan dan urutan aksi aktor dan reaksi sistem mulai dari skenario normal](http://repository.unej.ac.id/)  dan skenario alternatif mencari *homestay* ditunjukkan Tabel 4.3 Skenario Mencari *Homestay*.

| Nama <i>Usecase</i> | Mencari Homestay                                               |
|---------------------|----------------------------------------------------------------|
| Partisipan Aktor    | User                                                           |
| Pre-Kondisi         | User ingin melakukan pencarian homestay                        |
| Pra-Kondisi         | User telah melakukan pencarian homestay                        |
| Event flow          | <i>User</i> membuka website<br>User memilih menu Cari Homestay |
|                     | <b>SKENARIO Normal</b>                                         |
|                     | "Mencari Homestay"                                             |

Tabel 4.3 Skenario Mencari *Homestay*

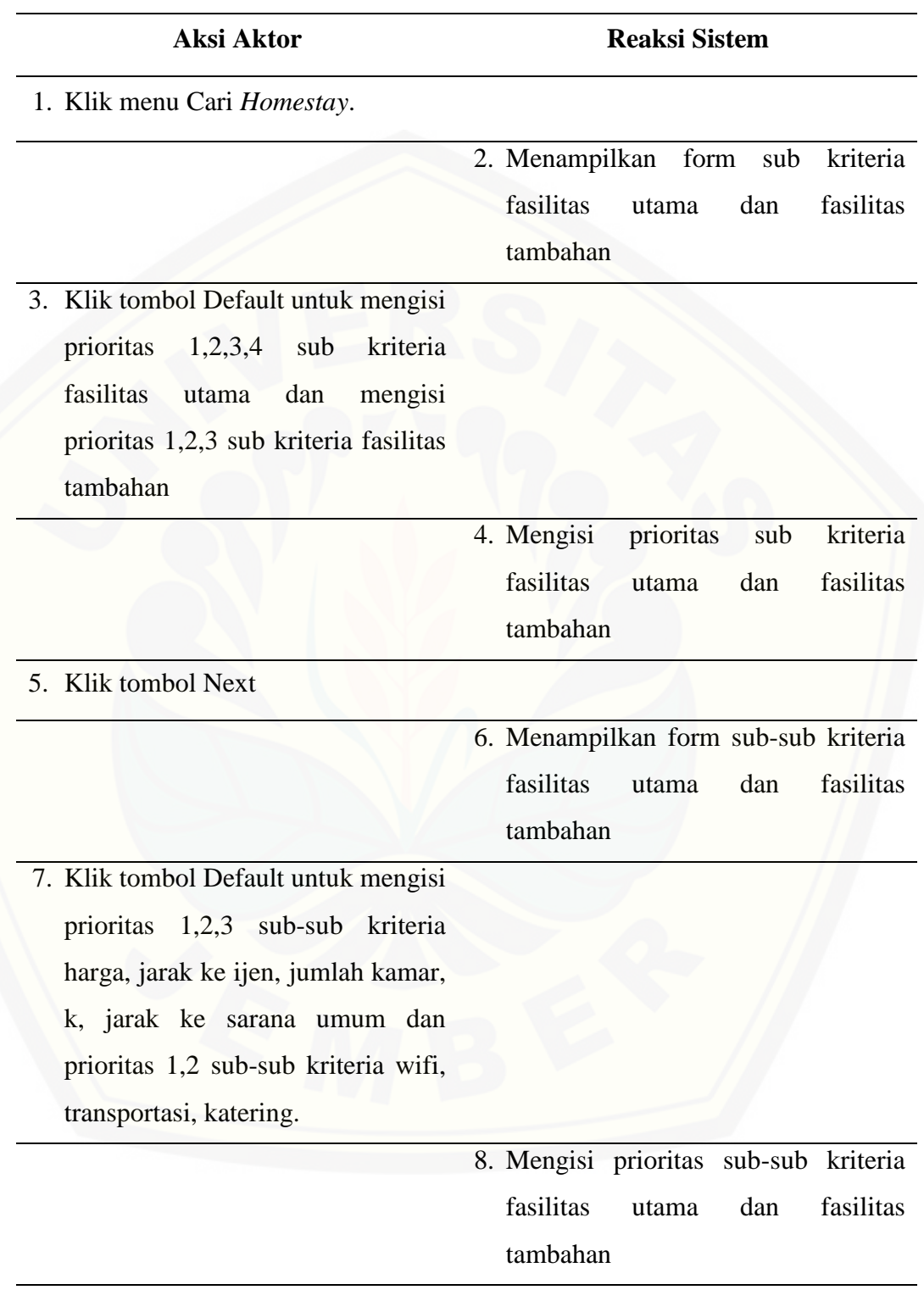

9. Klik tombol Cari

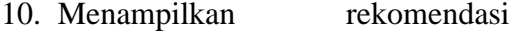

*homestay* dengan 6 nilai tertinggi.

### **SKENARIO Alternatif**

### **"Melihat Semua Homestay"**

**Aksi Aktor Reaksi Sistem**

11a. Klik tombol lihat semua

12a. Menampilkan semua *homestay*

### **SKENARIO Alternatif**

**"Klik Tombol Kembali"**

**Aksi Aktor Reaksi Sistem**

11b. Klik tombol kembali

[12b. Menampilkan halaman utama](http://repository.unej.ac.id/) 

### **SKENARIO ALTERNATIF**

**"Data Tidak Lengkap"**

**Aksi Aktor Reaksi Sistem**

5c. Klik tombol Next

6c. Menampilkan message "*please select* 

*an item in this list*"

### **SKENARIO ALTERNATIF**

**"Data Tidak Lengkap"**

9d. Klik tombol Cari

10d. Menampilkan message "*please select an item in this list*"

### 13. Skenario Lihat Detail Perhitungan

Penjelasan dan urutan aksi aktor dan reaksi sistem mulai dari skenario normal dan skenario alternatif lihat detail perhitungan ditunjukkan pada Lampiran A.

### **4.3.4.** *Sequence Diagram*

*Sequence Diagram* merupakan gambaran interaksi antar objek di dalam sistem. [Interaksi antar objek yaitu mulai dari aksi aktor kepada interface, kemudian sistem](http://repository.unej.ac.id/)  memberikan reaksi kepada aktor melalui proses internal pada sistem informasi rekomendasi *homestay*, sehingga sistem akan menampilkan keluaran sesuai dengan keinginan aktor. Sequence diagram pada sistem informasi rekomendasi *homestay*  adalah sebagai berikut :

1. *Sequence Diagram Login*

Penggambaran *Sequence Diagram login* digunakan untuk pembuatan fungsi atau method yang ditunjukkan pada lampiran B.

2. *Sequence Diagram* Kelola Data *Homestay*

Penggambaran *Sequence Diagram* kelola data *homestay* digunakan untuk pembuatan fungsi atau method yang ditunjukkan pada lampiran B.

3. Sequence Diagram Ubah Informasi

Penggambaran *Sequence Diagram* ubah informasi digunakan untuk pembuatan fungsi atau method yang ditunjukkan pada lampiran B.

4. *Sequence Diagram* Lihat Informasi

Penggambaran *Sequence Diagram* lihat informasi digunakan untuk pembuatan fungsi atau method yang ditunjukkan pada lampiran B.

5. *Sequence Diagram* Ubah Admin

Penggambaran *Sequence Diagram* ubah admin digunakan untuk pembuatan fungsi atau method yang ditunjukkan pada lampiran B.

6. *Sequence Diagram Booking Homestay*

Penggambaran *Sequence Diagram booking homestay* digunakan untuk pembuatan fungsi atau method yang ditunjukkan pada lampiran B.

7. *Sequence Diagram* Ubah *Booking*

Penggambaran *Sequence Diagram* ubah *booking* digunakan untuk pembuatan fungsi atau method yang ditunjukkan pada lampiran B.

8. *Sequence Diagram* Hapus Data Pemesan

Penggambaran *Sequence Diagram* hapus data pemesan digunakan untuk pembuatan fungsi atau method yang ditunjukkan pada lampiran B.

9. *Sequence Diagram* Lihat *Detail Booking*

Penggambaran *Sequence Diagram* lihat detail *booking* digunakan untuk pembuatan fungsi atau method yang ditunjukkan pada lampiran B.

10. *Sequence Diagram* Konfirmasi *Booking*

Penggambaran *Sequence Diagram* konfirmasi *booking* digunakan untuk [pembuatan fungsi atau method yang ditunjukkan pada lampiran B.](http://repository.unej.ac.id/)

11. *Sequence Diagram* Cek Detail Pemesanan

Penggambaran *Sequence Diagram* cek detail pemesanan digunakan untuk pembuatan fungsi atau method yang ditunjukkan pada lampiran B.

### 12. *Sequence Diagram* Mencari *Homestay*

Penggambaran *Sequence Diagram* mencari *homestay* digunakan untuk [pembuatan fungsi atau method yang ditunjukkan pada](http://repository.unej.ac.id/) Gambar 4.3 *Sequence Diagram* Mencari *Homestay*

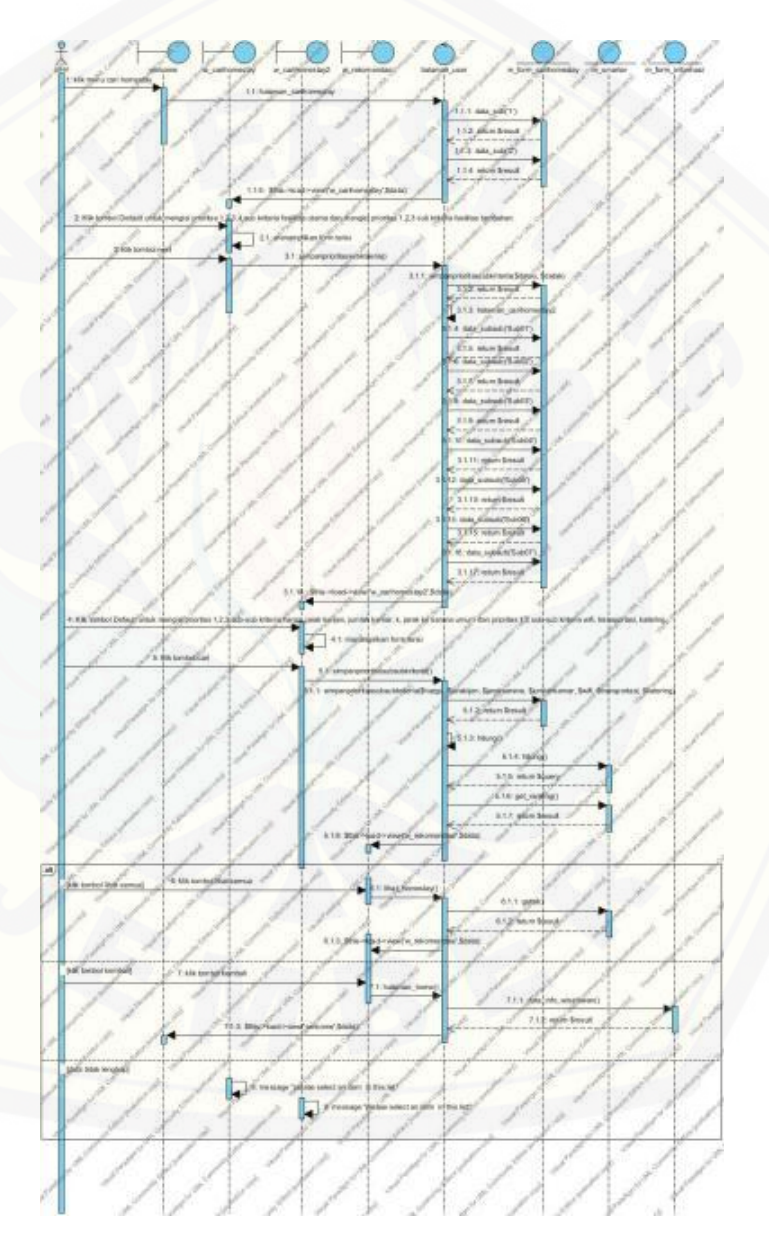

Gambar 4.3 *Sequence Diagram* Mencari *Homestay*

#### 13. *Sequence Diagram* Lihat Detail Perhitungan

Penggambaran *Sequence Diagram* lihat detail perhitungan digunakan untuk pembuatan fungsi atau method yang ditunjukkan pada Lampiran B.

### **4.3.5.Activity Diagram**

*Activity Diagram* menggambarkan aliran aktivitas dalam sistem informasi rekomendasi *homestay*[, mulai dari alir dimulai, decision yang terjadi dan akhir dari](http://repository.unej.ac.id/)  alir. *Activity Diagram* sistem informasi rekomendasi *homestay* sebagai berikut :

1. *Activity Diagram Login*

Alur *Activity Diagram login* ditunjukkan pada lampiran C.

2. *Activity Diagram* Kelola Data *Homestay*

Alur *Activity Diagram* kelola data *homestay* ditunjukkan pada lampiran C.

3. *Activity* Diagram Ubah Informasi

Alur *Activity Diagram* ubah informasi ditunjukkan pada lampiran C.

4. *Activity Diagram* Lihat Informasi

Alur *Activity Diagram* lihat informasi ditunjukkan pada lampiran C.

5. *Activity Diagram* Ubah Admin

Alur *Activity Diagram* ubah admin ditunjukkan pada lampiran C.

- 6. *Activity Diagram Booking Homestay* Alur *Activity Diagram booking homestay* ditunjukkan pada lampiran C.
- 7. *Activity Diagram* Ubah Data Pemesan

Alur *Activity Diagram* ubah data pemesan ditunjukkan pada lampiran C.

8. *Activity Diagram* Hapus Data Pemesan

Alur *Activity Diagram* hapus data pemesan ditunjukkan pada lampiran C.

9. *Activity Diagram* Lihat Detail Booking

Alur *Activity Diagram* lihat detail *booking* ditunjukkan pada lampiran C.

10. *Activity Diagram* Konfirmasi *Booking*

Alur *Activity Diagram* konfirmasi *booking* ditunjukkan pada lampiran C.

11. *Activity Diagram* Cek Detail Pemesanan

Alur *Activity Diagram* [cek detail ditunjukkan pada lampiran C.](http://repository.unej.ac.id/)

12. *Activity Diagram* Mencari *Homestay*

Alur *Activity Diagram* mencari *homestay* ditunjukkan pada Gambar 4.4 *Activity Diagram* Mencari *Homestay.*

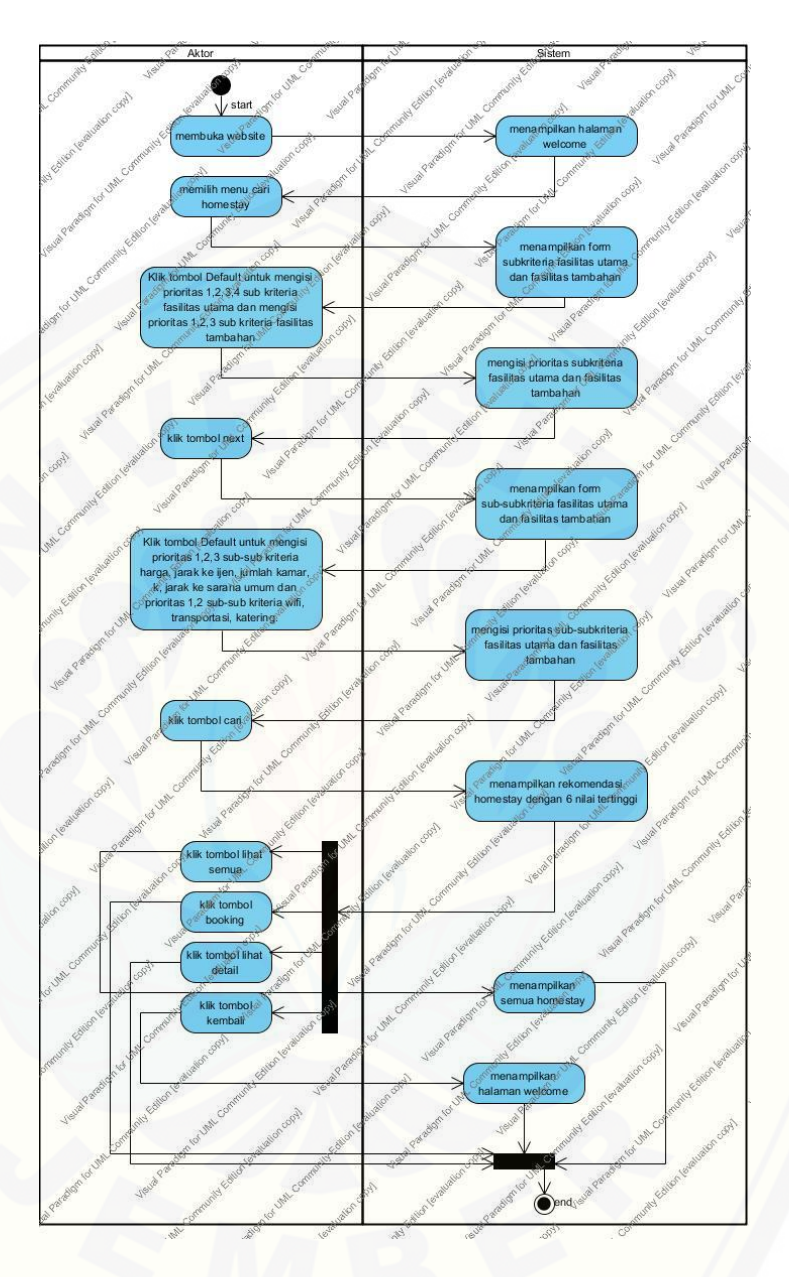

Gambar 4.4 *Activity Diagram* Mencari *Homestay*

13. *Activity Diagram* [Lihat Detail Perhitungan](http://repository.unej.ac.id/)

Alur *Activity Diagram* lihat detail perhitungan ditunjukkan pada Lampiran C.

### **4.3.6.***Class Diagram*

*Class Diagram* merupakan gambaran dari struktur dan deskripsi dari class, package dan objek pada sistem informasi rekomendasi *homestay* yang berhubungan [satu sama lain seperti pewarisan, asosiasi, dependensi](http://repository.unej.ac.id/) dan lain-lain. *Class Diagram*  pada sistem informasi rekomendasi *homestay* dapat dilihat pada Gambar 4.6 *Class Diagram.*

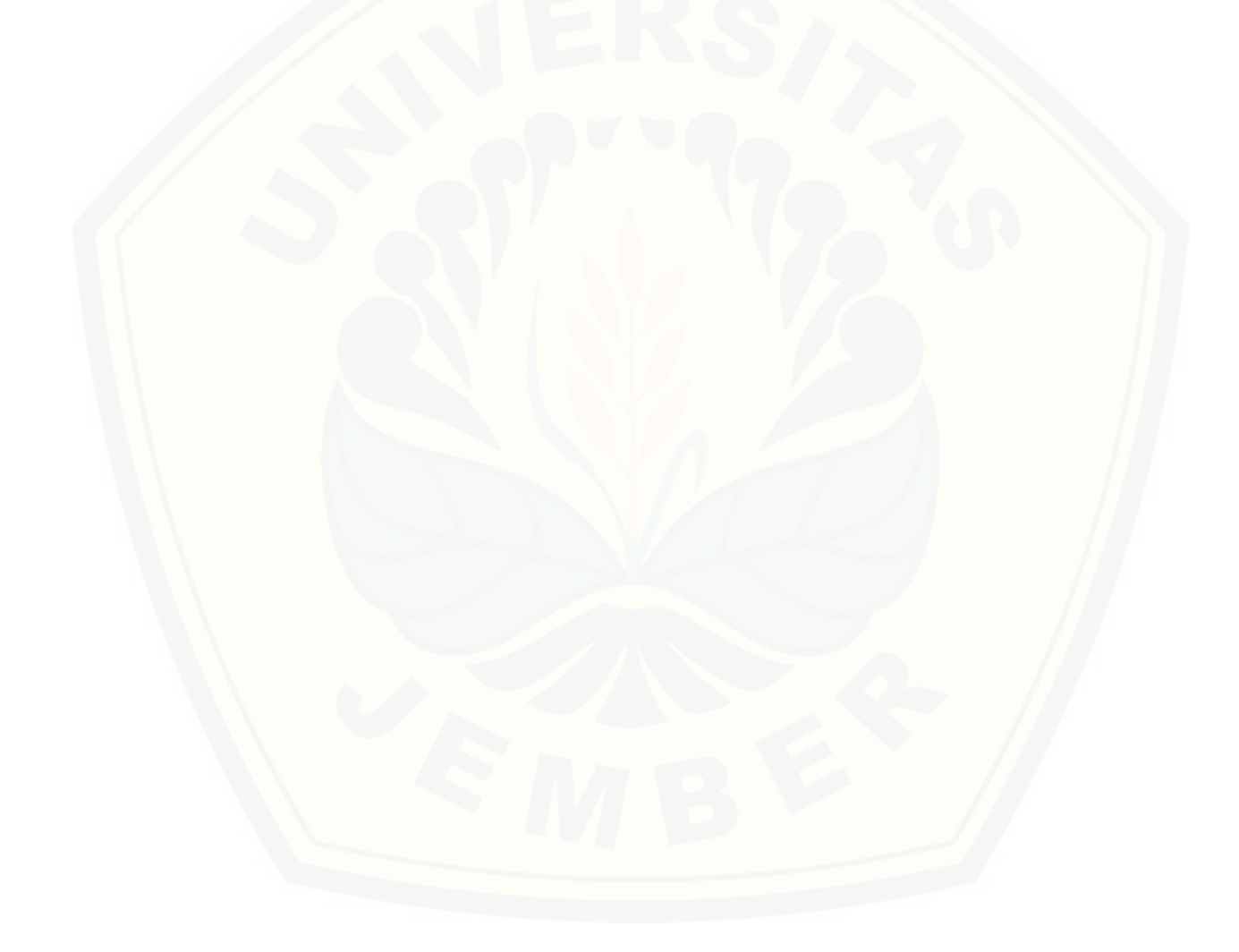

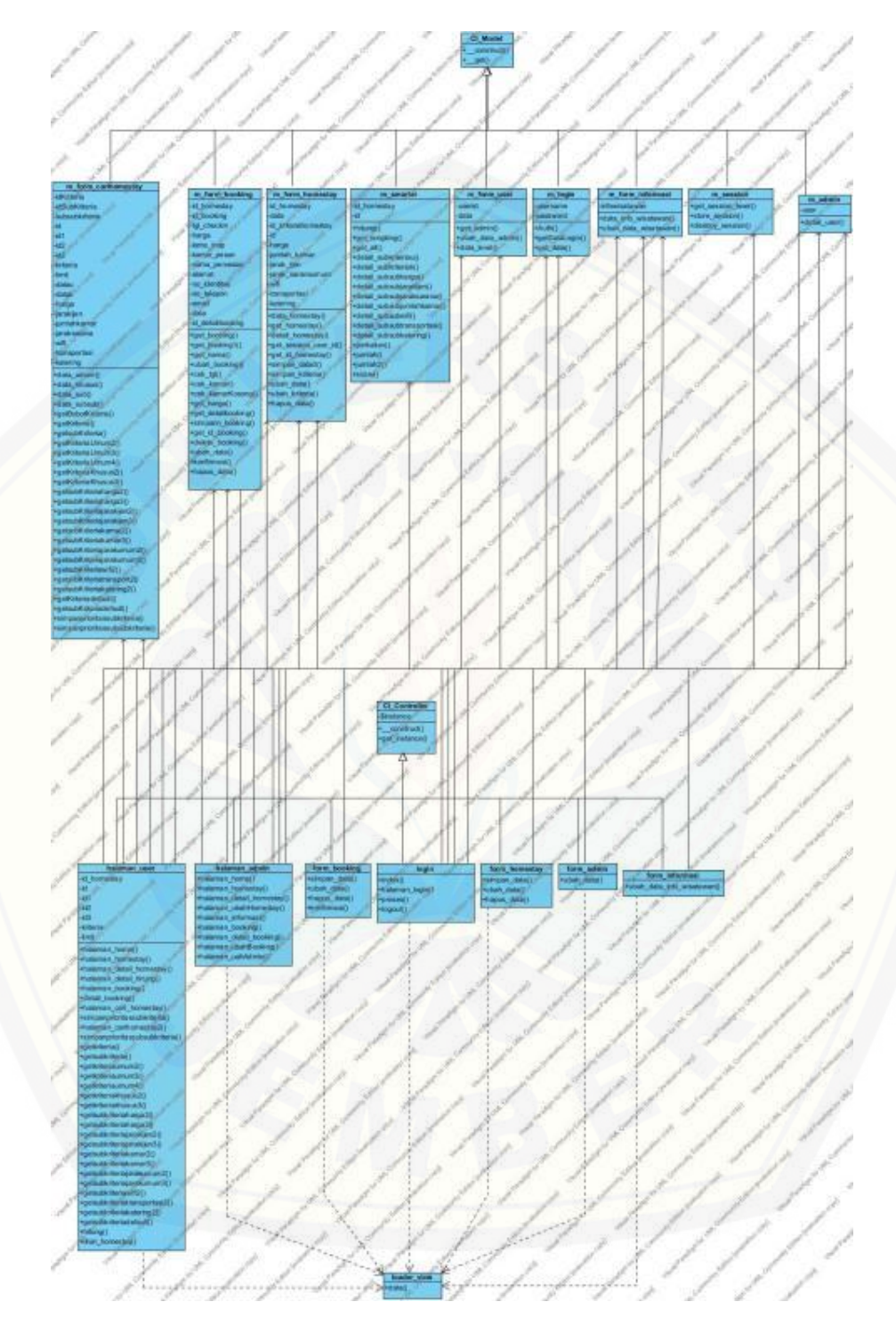

Gambar 4.5 *Class Diagram* 

### **4.3.7.** *Entity Relationship Diagram*

*Entity Relationship Diagram* merupakan gambaran struktur database yang akan dibangun pada sistem informasi rekomendasi *homestay*. Sebagai contoh pada ERD sistem informasi rekomendasi *homestay* ini memiliki tabel status yang berelasi dengan tabel *booking*[. Relasi tersebut dapat dilihat dari id\\_status yang menjadi](http://repository.unej.ac.id/)  *primary key* pada tabel status, juga terdapat pada tabel *booking* sebagai *foreign key,*  sehingga relasi pada kedua tabel tersebut memiliki arti bahwa satu status bisa digunakan pada banyak transaksi pada tabel *booking. Entity Relationship Diagram* pada sistem informasi rekomendasi *homestay* dapat dilihat pada Gambar 4.7 *Entity Relationship Diagram.* 

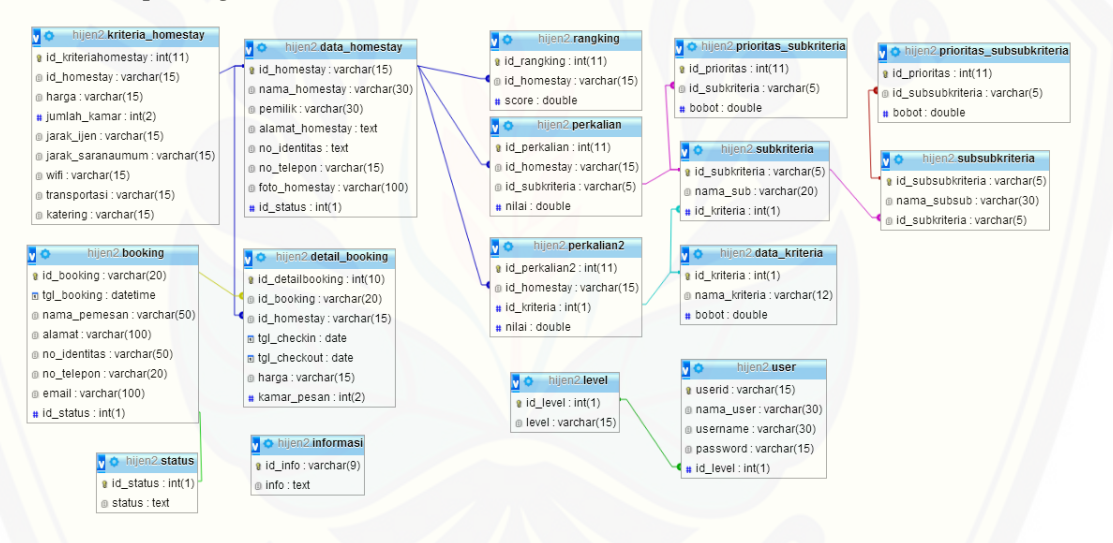

Gambar 4.7 *Entity Relationship Diagram*

#### **4.4. Implementasi**

Pada tahap implementasi, desain yang telah dibuat diimplementasikan ke dalam kode program. Desain yang telah dibuat meliputi fitur-fitur yang dapat dilihat pada Gambar 4.2 *Usecase Diagram.* Kode program sistem informasi rekomendasi *homestay* ini menggunakan bahasa pemrograman *Page Hyper Text Pre-Processor*

(PHP) dengan bantuan *framework Code Igniter* (CI) untuk memudahkan dalam pengembangan dan pembuatan program.

### **4.4.1.Kode Program** *Login*

Kode program *login* terletak pada kelas *view* v\_*login*, *controller login*, dan *model* m\_*login*. Penulisan kode program dapat dilihat pada lampiran D.

### **4.4.2.Kode Program Kelola Data** *Homestay*

Kode program kelola data *homestay* terletak pada kelas *view* a\_*homestay*, *controller* halaman\_admin dan form\_*homestay*, serta *model* m\_form\_*homestay*. Penulisan kode program dapat dilihat pada lampiran D.

### **4.4.3.Kode Program Ubah Informasi**

Kode program ubah informasi terletak pada kelas *view* a\_info, *controller* halaman\_admin dan form\_informasi, serta *model* m\_form\_informasi. Penulisan kode program dapat dilihat pada lampiran D.

### **4.4.4.Kode Program Lihat Informasi**

Kode program lihat informasi terletak pada kelas *view welcome*, *controller login*, dan *model* [m\\_form\\_informasi. Penulisan kode program dapat dilihat pada lampiran D.](http://repository.unej.ac.id/)

### **4.4.5.Kode Program Ubah Admin**

Kode program ubah admin terletak pada kelas *view* a\_ubah\_admin, *controller* halaman\_admin dan form\_admin, serta *model* m\_form\_*user*. Penulisan kode program dapat dilihat pada lampiran D.

#### **4.4.6.Kode Program** *Booking Homestay*

Kode program *booking homestay* terletak pada kelas *view* w\_form*booking*, *controller* halaman\_user dan form\_*booking*, serta *model* m\_form\_*booking*. Penulisan kode program dapat dilihat pada lampiran D.

#### **4.4.7.Kode Program Ubah Data Pemesan**

Kode program ubah data pemesan terletak pada kelas *view* a\_ubah\_*booking*, *controller* halaman\_admin dan form\_*booking*, serta *model* m\_form\_*booking*. Penulisan kode program dapat dilihat pada lampiran D.

### **4.4.8. Kode Program Hapus Data Pemesan**

Kode program hapus data pemesan terletak pada kelas *view* a\_*booking*, *controller* halaman\_admin dan form\_*booking*, serta *model* m\_form\_*booking*. Penulisan kode program dapat dilihat pada lampiran D.

### **4.4.9.Kode Program Lihat Detail** *Booking*

Kode program lihat detail *booking* terletak pada kelas *view* a\_*booking*, *controller* halaman\_admin dan form\_*booking*, serta *model* m\_form\_*booking*. Penulisan kode program dapat dilihat pada lampiran D.

### **4.4.10. Kode Program Konfimasi** *Booking*

Kode program konfirmasi *booking* terletak pada kelas *view* a\_*booking*, *controller* halaman\_admin dan form\_*booking*, serta *model* m\_form\_*booking*. Penulisan kode program dapat dilihat pada lampiran D.

#### **4.4.11. Kode Program Cek Detail Pemesanan**

[Kode program cek detail pemesanan terletak pada kelas](http://repository.unej.ac.id/) *view* w\_form*booking*, *controller* halaman\_user dan *model* m\_form\_*booking*. Penulisan kode program dapat dilihat pada lampiran D.

### **4.4.12. Kode Program Mencari** *Homestay*

Kode program mencari *homestay* terletak pada kelas *view* w\_cari*homestay*, w\_cari*homestay*2, w\_rekomendasi. *Controller* halaman\_user. *Model* m\_*form*\_cari*homestay* dan m\_smarter.

### 1. *Model m\_form\_*cari*homestay*

Pada model m\_form\_carihomestay terdapat beberapa fungsi yang digunakan dalam pencarian homestay yaitu method simpanprioritassubkriteria() dan method simpanprioritassubsubkriteria().

Method simpanprioritassubkriteria() berfungsi untuk menyimpan prioritas sub kriteria yang terletak pada dan method simpanprioritassubsubkriteria() berfungsi [untuk menyimpan prioritas sub-sub kriteria. Penulisan kode program](http://repository.unej.ac.id/)  m\_form\_carihomestay dapat dilihat pada Tabel 4.4 Fungsi Menyimpan Prioritas Sub Kriteria, Tabel 4.5 Fungsi Menyimpan Prioritas Sub-sub Kriteria.

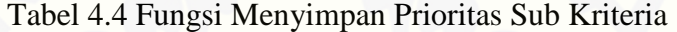

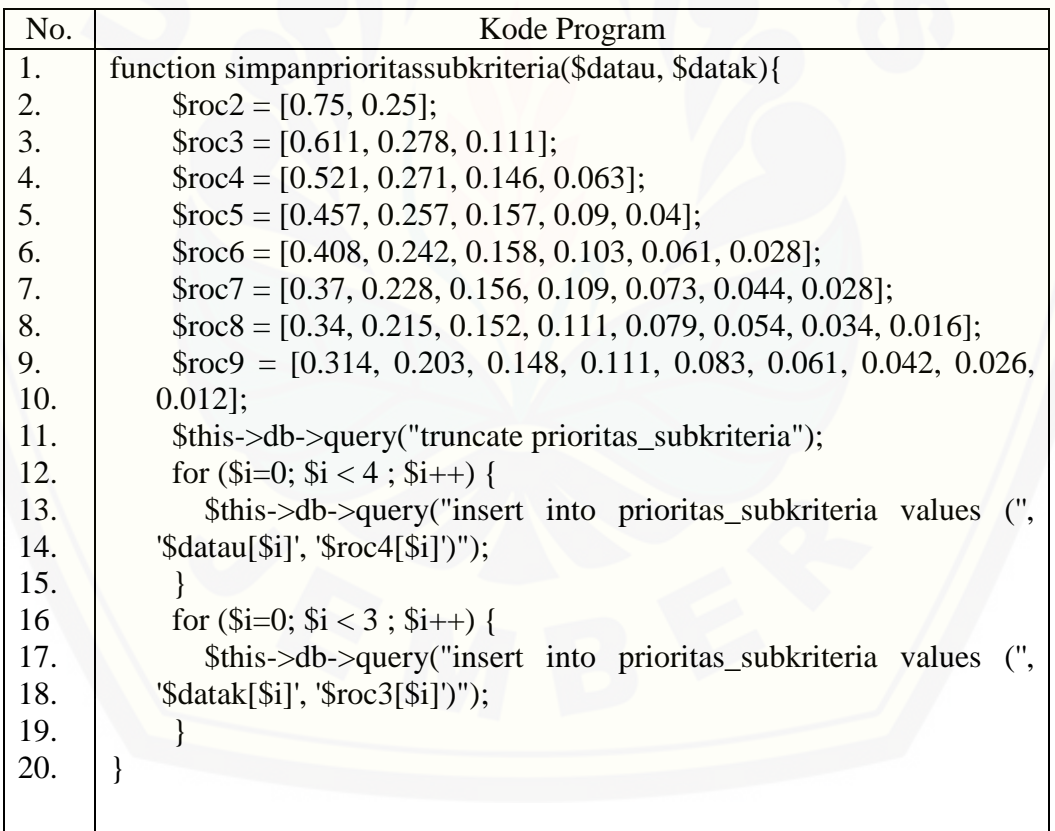

| No.              | Kode Program                                                                       |
|------------------|------------------------------------------------------------------------------------|
| 1.               | function simpanprioritassubsubkriteria (\$harga, \$jarakijen, \$jaraksarana,       |
| 2.               | \$jumlahkamar, \$wifi, \$transportasi, \$katering){                                |
| 3.               | $\text{Froc2} = [0.75, 0.25];$                                                     |
| $\overline{4}$ . | $\text{Froc3} = [0.611, 0.278, 0.111];$                                            |
| 5.               | $\text{Froc4} = [0.521, 0.271, 0.146, 0.063];$                                     |
| 6.               | $\text{Froc5} = [0.457, 0.257, 0.157, 0.09, 0.04];$                                |
| 7.               | $\text{Froc6} = [0.408, 0.242, 0.158, 0.103, 0.061, 0.028];$                       |
| 8.               | $$roc7 = [0.37, 0.228, 0.156, 0.109, 0.073, 0.044, 0.028];$                        |
| 9.               | $\text{Groc8} = [0.34, 0.215, 0.152, 0.111, 0.079, 0.054, 0.034, 0.016];$          |
| 10.              | $\text{Groc9} = [0.314, 0.203, 0.148, 0.111, 0.083, 0.061, 0.042, 0.026, 0.012];$  |
| 11.              | \$this->db->query("truncate prioritas_subsubkriteria");                            |
| 12.              | for $(\$i=0; \$i < 3; \$i++)$ {                                                    |
| 13.              | \$this->db->query("insert into prioritas_subsubkriteria values (",                 |
| 14.              | '\$harga[\$i]', '\$roc3[\$i]')'');                                                 |
| 15.              |                                                                                    |
| 16               | for $(\$i=0; \$i < 3; \$i++)$ {                                                    |
| 17.              | \$this->db->query("insert into prioritas_subsubkriteria values<br>$\mathcal{C}'$ , |
| 18.              | '\$jarakijen[\$i]', '\$roc3[\$i]')'');                                             |
| 19.              |                                                                                    |
| 20.              | for $(\$i=0; \$i < 3; \$i++)$ {                                                    |
| 21.              | \$this->db->query("insert into prioritas_subsubkriteria values<br>$(\cdot,$        |
| 22.              | '\$jaraksarana[\$i]', '\$roc3[\$i]')'');                                           |
| 23.              |                                                                                    |
| 24.              | for $(\$i=0; \$i < 3; \$i++)$ {                                                    |
| 25.              | \$this->db->query("insert into prioritas_subsubkriteria values<br>$(\cdot,$        |
| 26.              | '\$jumlahkamar[\$i]', '\$roc3[\$i]')'');                                           |
| 27.              |                                                                                    |
| 28.              | for $(\$i=0; \$i < 2; \$i++)$ {                                                    |
| 29.              | \$this->db->query("insert into prioritas_subsubkriteria values<br>$(\cdot,$        |
| 30.              | $\text{\$wifi[$i]', \text{\$roc2[$i]'}$''};$                                       |
| 31.              | ł                                                                                  |
| 32.              | for $(\$i=0; \$i < 2; \$i++)$ {                                                    |
| 33.              | \$this->db->query("insert into prioritas_subsubkriteria values<br>$(\cdot,$        |
| 34.              | '\$transportasi[\$i]', '\$roc2[\$i]')'');                                          |
| 35.              |                                                                                    |
| 36.              | for $(\$i=0; \$i < 2; \$i++)$ {                                                    |
| 37.              | into prioritas_subsubkriteria values<br>\$this->db->query("insert<br>$(\cdot,$     |
| 38.              | '\$katering[\$i]', '\$roc2[\$i]')'');                                              |
| 39.              |                                                                                    |
| 40.              |                                                                                    |

Tabel 4.5 Fungsi Menyimpan Prioritas Sub-Sub Kriteria

### 2. Kelas *model* m\_smarter

*Model* m\_smarter memiliki satu *method* yang berfungsi melakukan perhitungan metode SMARTER yaitu *method* hitung(). Penulisan kode program *model* m\_smarter dapat dilihat pada Tabel 4.6 Fungsi Perhitungan Metode *Simple Multi-Attribute Rating Technique Exploiting Ranks* (SMARTER), Tabel 4.7 Fungsi Menampilkan Rekomendasi *Homestay* Terbaik.

Tabel 4.6 Fungsi Perhitungan Metode *Simple Multi-Attribute Rating Technique Exploiting Ranks* (SMARTER)

| No. | Kode Program                                                                                                    |
|-----|----------------------------------------------------------------------------------------------------|
| 1.  | public function hitung(){                                                                                       |
| 2.  | \$this->db->query("truncate rangking");                                                                         |
| 3.  | \$this->db->query("truncate perkalian");                                                                        |
| 4.  | \$this->db->query("truncate perkalian2");                                                                       |
| 5.  | $\text{Squery1} = \text{Sthis} \rightarrow \text{db} \rightarrow \text{query}$ ("select count(*) as jumlah from |
| 6.  | data_homestay");                                                                                                |
| 7.  | foreach ( $\qquadquery1 \rightarrow result_{array}$ ) as $\$s$ ) {                                              |
| 8.  | $$num = $s['jumlah']$ ;                                                                                         |
| 9.  |                                                                                                    |
| 10. | $\text{\$subumum} =$ ["sub01", "sub02", "sub03", "sub04"];                                                      |
| 11. | $$subkhusus = ['sub05", "sub06", "sub07"];$                                                                     |
| 12. | $$sub1 = array();$                                                                                              |
| 13. | $\text{Sub2} = \text{array}$ ;                                                                                  |
| 14. | $\text{Squeryu} = \text{Sthis} > \text{db} > \text{query}$ select * from data_kriteria                          |
| 15. | where nama_kriteria = $'Umum''$ ;                                                                               |
| 16  | foreach (\$queryu->result_array() as $y)$ {                                                                     |
| 17. | $\text{Sbobotumum} = \frac{\partial v}{\partial \phi}$                                                          |
| 18. |                                                                                                    |
| 19. | $\text{Squeryk} = \text{Shis} > \text{db} > \text{query}$ select * from data_kriteria                           |
| 20. | where $name_k$ iriteria = 'Khusus'");                                                                           |
| 21. | foreach (\$queryk->result_array() as \$va) {                                                                    |
| 22. | $\text{Sbobotkhusus} = \text{Sva}[\text{bobot}];$                                                               |
| 23. |                                                                                                    |
| 24. | for $(\$i=0; \$i < $num ; \$i++)$ {                                                                             |
| 25. | //mengambil data home stay disesuaikan dengan                                                                   |
| 26. | prioritas user                                                                                                  |
| 27. | $\text{\$query2} = \text{\$this->db->query("select}$<br>$\ast$<br>from                                          |
| 28. | data_homestay d join kriteria_homestay k on d.id_homestay =                                                     |

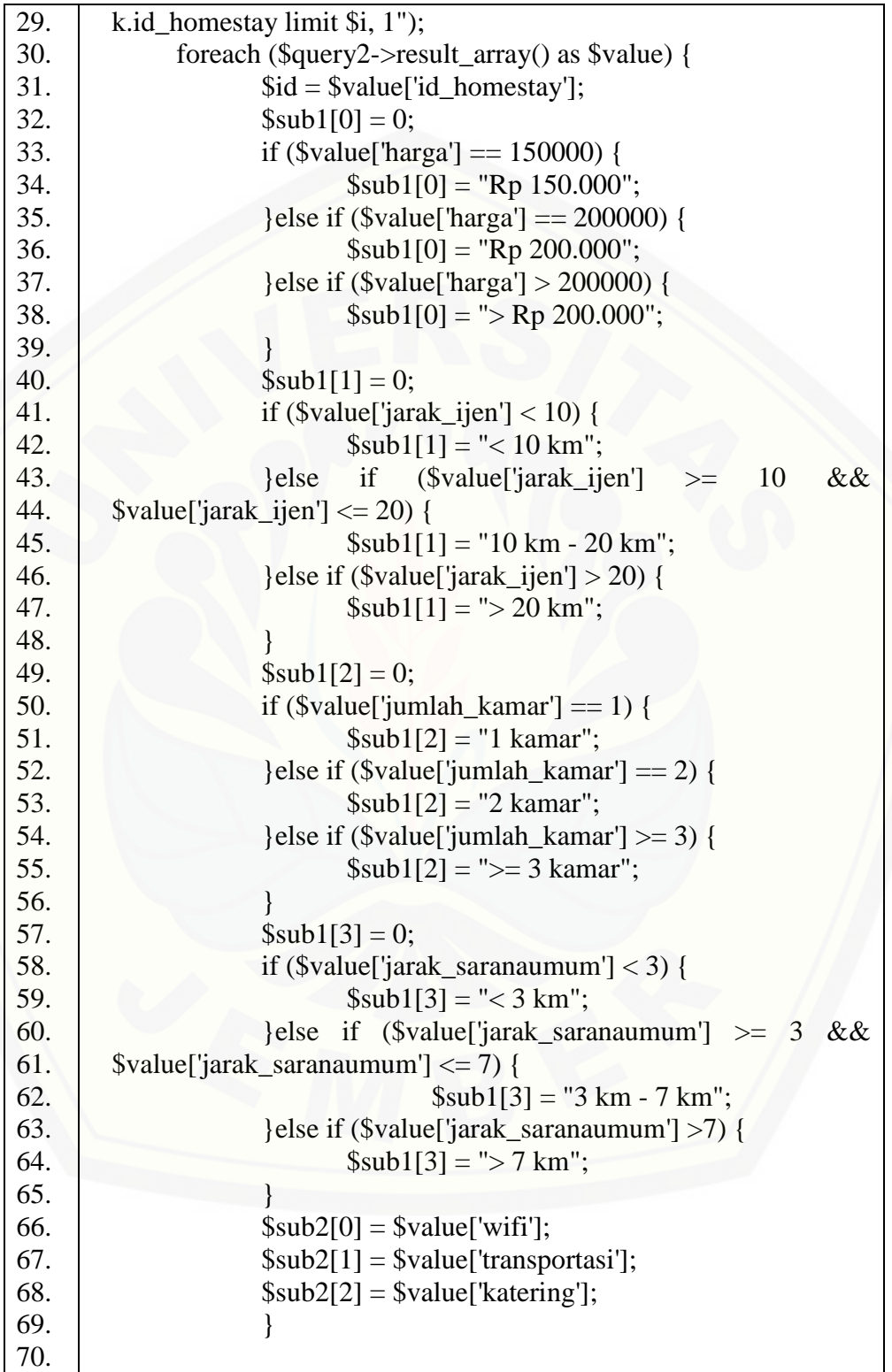

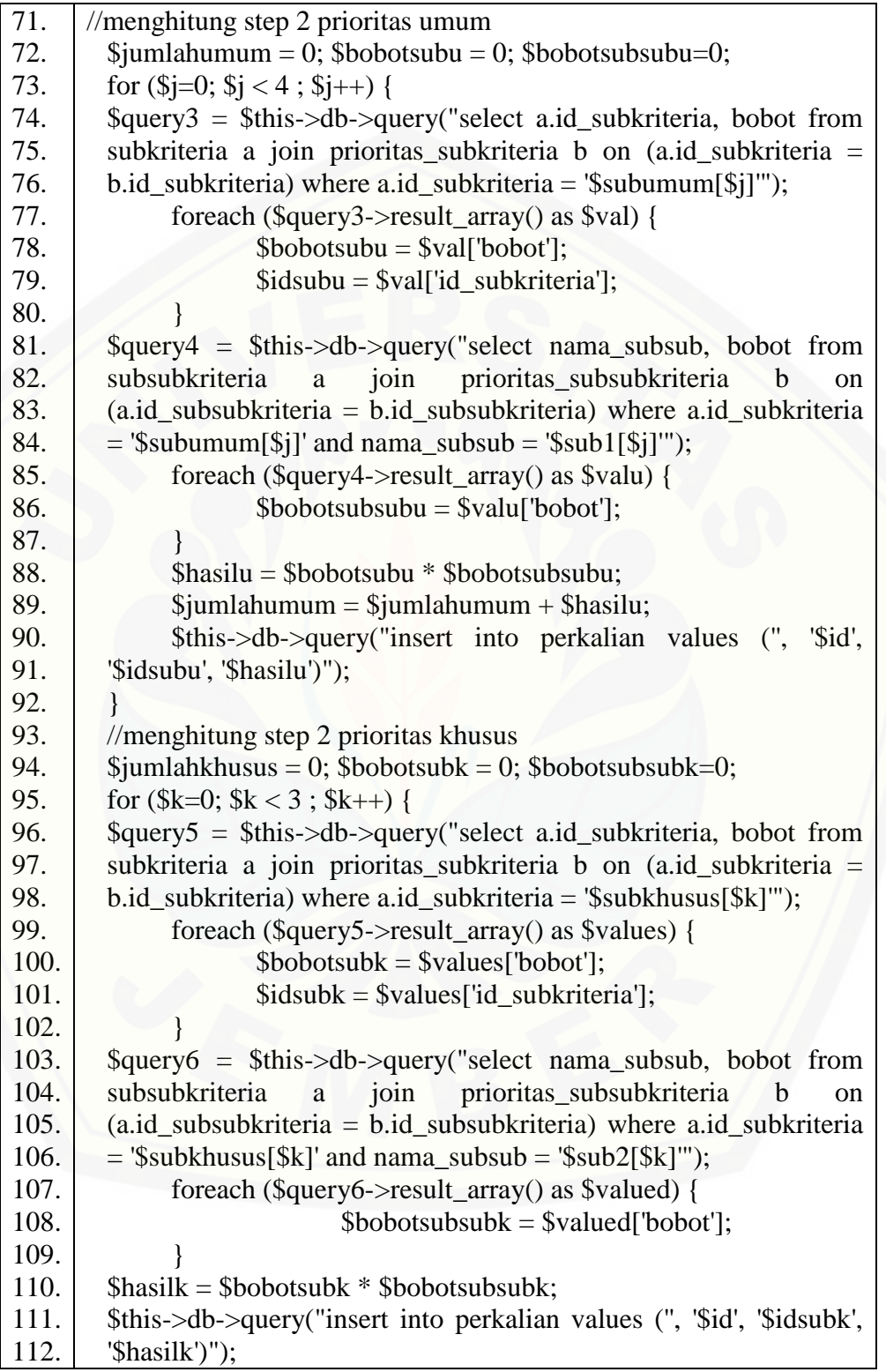

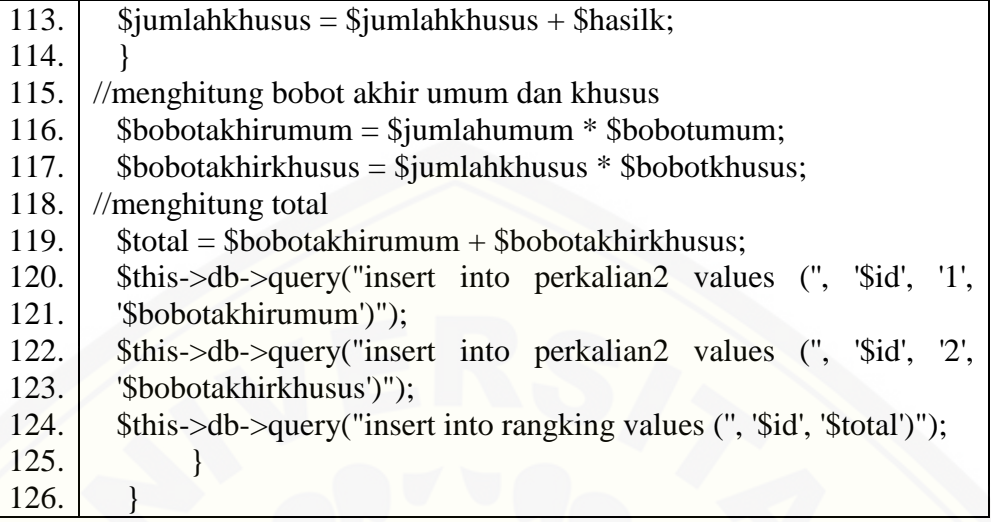

Tabel 4.7 Fungsi Menampilkan Rekomendasi *Homestay* Terbaik

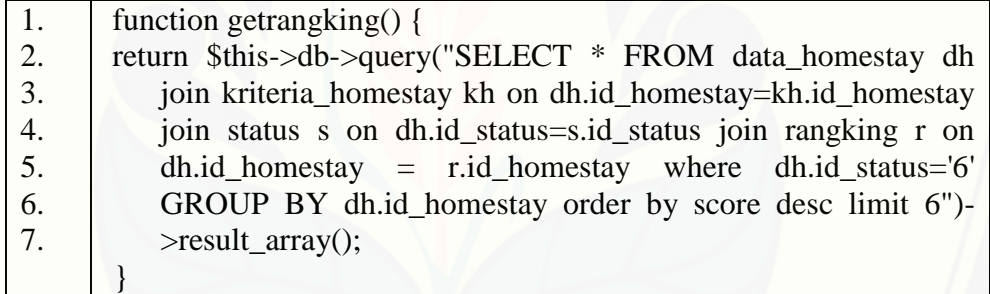

### **4.4.13. Kode Program Lihat Detail Perhitungan**

Kode program lihat detail perhitungan terletak pada kelas *view* w\_detail hitung, *controller* halaman\_user, dan *model* m\_smarter. Penulisan kode program dapat dilihat pada lampiran D.

### **4.5. Pengujian Sistem**

Testing atau pengujian sistem dilakukan dengan dua cara, yaitu dengan *whitebox testing* dan *black-box testing*. *White Box Testing* merupakan cara pengujian dengan melihat modul yang telah dibuat dengan program yang ada. Sedangkan *Black*  *Box Testing* pengujian program pada aplikasi langsung tanpa melihat desain dan kode program.

### **4.5.1.***White Box Testing*

Tahapan pengujian *white box* yaitu *listing program*, *flowchart* (diagram alir), dan *test case.* Fungsi atau *method* yang akan diuji pada perhitungan metode SMARTER sistem informasi rekomendasi *homestay* ini terletak pada *method* hitung di *model* [m\\_smarter, dan untuk menyimpan bobot dari prioritas yang dipilih terletak](http://repository.unej.ac.id/)  pada *method* simpanprioritassubkriteria serta *method* simpanprioritassubsubkriteria di *model* m\_form\_cari*hometay*. *Listing program* pada *method* hitung dapat dilihat pada Gambar 4.7 *Listing Program Method* Hitung. *Flowchart* pada *method* hitung dapat dilihat pada Gambar 4.8 Diagram Alir *Method* Hitung. *Test Case* pada *method* hitung dapat dilihat pada Tabel 4.8 *Test Case Method* Hitung. *Listing program* pada *method*  simpanprioritassubsubkriteria dapat dilihat pada Gambar 4.9 *Listing Program Method*  Simpanprioritassubkriteria. *Flowchart* pada *method* simpanprioritassubkriteria dapat dilihat pada Gambar 4.10 Digram Alir *Method* Simpanprioritassubkriteria. *Test Case*  pada *method* simpanprioritassubkriteria dapat dilihat pada Tabel 4.9 *Test Case Method* Simpanprioritassubkriteria. *Listing program* pada *method*  simpanprioritassubsubkriteria dapat dilihat pada Gambar 4.11 *Listing Program Method* Simpanprioritassubkriteria . *Flowchart* pada *method*  simpanprioritassubkriteria dapat dilihat pada Gambar 4.12 Digram Alir *Method*  Simpanprioritassubkriteria. *Test Case* pada *method* simpanprioritassubkriteria dapat dilihat pada Tabel 4.10 *Test Case Method* Simpanprioritassubkriteria.

#### a. *Test Case* Metode SMARTER

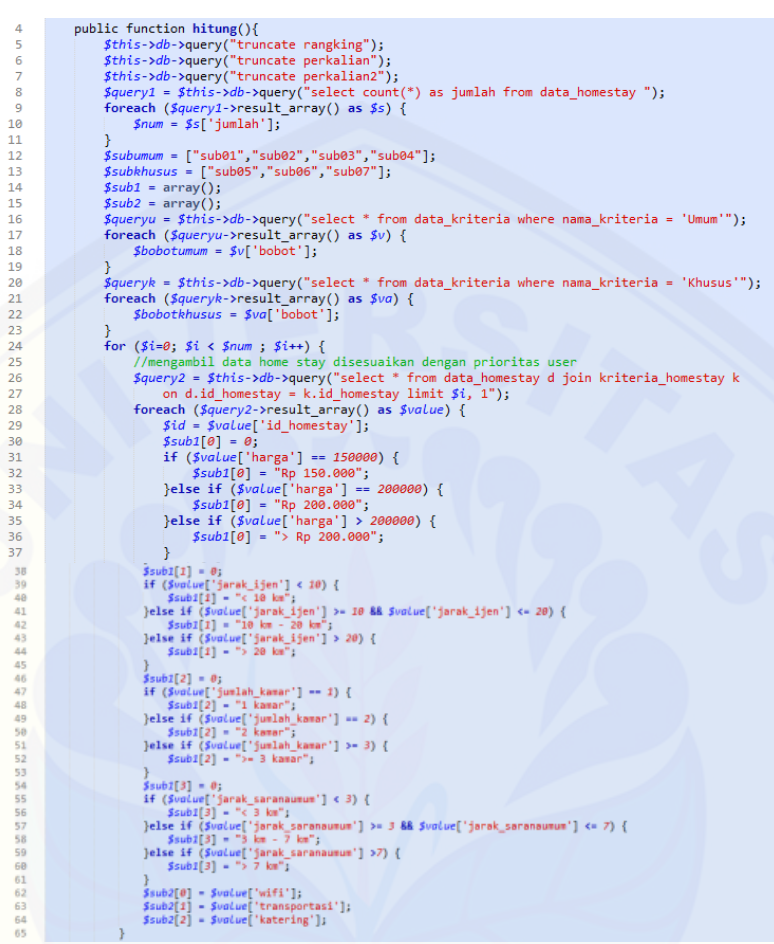

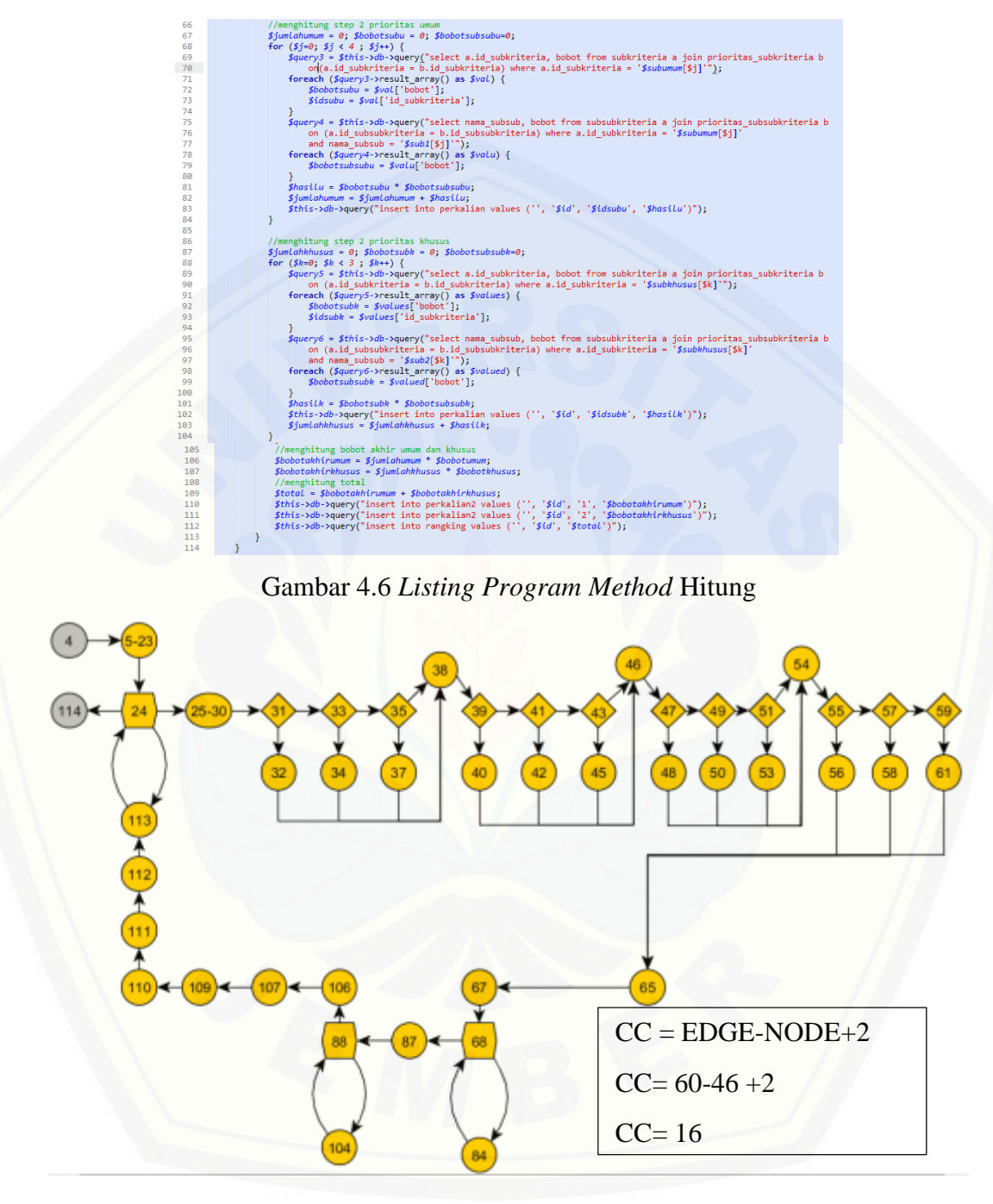

Gambar 4.7 Diagram Alir *Method* Hitung

### Tabel 4.8 *Test Case Method* Hitung

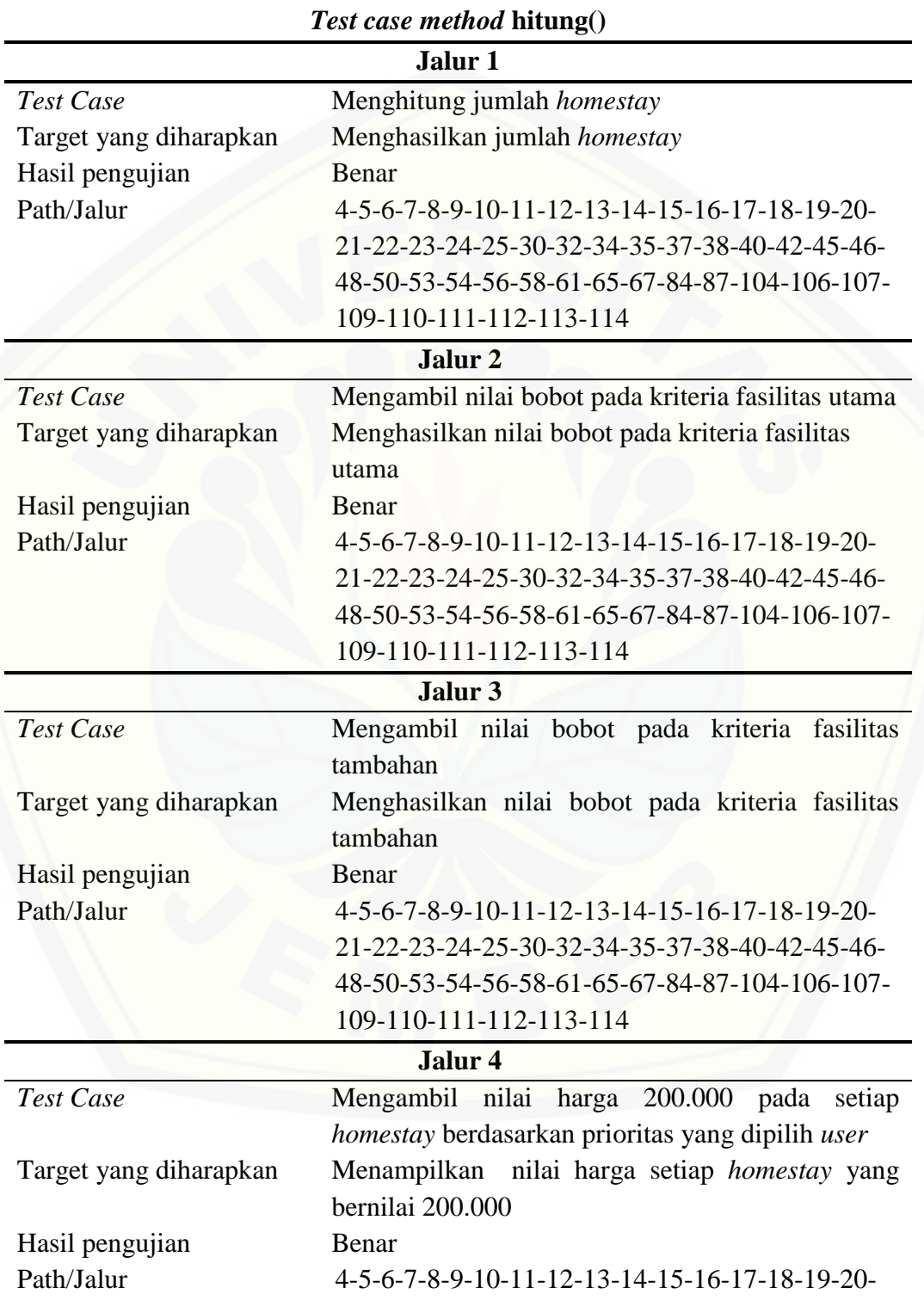
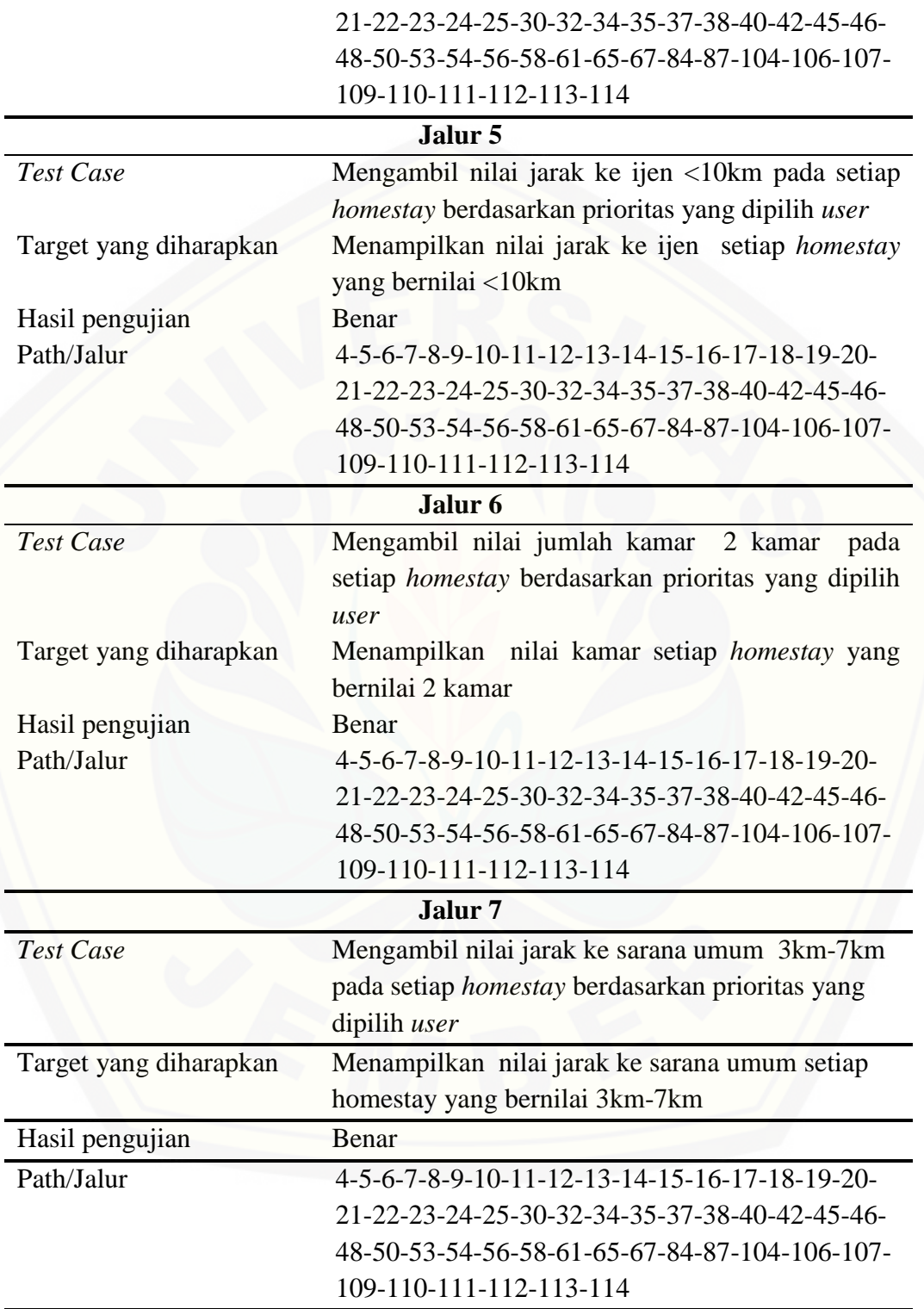

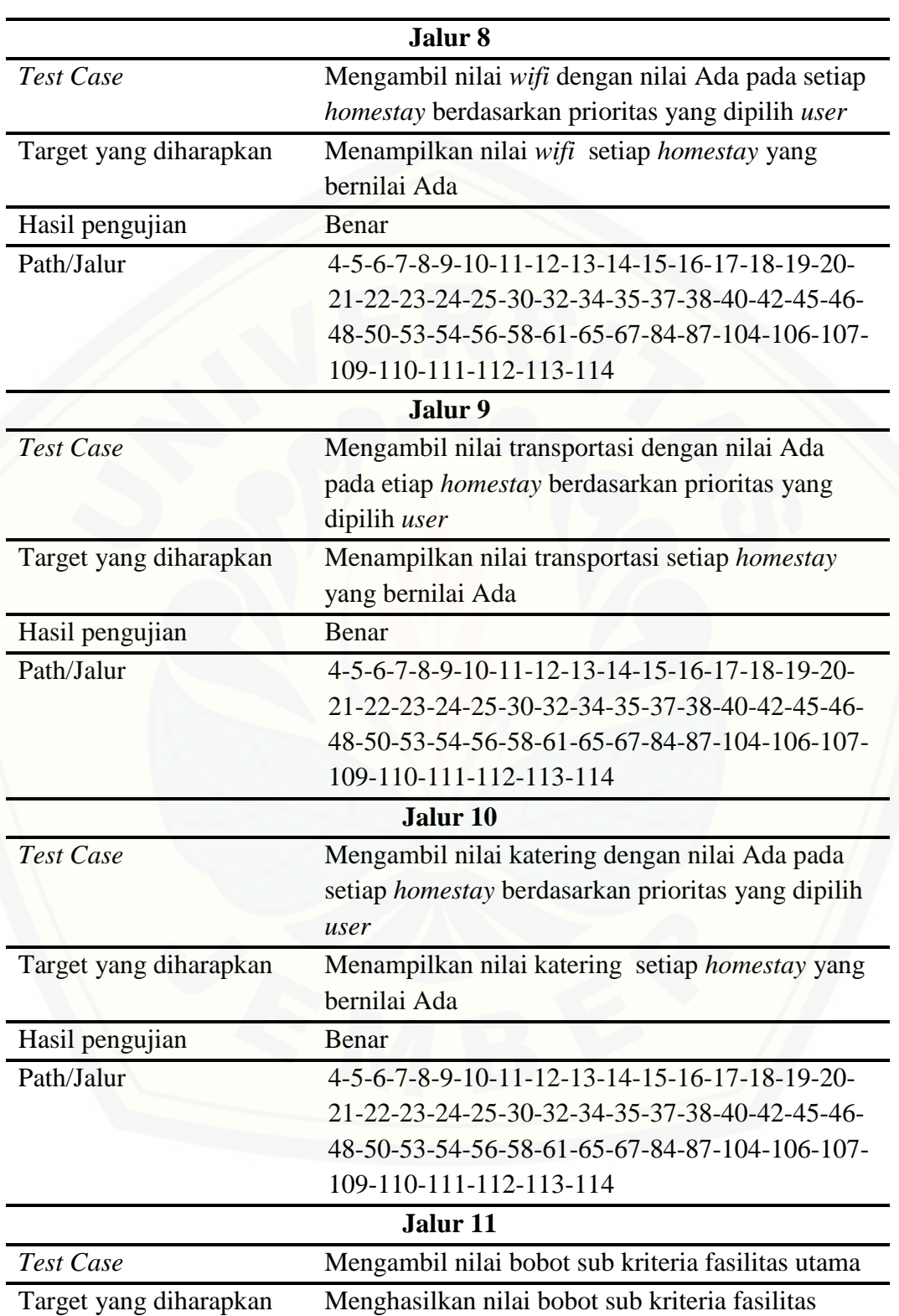

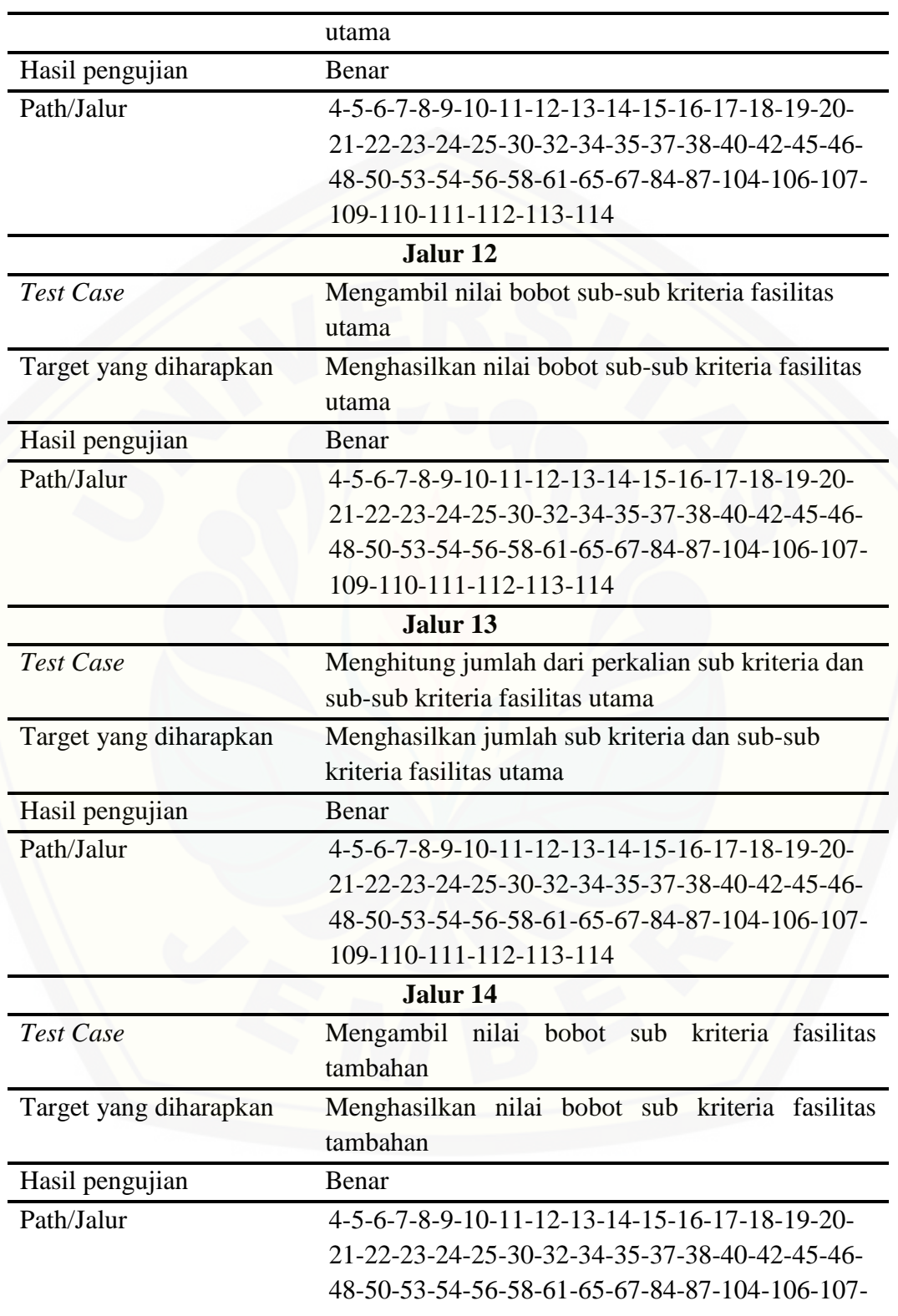

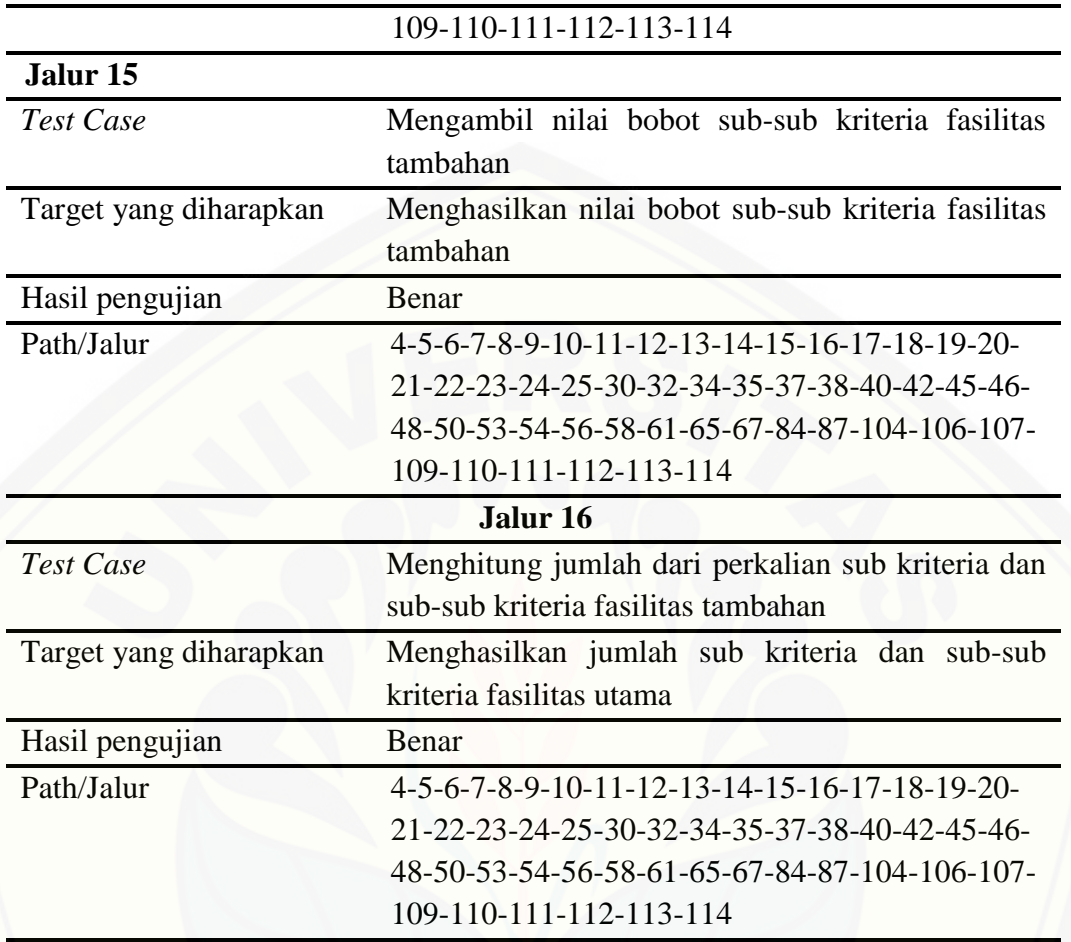

#### b. *Test Case* Simpan Bobot Prioritas

| 111 | function simpanprioritassubkriteria(\$datau, \$datak){                                             |
|-----|----------------------------------------------------------------------------------------------------|
| 112 | $$roc2 = [0.75, 0.25];$                                                                            |
| 113 | $$roc3 = [0.611, 0.278, 0.111];$                                                                   |
| 114 | $$roc4 = [0.521, 0.271, 0.146, 0.063];$                                                            |
| 115 | $$roc5 = [0.457, 0.257, 0.157, 0.09, 0.04];$                                                       |
| 116 | $$roc6 = [0.408, 0.242, 0.158, 0.103, 0.061, 0.028];$                                              |
| 117 | $$roc7 = [0.37, 0.228, 0.156, 0.109, 0.073, 0.044, 0.028].$                                        |
| 118 | $$roc8 = [0.34, 0.215, 0.152, 0.111, 0.079, 0.054, 0.034, 0.016];$                                 |
| 119 | $$roc9 = [0.314, 0.203, 0.148, 0.111, 0.083, 0.061, 0.042, 0.026, 0.012];$                         |
| 120 | \$this->db->query("truncate prioritas subkriteria");                                               |
| 121 | for $($ \$i=0; \$i < 4 ; \$i++) {                                                                  |
| 122 | \$this->db->query("insert into prioritas subkriteria values ('', '\$datau[\$i]', '\$roc4[\$i]')"); |
| 123 |                                                                                                    |
| 124 | for $($ \$i=0; \$i < 3; \$i++) {                                                                   |
| 125 | \$this->db->query("insert into prioritas subkriteria values ('', '\$datak[\$i]', '\$roc3[\$i]')"); |
| 126 |                                                                                                    |
| 127 |                                                                                                    |

Gambar 4.8 *Listing Program Method* Simpanprioritassubkriteria

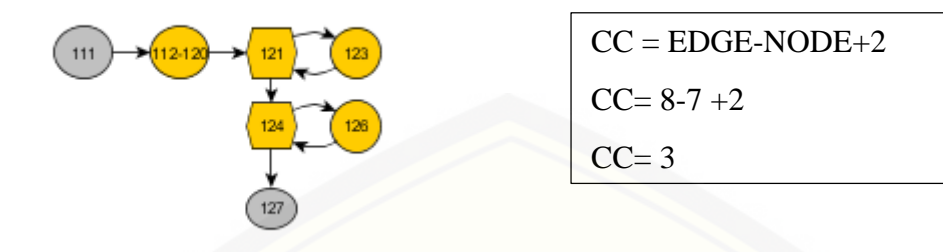

Gambar 4.9 Diagram Alir *Method* Simpanprioritassubkriteria

Tabel 4.9 *Test Case Method* Simpanprioritassubkriteria

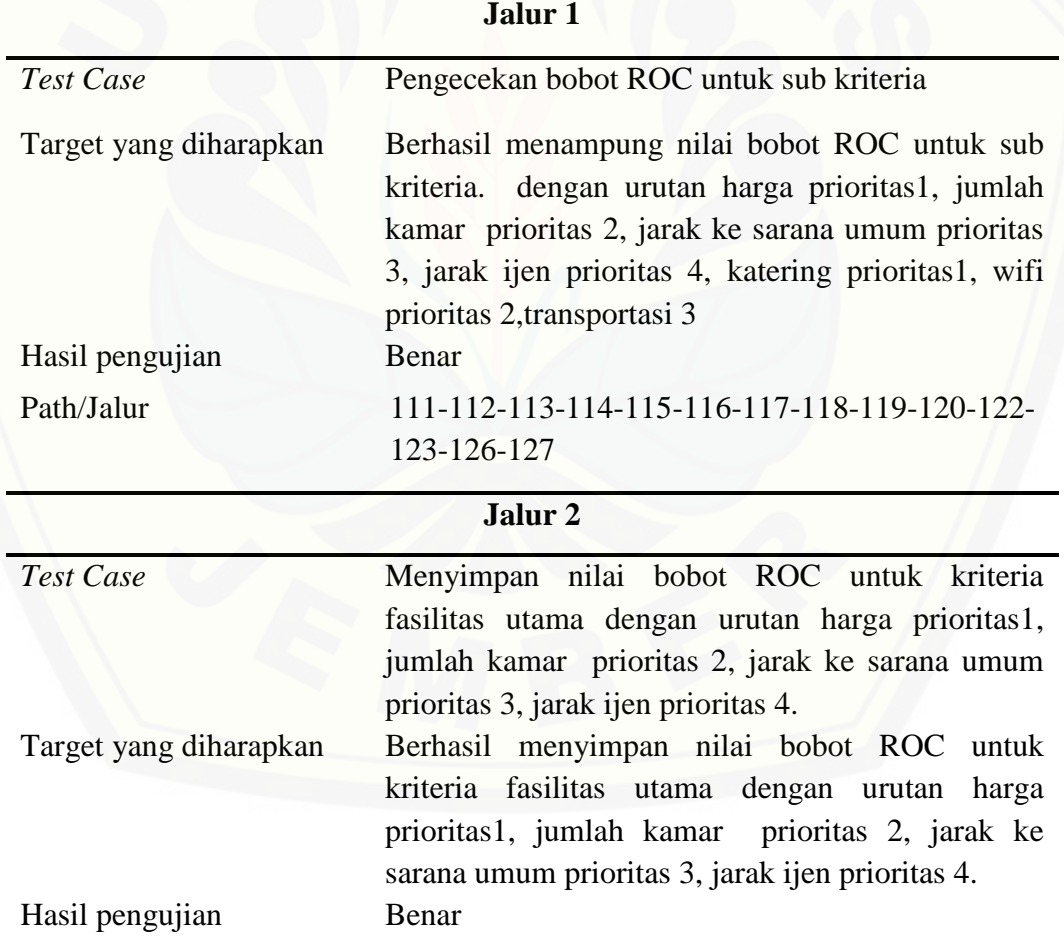

*Test case method* **simpanprioritassubkriteria()**

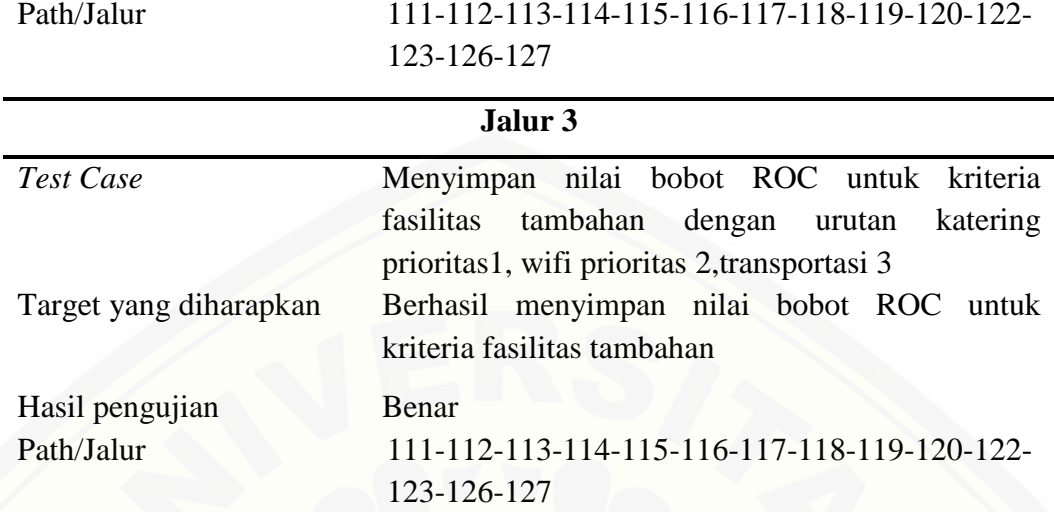

| 29  | function simpanprioritassubsubkriteria(\$harga, \$jarakijen, \$jaraksarana, \$jumlahkamar, \$wifi, \$transportasi, \$katering){ |  |  |  |  |
|-----|----------------------------------------------------------------------------------------------------|--|--|--|--|
| 30  | $\text{Sroc2} = [0.75, 0.25];$                                                                                                  |  |  |  |  |
| 31  | $$roc3 = [0.611, 0.278, 0.111];$                                                                                                |  |  |  |  |
| 32  | $$roc4 = [0.521, 0.271, 0.146, 0.063];$                                                                                         |  |  |  |  |
| 33  | $$roc5 = [0.457, 0.257, 0.157, 0.09, 0.04];$                                                                                    |  |  |  |  |
| 34  | $$roc6 = [0.408, 0.242, 0.158, 0.103, 0.061, 0.028];$                                                                           |  |  |  |  |
| 35  | $$roc7 = [0.37, 0.228, 0.156, 0.109, 0.073, 0.044, 0.028];$                                                                     |  |  |  |  |
| 36  | $$roc8 = [0.34, 0.215, 0.152, 0.111, 0.079, 0.054, 0.034, 0.016];$                                                              |  |  |  |  |
| 37  | $\frac{2}{3}$ roc9 = [0.314, 0.203, 0.148, 0.111, 0.083, 0.061, 0.042, 0.026, 0.012];                                           |  |  |  |  |
| 38  | \$this->db->query("truncate prioritas subsubkriteria");                                                                         |  |  |  |  |
| 39  | for $(Si=0; Si < 3; Si++)$ {                                                                                                    |  |  |  |  |
| 40  | \$this->db->query("insert into prioritas subsubkriteria values ('', '\$harga[\$i]', '\$roc3[\$i]')");                           |  |  |  |  |
| 41  |                                                                                                    |  |  |  |  |
| 42  | for $(Si=0; Si < 3; Si++)$ {                                                                                                    |  |  |  |  |
| 43. | \$this->db->query("insert into prioritas subsubkriteria values ('', '\$jarakijen[\$i]', '\$roc3[\$i]')");                       |  |  |  |  |
| 44  |                                                                                                    |  |  |  |  |
| 45  | for $(Si=0; Si < 3; Si++)$                                                                                                    |  |  |  |  |
| 46  | \$this->db->query("insert into prioritas subsubkriteria values ('', '\$jaraksarana[\$i]', '\$roc3[\$i]')");                     |  |  |  |  |
| 47  |                                                                                                    |  |  |  |  |
| 48  | for $(5i=0; 5i < 3; 5i++)$ {                                                                                                    |  |  |  |  |
| 49  | \$this->db->query("insert into prioritas subsubkriteria values ('', '\$jumlahkamar[\$i]', '\$roc3[\$i]')");                     |  |  |  |  |
| 50  |                                                                                                    |  |  |  |  |
| 51  | for $(Si=0: Si < 2: Si++)$ {                                                                                                    |  |  |  |  |
| 52  | \$this->db->query("insert into prioritas subsubkriteria values ('', '\$wifi[\$i]', '\$roc2[\$i]')");                            |  |  |  |  |
| 53  |                                                                                                    |  |  |  |  |
| 54  | for $(Si=0; Si < 2; Si++)$ {                                                                                                    |  |  |  |  |
| 55  | \$this->db->query("insert into prioritas_subsubkriteria values ('', '\$transportasi[\$i]', '\$roc2[\$i]')");                    |  |  |  |  |
| 56  |                                                                                                    |  |  |  |  |
| 57  | for $(Si=0; Si < 2; Si++)$ {                                                                                                    |  |  |  |  |
| 58  | \$this->db->query("insert into prioritas subsubkriteria values ('', '\$katering[\$i]', '\$roc2[\$i]')");                        |  |  |  |  |
| 59  | J                                                                                                    |  |  |  |  |
| 60  |                                                                                                    |  |  |  |  |
|     |                                                                                                    |  |  |  |  |

Gambar 4.10 *Listing Program Method* Simpanprioritassubsubkriteria

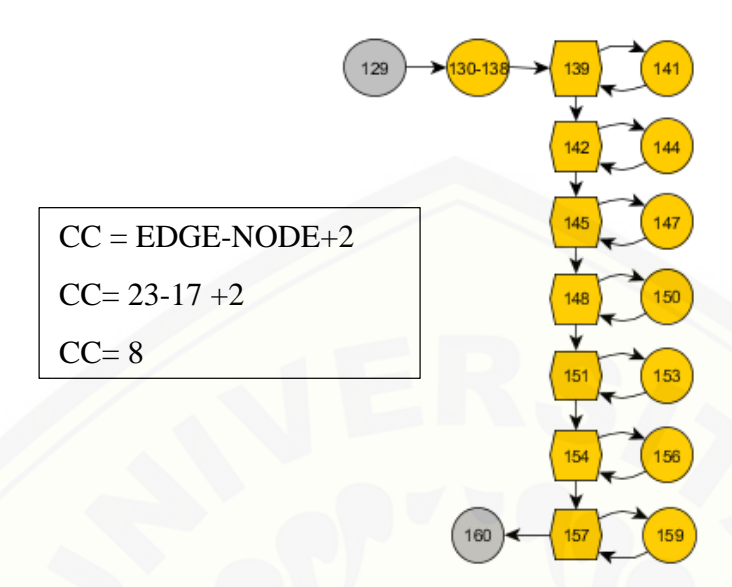

Gambar 4.11 Diagram Alir *Method* Simpanprioritassubsubkriteria

Tabel 4.10 *Test Case Method* Simpanprioritassubsubkriteria

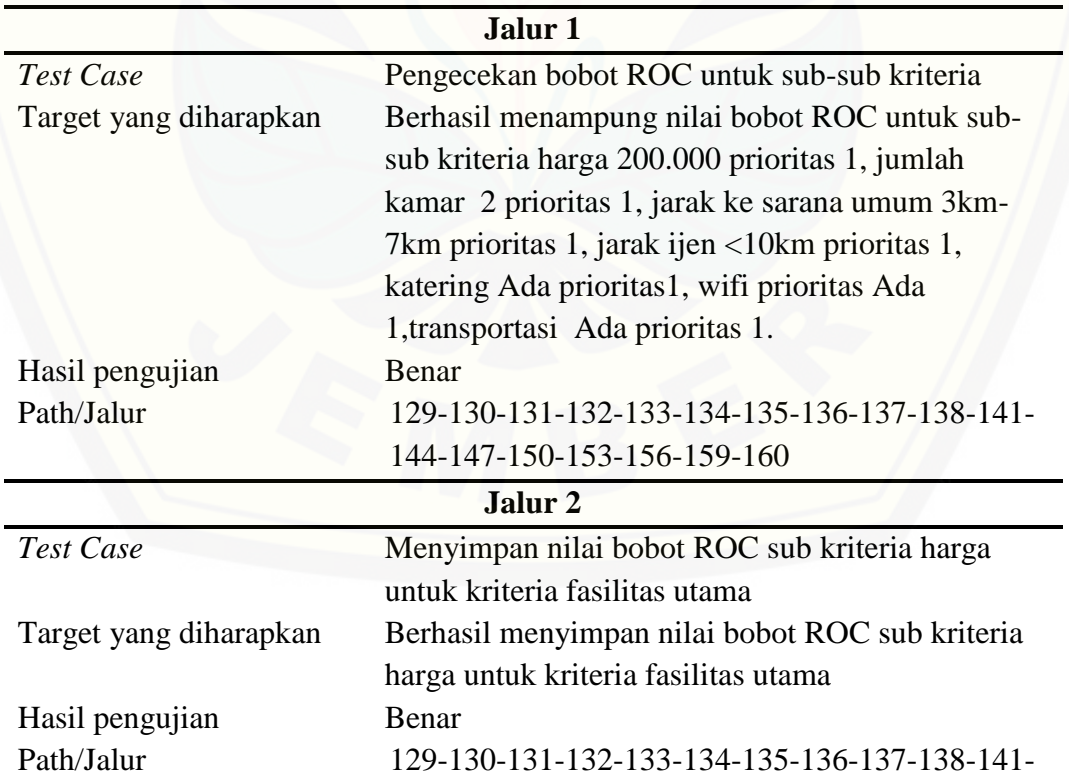

*Test case method* **simpanprioritassubsubkriteria()**

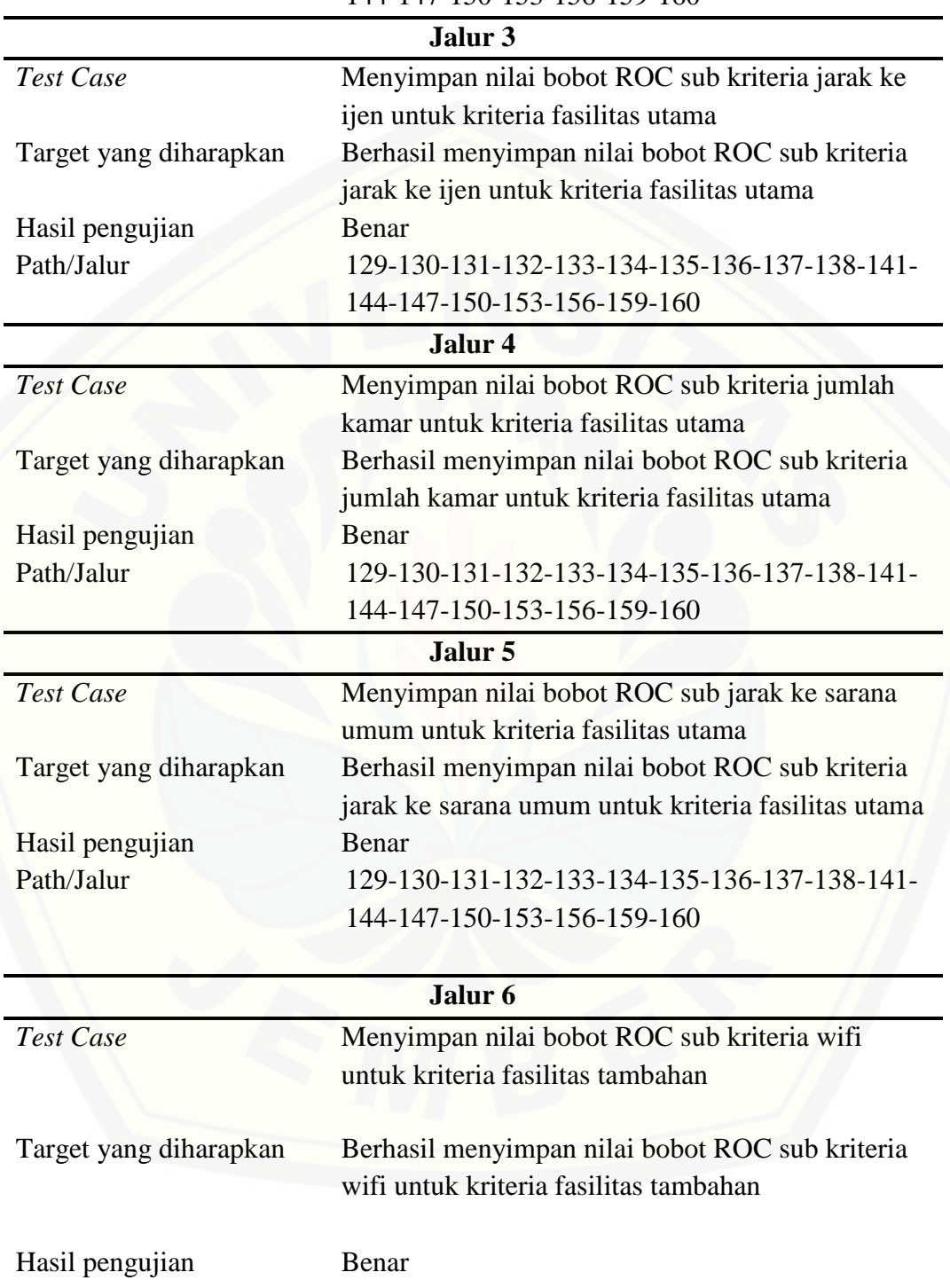

144-147-150-153-156-159-160

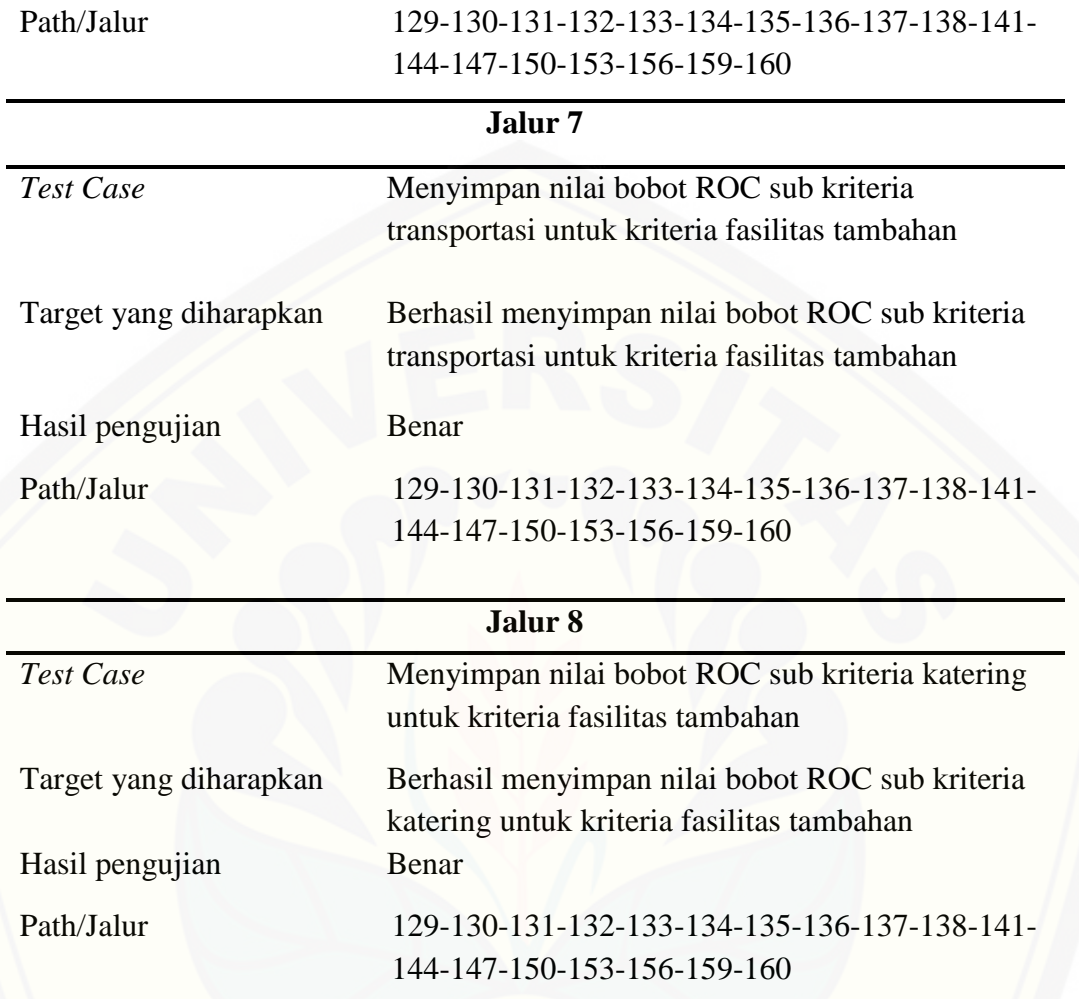

#### **4.5.2.** *Black Box Testing*

Pengujian *black box* sistem informasi rekomendasi *homestay* pada fitur mencari *homestay* [dan fitur lihat detail perhitungan dapat dilihat pada Tabel 4.11](http://repository.unej.ac.id/) *Black Box Testing* .

| No. | Fitur    | Aksi           | Hasil                              | Ket |
|-----|----------|----------------|------------------------------------|-----|
|     | Mencari  | Memilih        | menu   Menampilkan form   Berhasil |     |
|     | Homestay | cari homestay. | prioritas sub kriteria             |     |

Tabel 4.11 *Black Box Testing* 

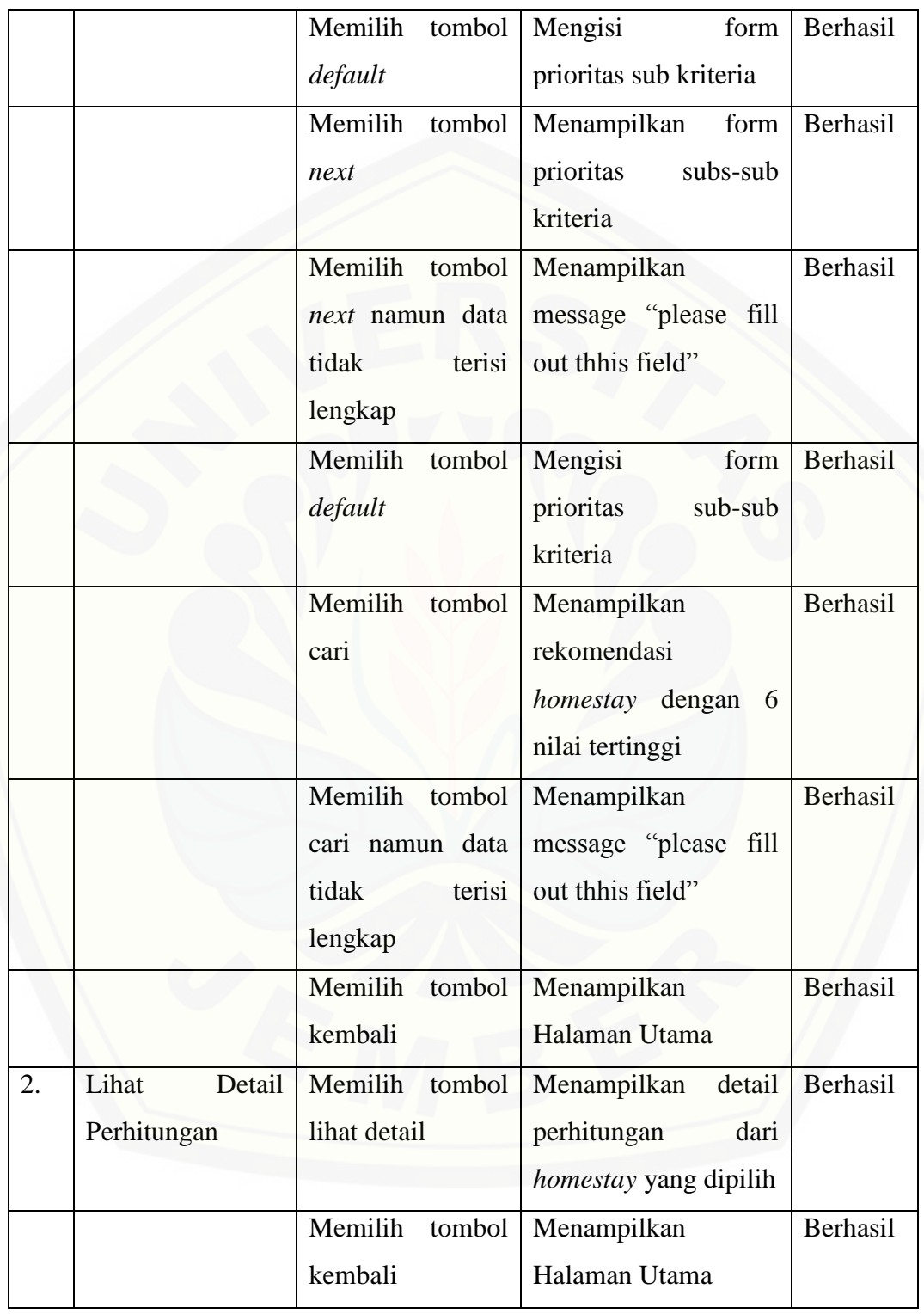

#### **BAB 6. PENUTUP**

Bab ini membahas tentang kesimpulan dan saran dari peneliti mengenai [penelitian yang telah dilakukan. Kesimpulan dan saran tersebut diharapkan dapat](http://repository.unej.ac.id/)  digunakan sebagai acuan dalam penelitian selanjutnya untuk menjadikan sistem lebih baik dan benar.

#### **6.1. Kesimpulan**

- 1. Metode *Simple Multi-Attribute Rating Technique Exploiting Ranks* (SMARTER) digunakan dalam pencarian *homestay* berdasarkan kriteria-kriteria yang telah ditentukan dengan menghasilkan rekomendasi *homestay* terbaik sesuai dengan keinginan *user* untuk memudahkan dalam pengambilan keputusan.
- 2. Sistem Informasi Rekomendasi *Homestay* Menggunakan Metode *Simple Multi-Attribute Rating Technique Exploiting Ranks* (SMARTER) berbasis *website* yang memiliki 2 hak akses yaitu Admin dan *User* (calon wisatawan). Sistem ini dikembangkan menggunakan model *waterfall* yang pada penerapannya memiliki kelemahan yaitu terjadi proses pengulangan pada tahapan selanjutnya sehingga menyebabkan proses pengembangan kurang mengikuti urutan seperti pada teori.
- 3. Pemberian prioritas merupakan pembobotan kriteria, sub kriteria, dan sub-sub kriteria yang akan dijadikan langkah awal perhitungan metode *Simple Multi-Attribute Rating Technique Exploiting Ranks* (SMARTER). Pembobotannya menggunakan pembobotan *Ranks Of Centroid* (ROC) yang merupakan pembobotan berdasarkan tingkat kepentingan. Pada kriteria memiliki pembobotan 2 kriteria dari prioritas 1sampai 2 dengan nilai 0,75 dan 0,25. Pada sub kriteria fasilitas utama memiliki pembobotan 4 kriteria dari prioritas 1 sampai 4 dengan nilai 0.521, 0.271, 0.146, dan 0.063. Pada sub kriteria fasilitas tambahan memiliki pembobotan 3 kriteria dari prioritas 1sampai 3 dengan nilai 0.611, 0.278, dan 0.111. Pada sub-sub kriteria fasilitas utama masing-masing

memiliki pembobotan 3 kriteria dari prioritas 1 sampai 3 dengan nilai 0.611, 0.278, dan 0.111. Pada sub-sub kriteria fasilitas tambahan masing-masing memiliki pembobotan 2 kriteria dari prioritas 1 sampai 2 dengan nilai 0,75 dan 0,25.

4. Sistem Informasi Rekomendasi *Homestay* Menggunakan Metode *Simple Multi-Attribute Rating Technique Exploiting Ranks* (SMARTER) menunjukkan hasil rekomendasi *homestay* terbaik untuk setiap *user* dengan hasil yang berbeda-beda. [Hal ini dikarenakan pemberian prioritas pada setiap kriteria, sub kriteria, dan](http://repository.unej.ac.id/)  sub-sub kriteria untuk setiap *user* berbeda-beda disesuaikan dengan keinginan *user.*

#### **6.2. Saran**

- 1. Pembobotan kriteria, sub kriteria dan sub-subkriteria yang dinamis.
- 2. Diharapkan adanya pengembangan sistem dengan bahasa yang bermacammacam karena pengguna sistem ini berasal dari wisatawan mancanegara.
- 3. Pengembangan sistem ini dapat menambahkan fitur pemilihan paket wisata pada kawasan kawah ijen.
- 4. *Payment* atau pembayaran pada sistem *booking* dapat dilakukan secara online.

#### **DAFTAR PUSTAKA**

- Kadir, Abdul. (2014). *Pengenalan Sistem Informasi*. (Edisi Revisi). Yogyakarta : ANDI
- Indah, I. N. (2013). *Pembuatan Sistem Informasi Penjualan Pada Toko Sehat Jaya Elektronik Pacitan*.
- Turban. Aronso. and Liang. (2005). *Decision Support Systems and Intelligent Systems.*Yogyakarta : ANDI.
- Alfita, R. 2012. *Decision Support System Of Reserve Building Cultural Revitalization Determination Using Simple Multiattribute Rating Technique Exploiting Ranks Method*
- Haryanti, D., Nasution H., Sukamto A.S. (2016). *Sistem Pendukung Keputusan Seleksi Penerimaan Mahasiswa Pengganti Beasiswa Penuh Bidikmisi Universitas Tanjungpura*
- Mishra, A. & Dubey, D. (2013). *A Comparative Study of Different Software Development Life Cycle Models in Different Scenarios. International Journal of Advance Research in Computer Science and Management Studies,* 1(5). Diambil kembali dari http://www.ijarcsms.com
- Kusrini. (2007). *Konsep dan Aplikasi Sistem Pendukung Keputusan*. Yogyakarta : ANDI.
- Fauziah. (2015). *Sistem Pendukung Keputusan Penentuan Pemberian Raskin Untuk [Masyarakat Menggunakan Metode Smart \(Simple Multi Attribute Rating](http://repository.unej.ac.id/)  Technique).* Skripsi pada Program Studi Sistem Informasi, Universitas Jember, Jember.
- Rahmah, A. (2013). *Sistem Pendukung Keputusan Seleksi Masuk Mahasiswa Menggunakan Metode SMARTER.* Skripsi pada Universitas Pendidikan Indonesia, Jakarta.

Okfalisa dan Gunawan, A. (2014). *Sistem Pendukung Keputusan Untuk Menentukan Produk Asuransi Jiwa Bagi Nasabah Menggunakan Metode Smarter. Jurnal [Sains, Teknologi dan Industri,](http://repository.unej.ac.id/)* 12(1)*.*

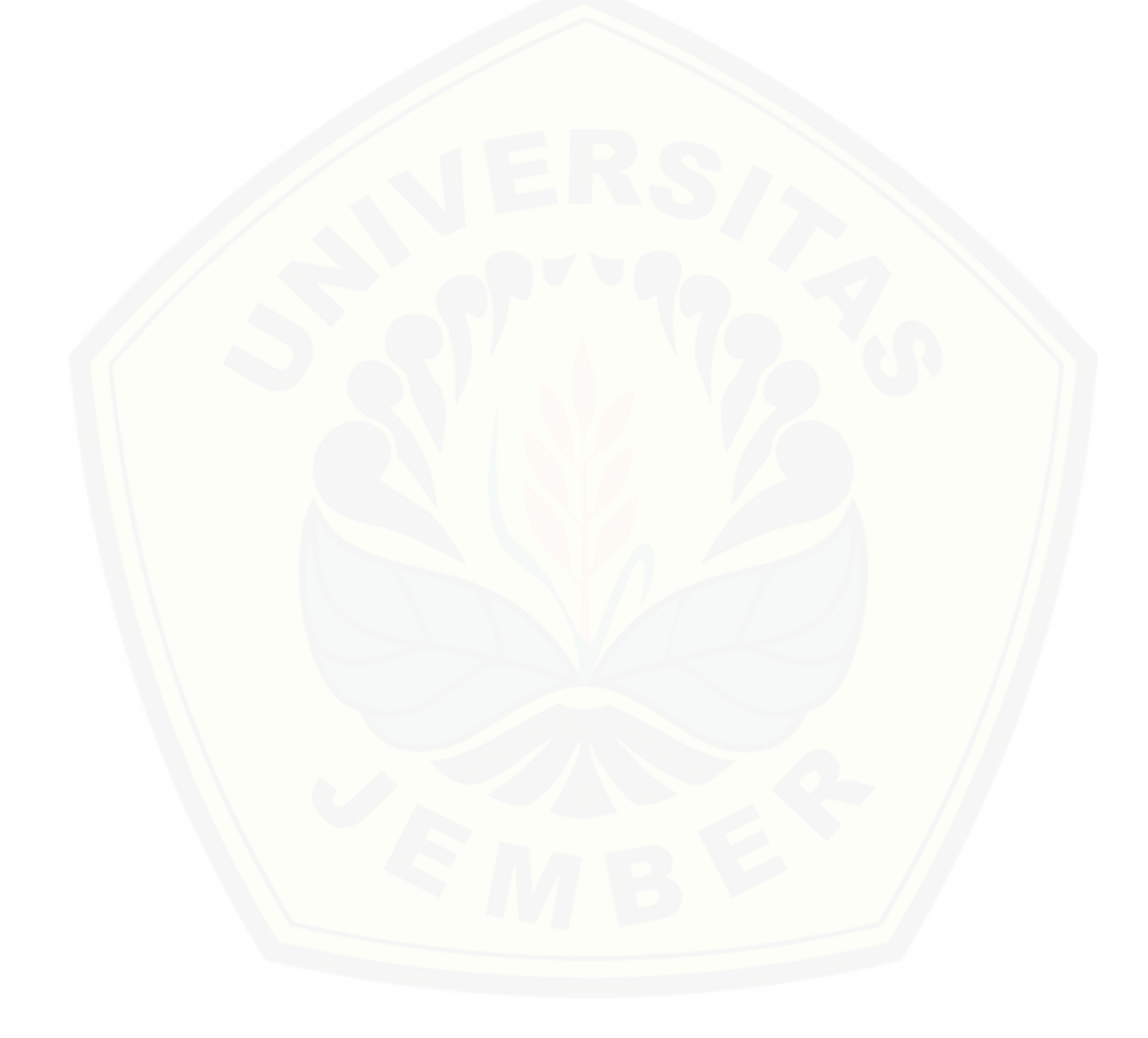

#### **LAMPIRAN A**

### A.1. Skenario *Login*

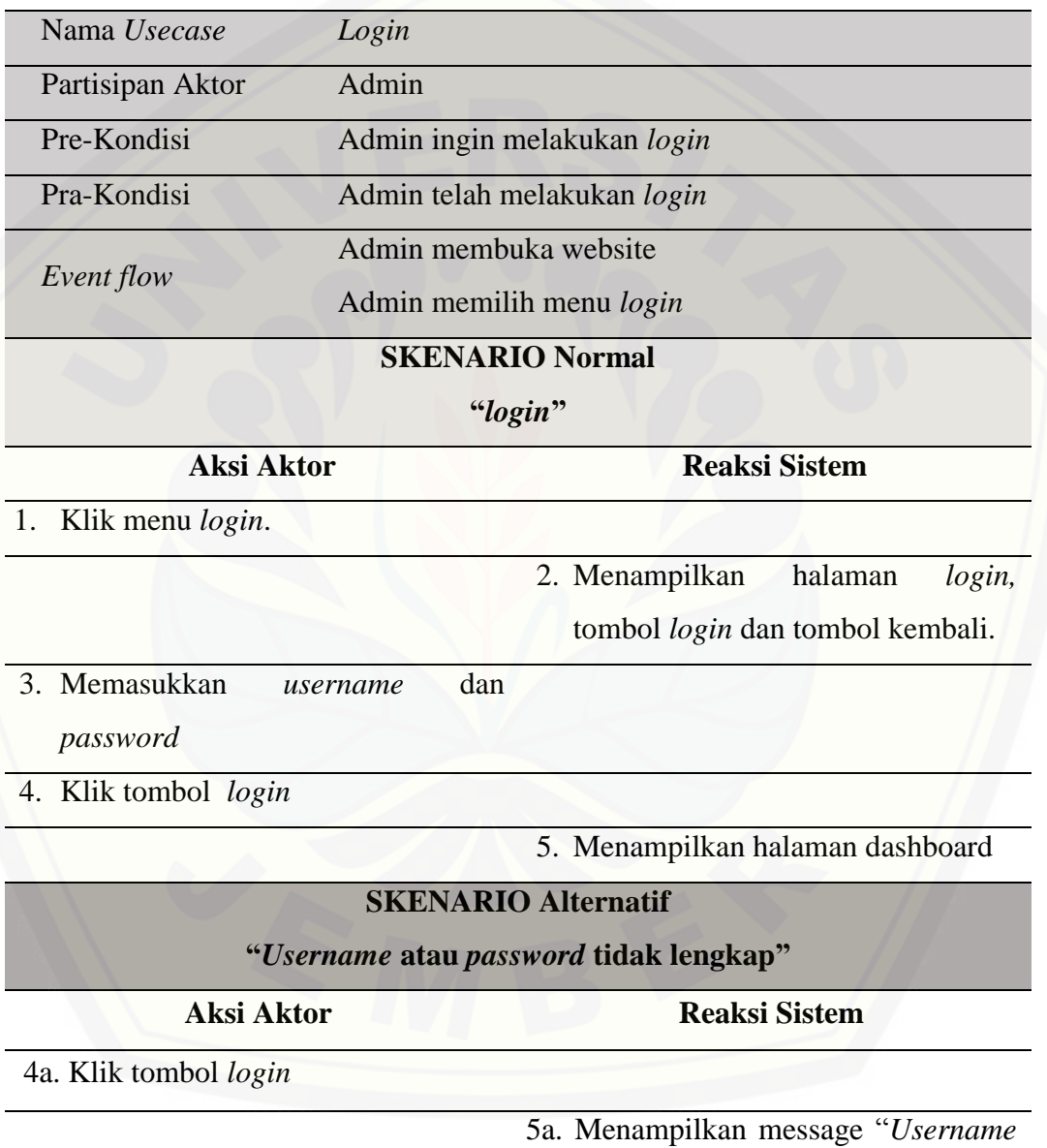

*is required1*" atau "*Password is required1*"

99

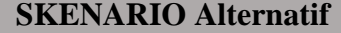

**"***Username* **atau** *password* **salah"**

**Aksi Aktor Reaksi Sistem**

4b. Klik tombol *login*

5b. Menampilkan message "*Login* 

salah"

### **SKENARIO Alternatif**

**"Klik Tombol Kembali"**

**Aksi Aktor Reaksi Sistem**

4c. Klik tombol *back*

[4c. Menampilkan halaman utama](http://repository.unej.ac.id/) 

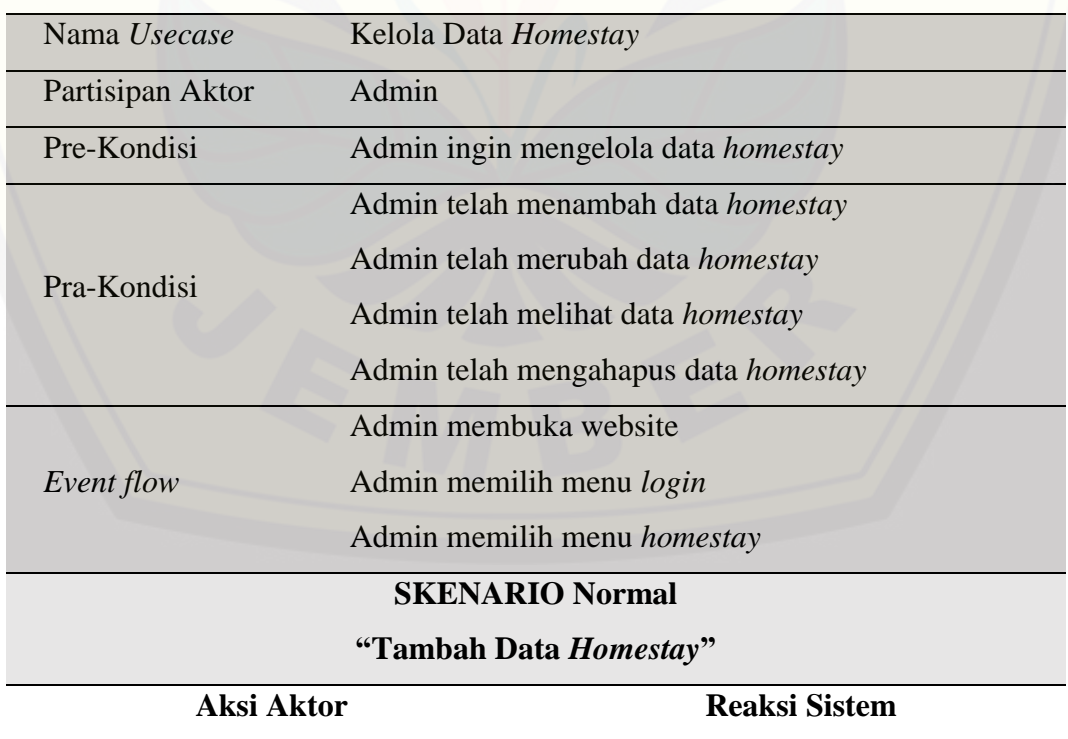

#### A.2. Skenario Kelola Data *Homestay*

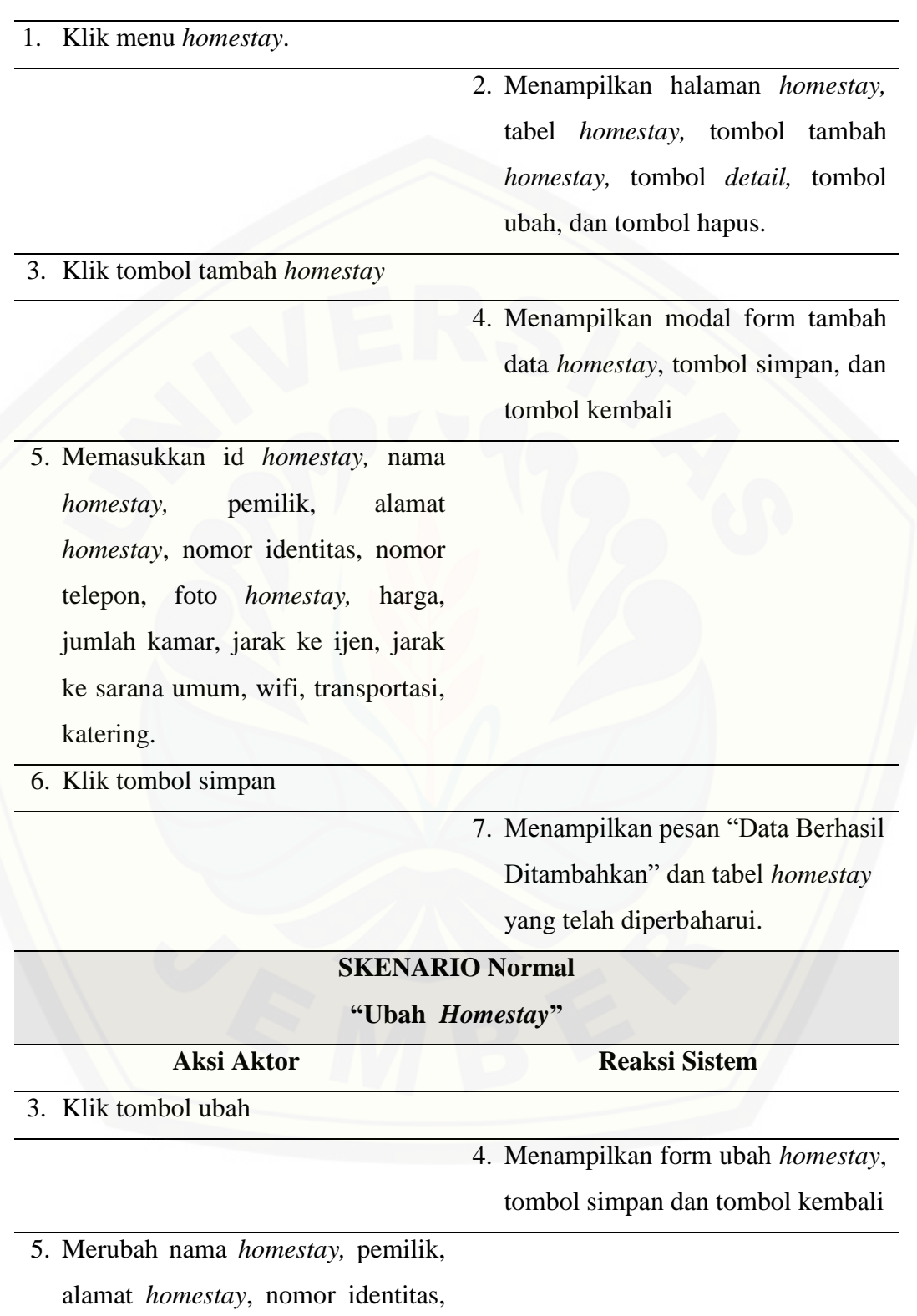

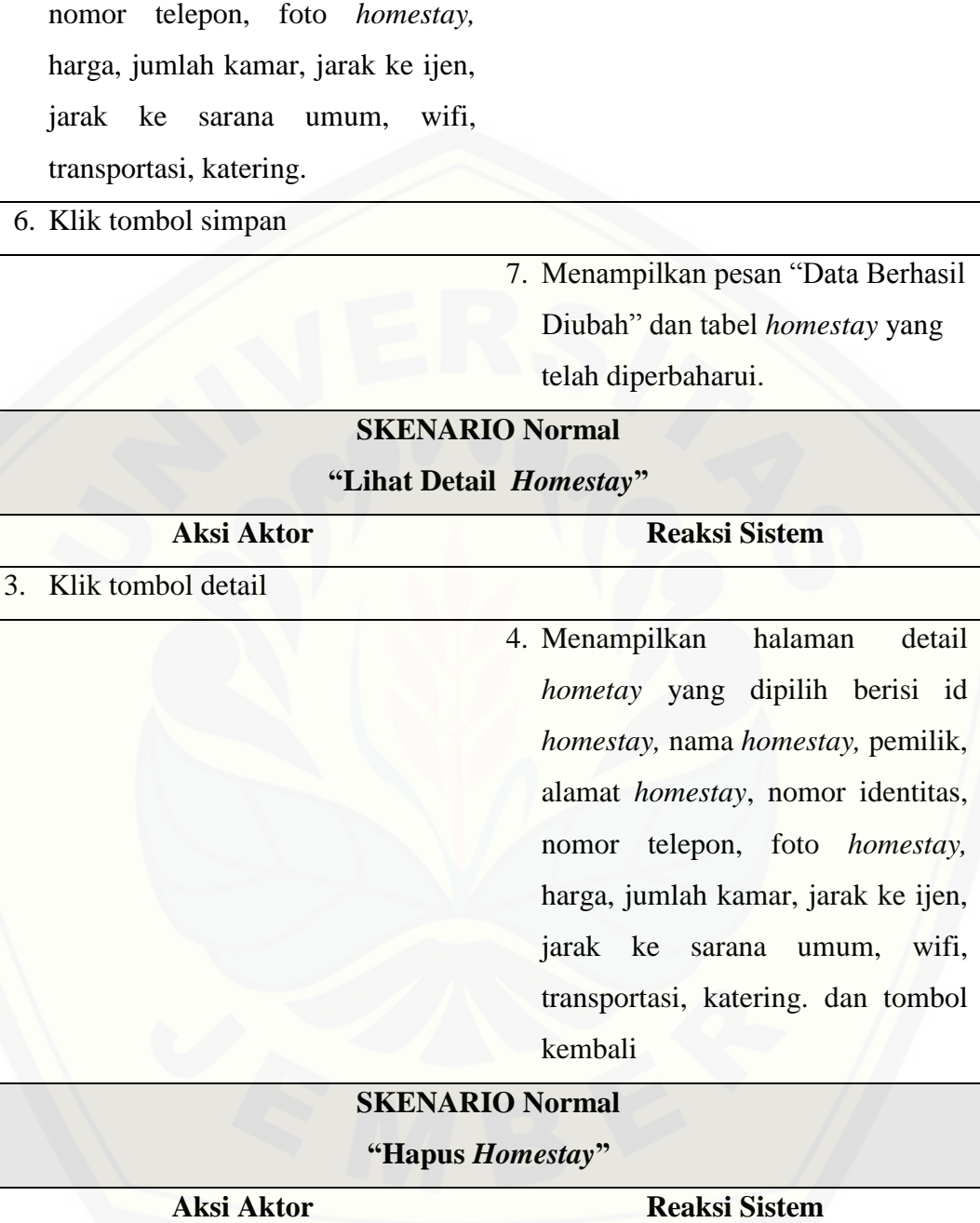

3. Klik tombol hapus

102

wifi,

4. Menampilkan modal hapus

*homestay* dengan pernyataan

"Anda yakin akan menghapus

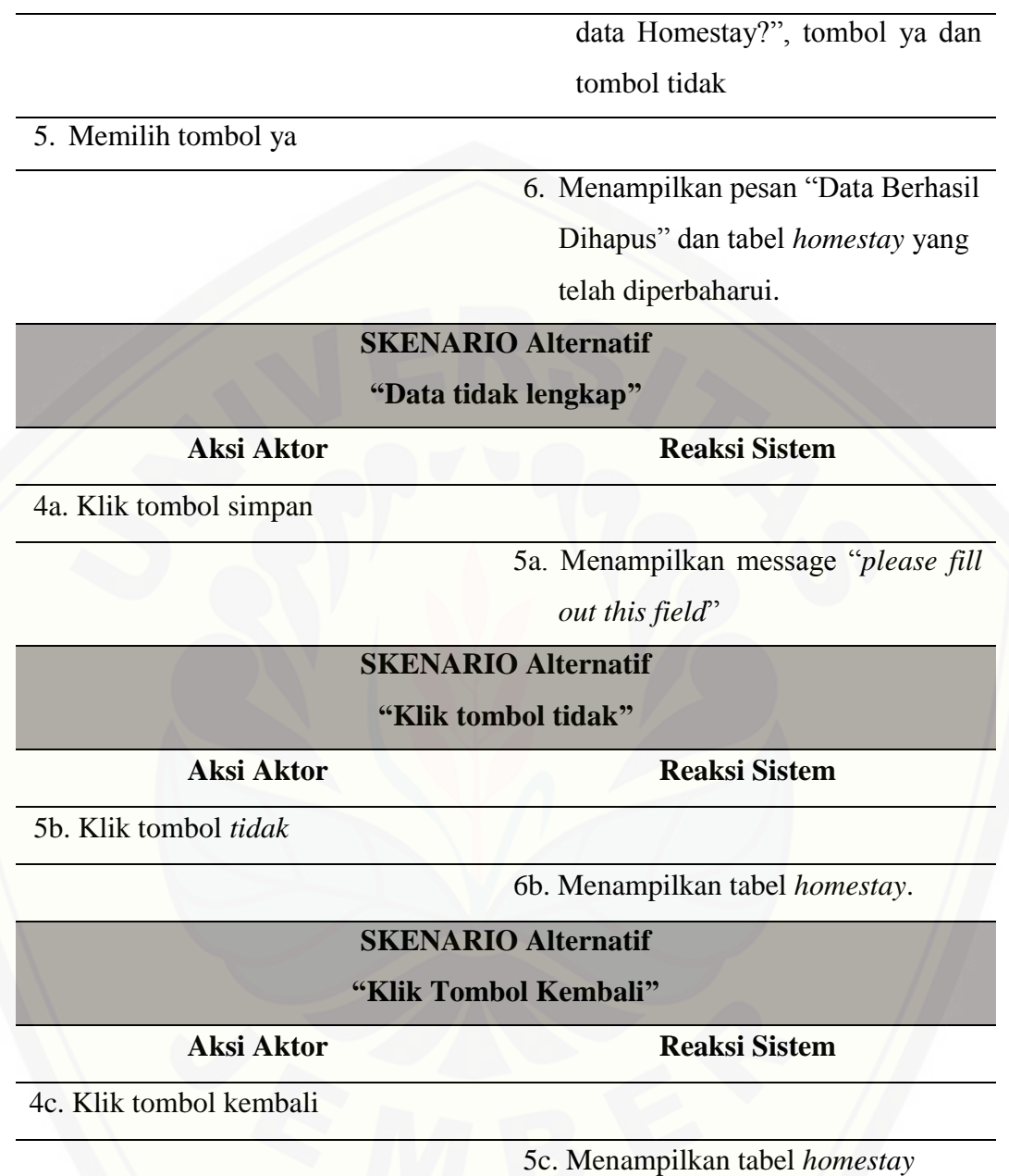

A.3. Skenario Ubah Informasi

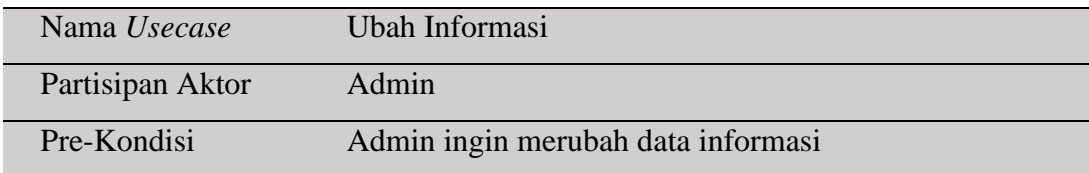

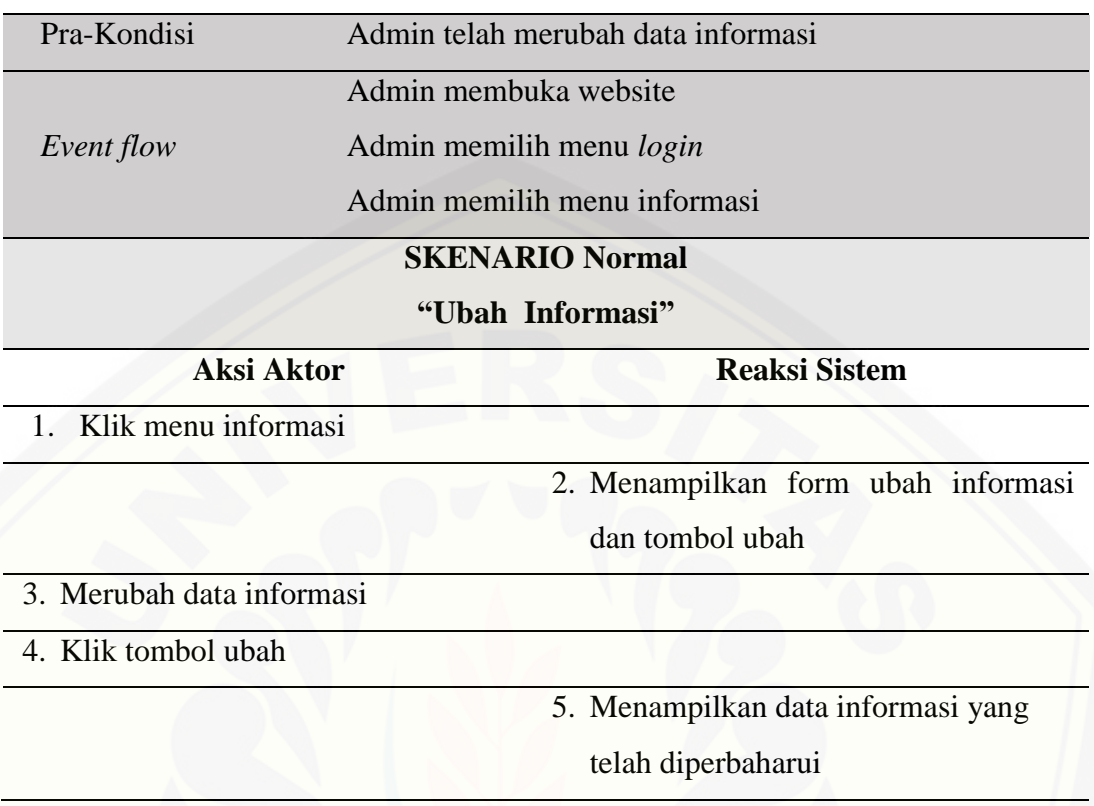

### A.4. Skenario Lihat Informasi

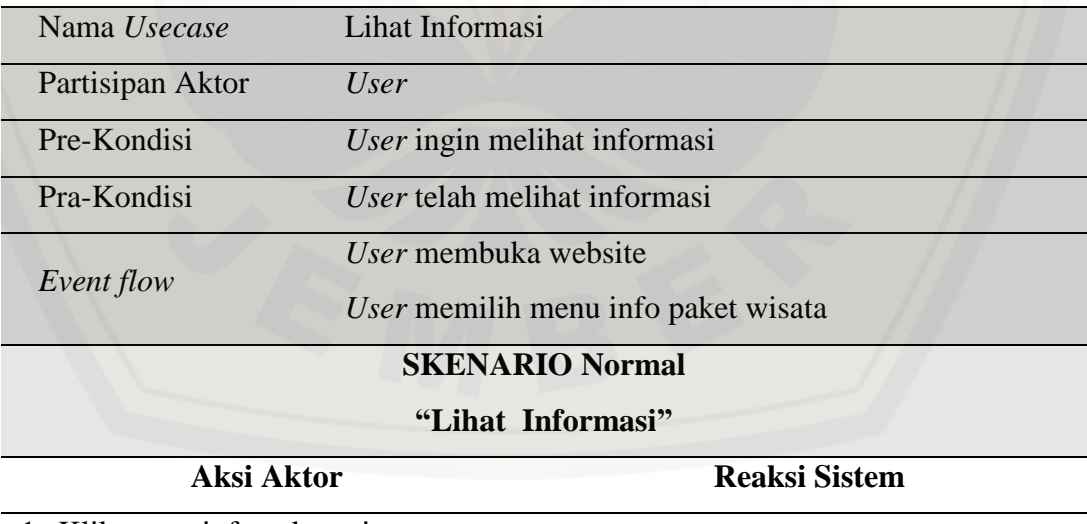

1. Klik menu info paket wisata

2. Menampilkan informasi paket wisata

### A.5. Skenario Ubah Admin

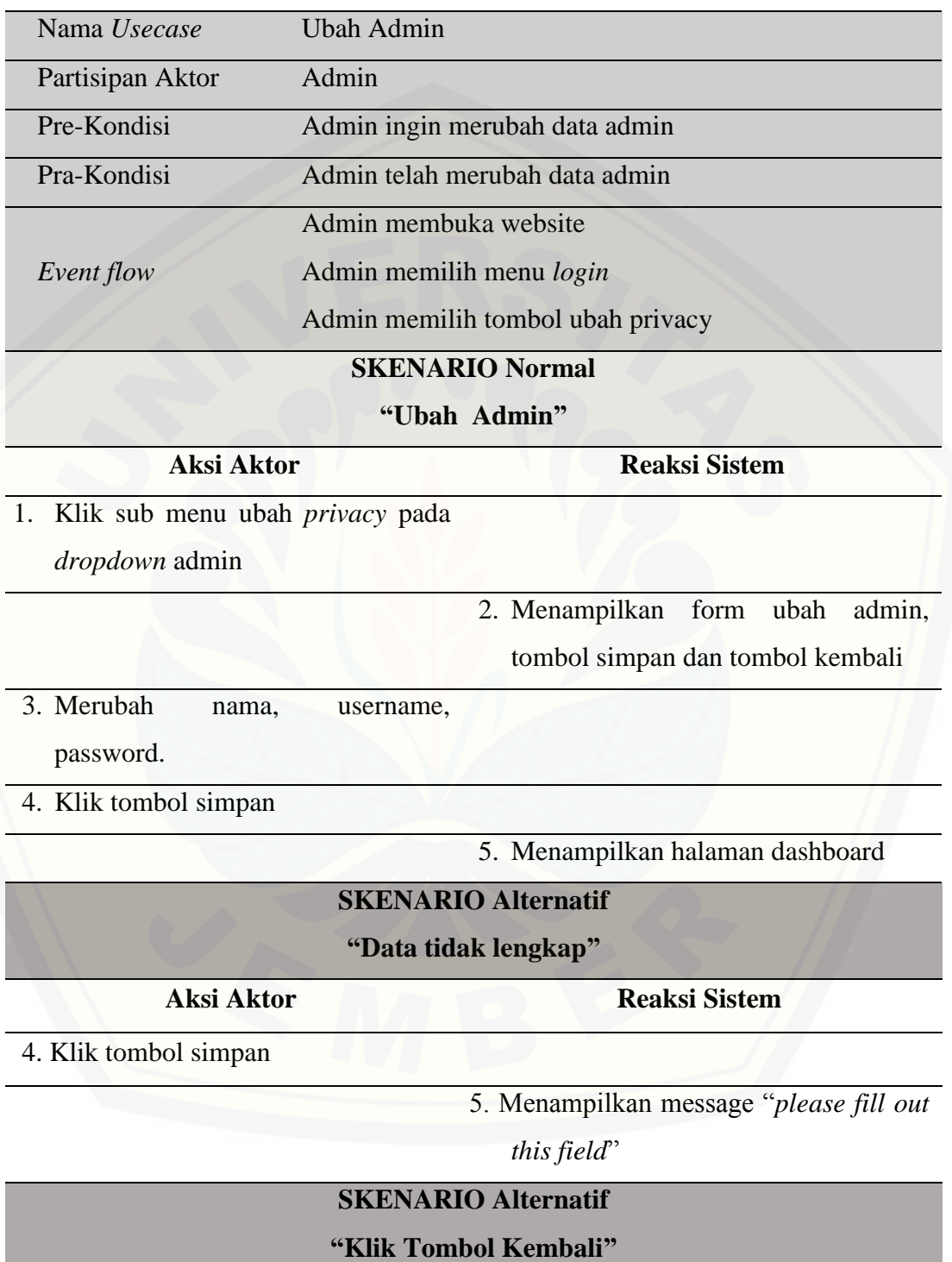

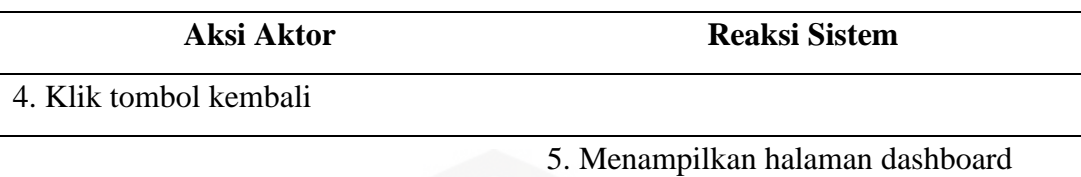

### A.6. Skenario *Booking Homestay*

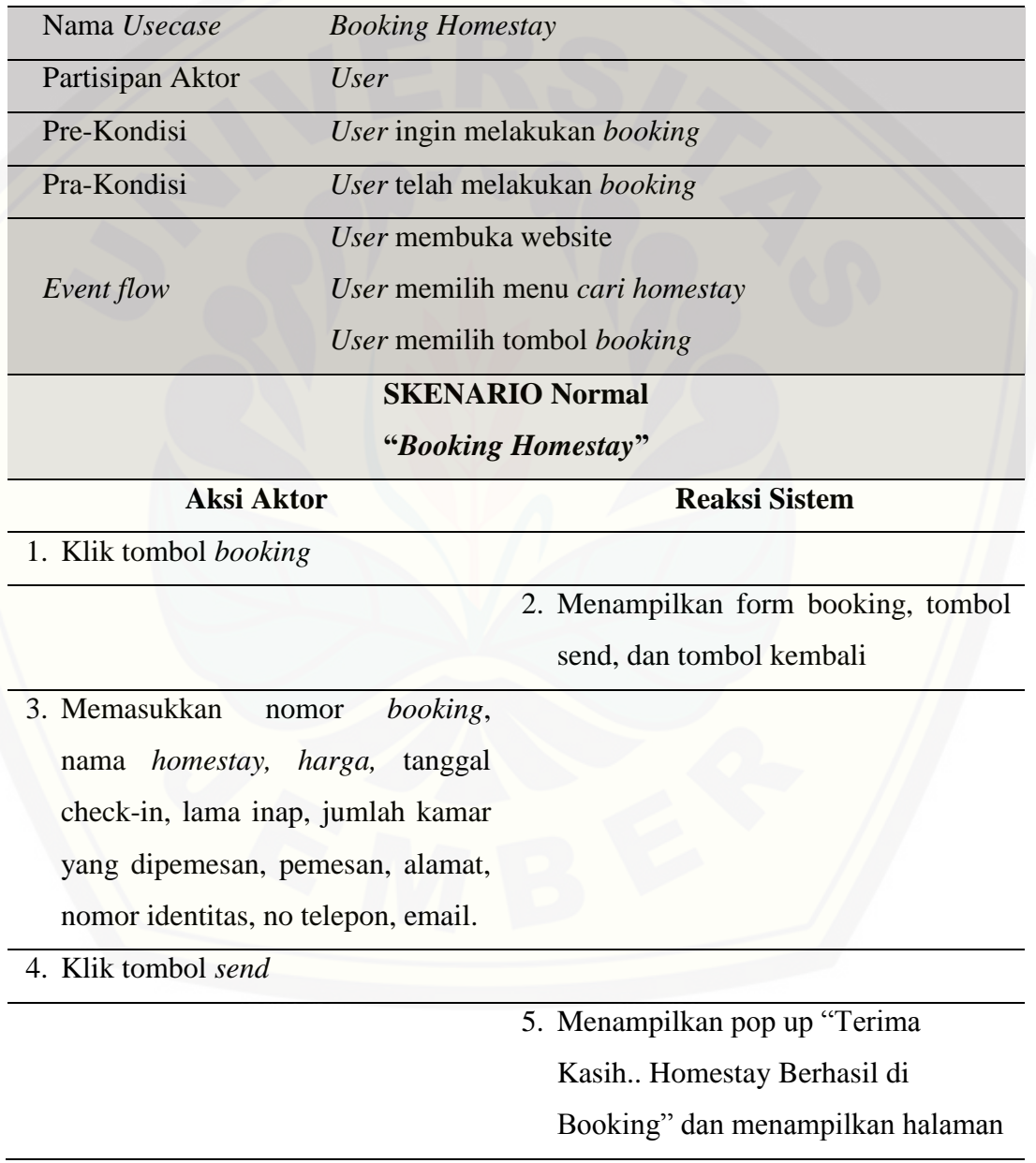

106

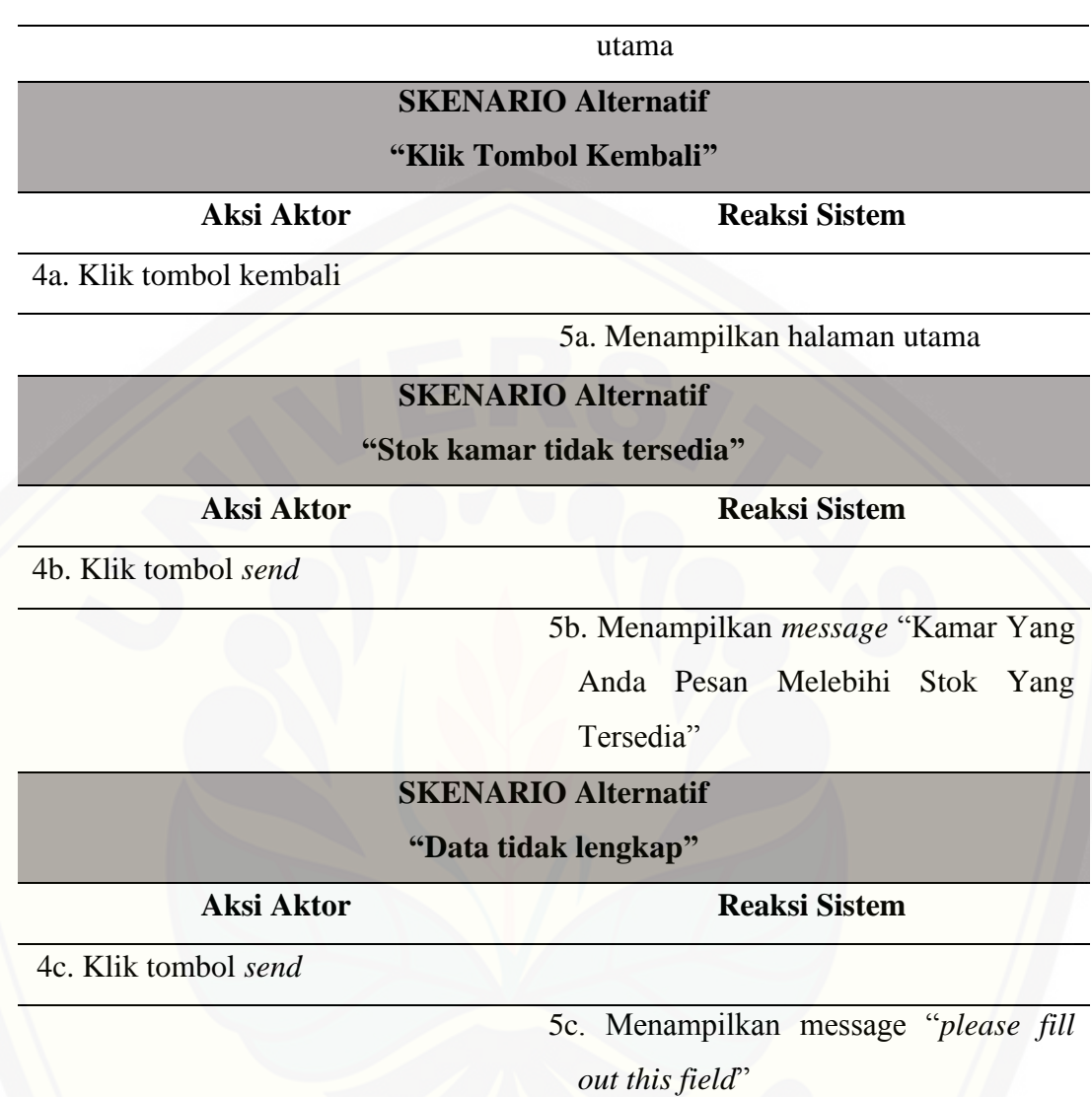

### A.7. Skenario Ubah Data Pemesan

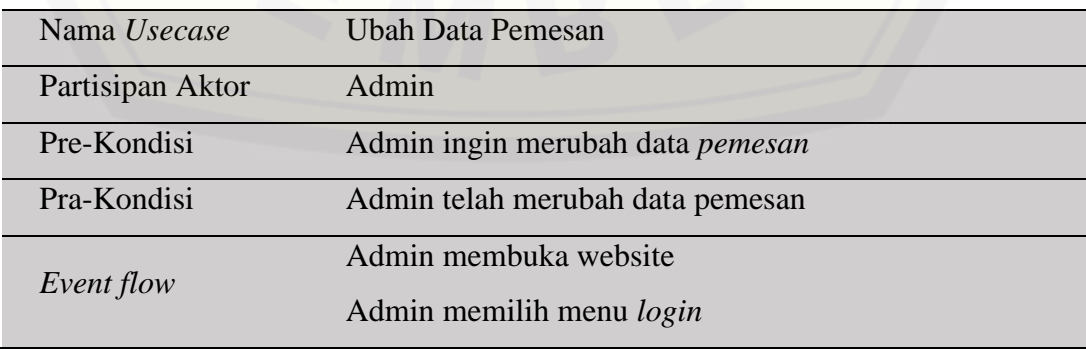

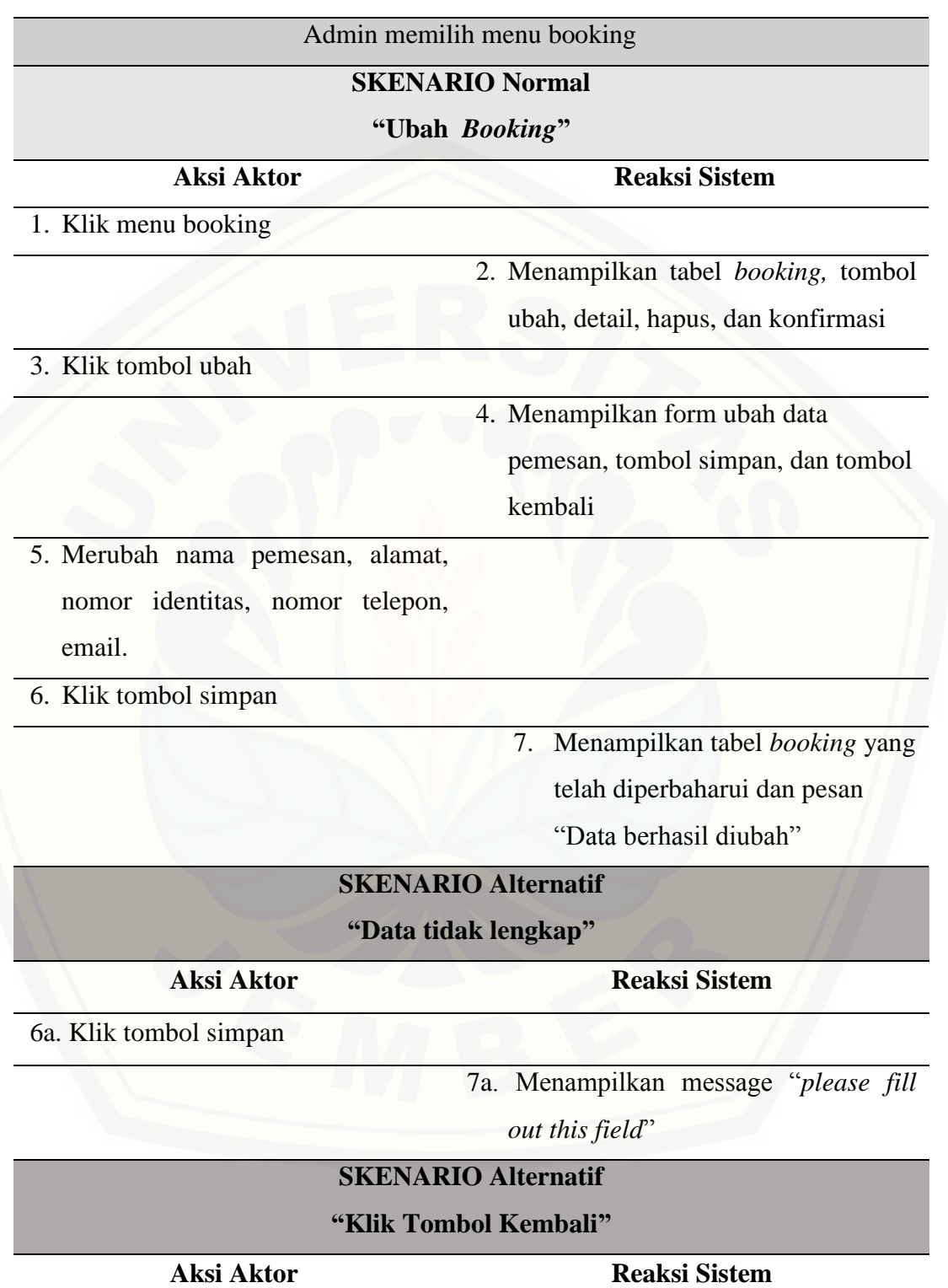

#### 6b. Klik tombol kembali

7b. Menampilkan halaman dashboard

#### A.8. Skenario Hapus Data Pemesan

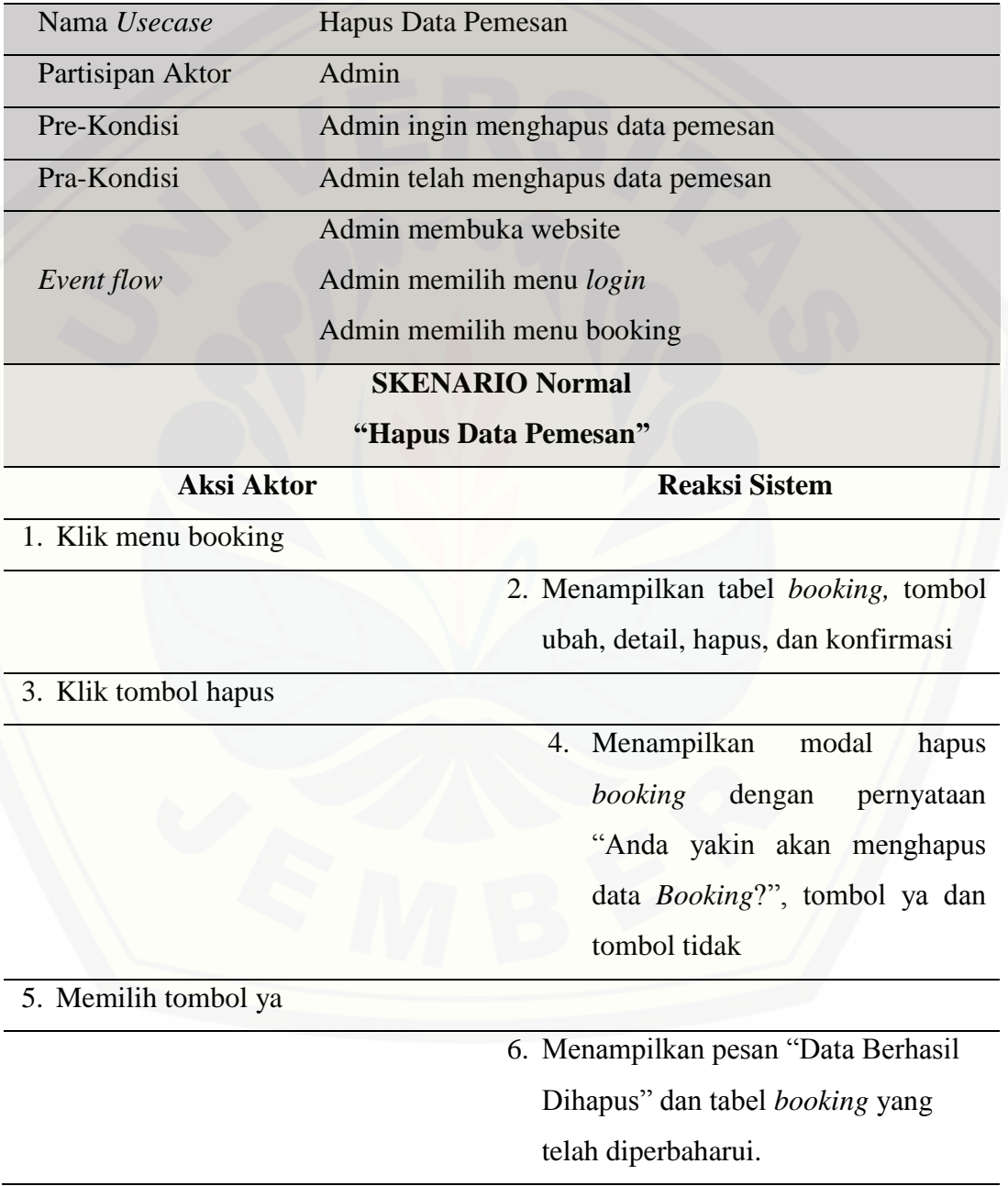

109

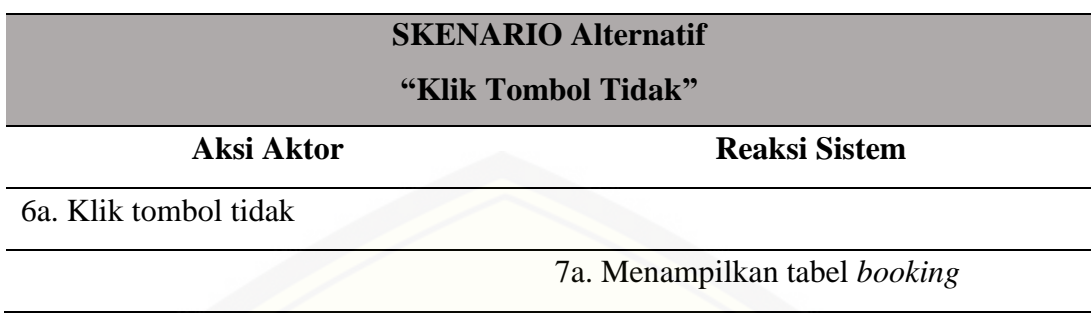

### A.9. Skenario Lihat Detail *Booking*

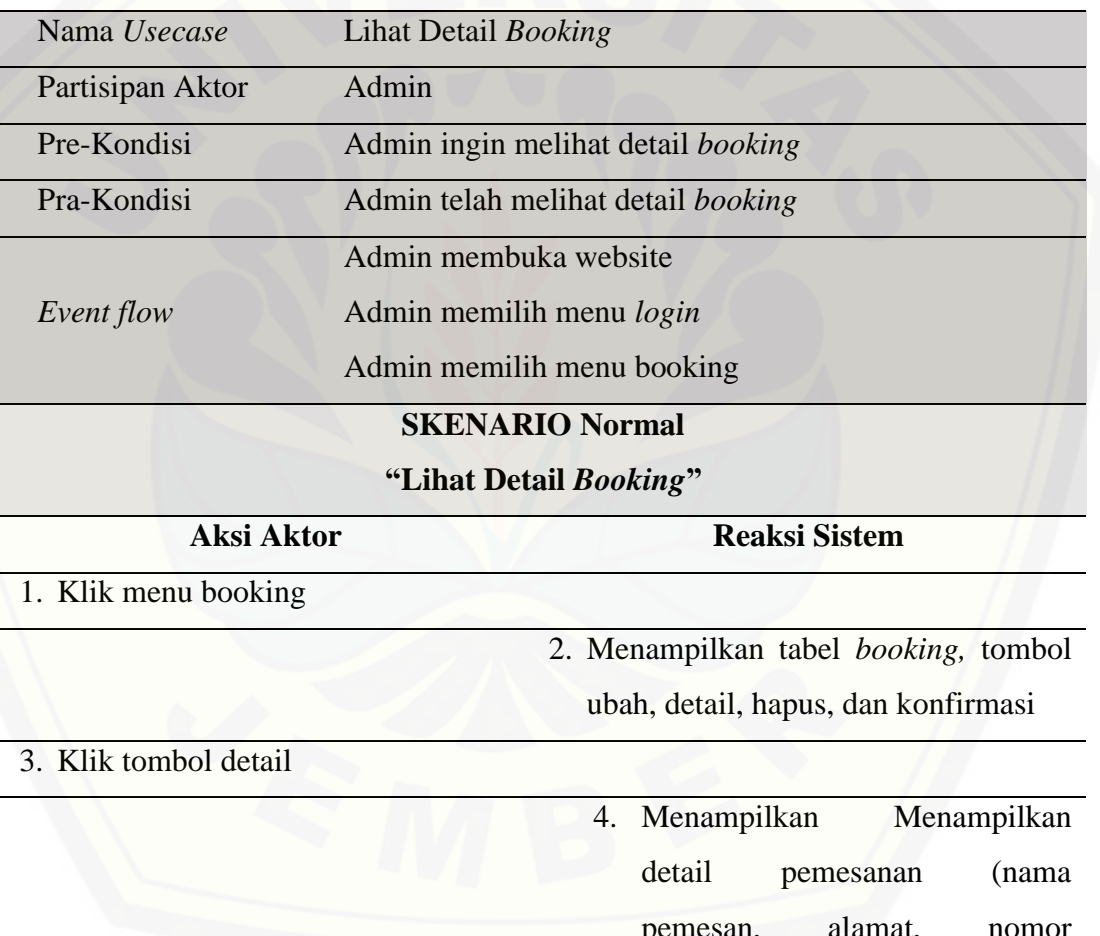

pemesan, alamat, nomor identitas, nomor telepon, email.) dan detail booking (nomor booking, nama homestay, harga,

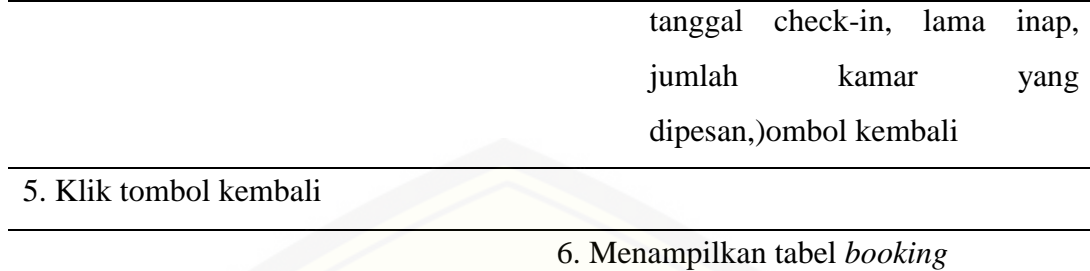

A.10. Skenario Konfirmasi *Booking*

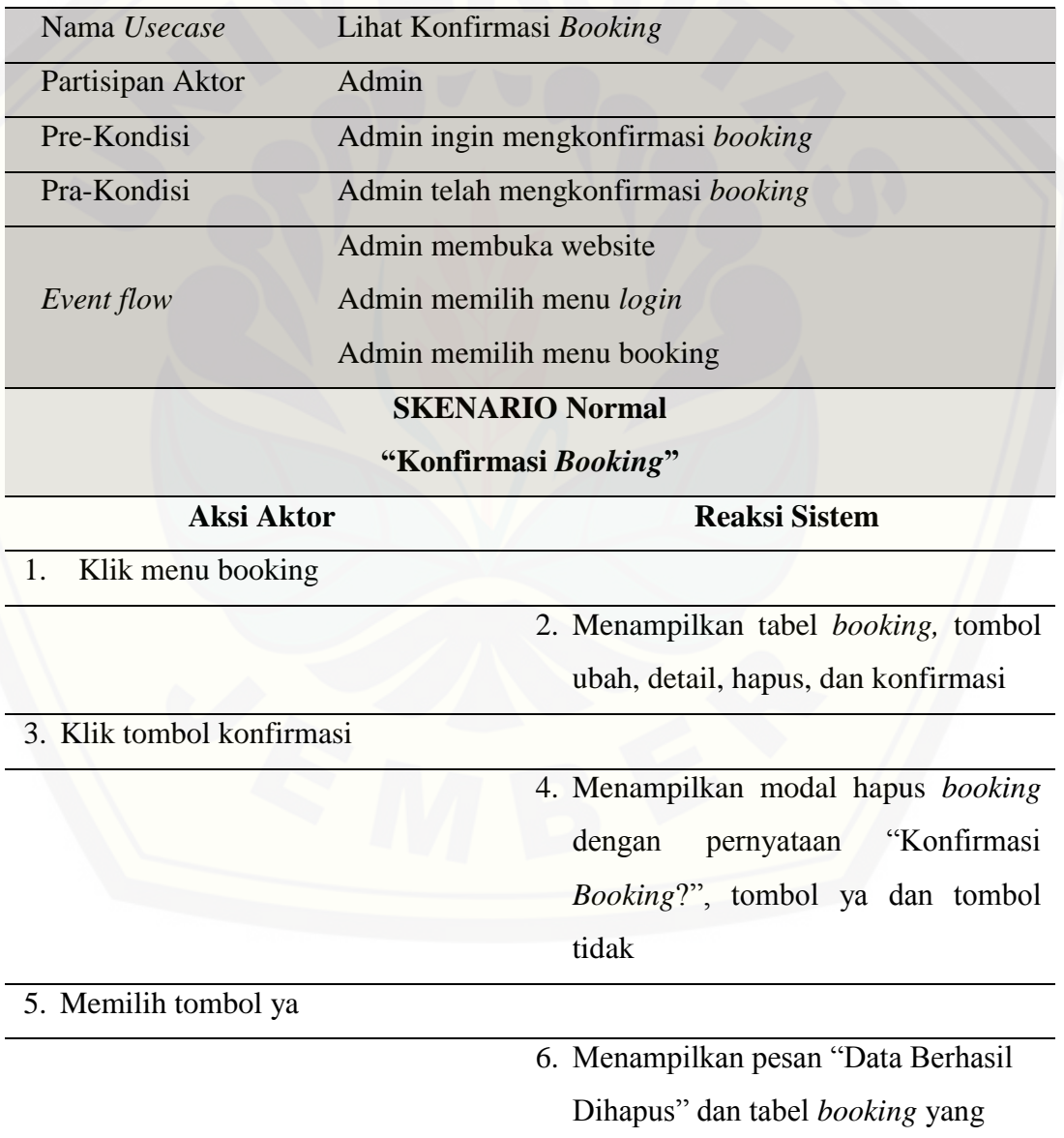

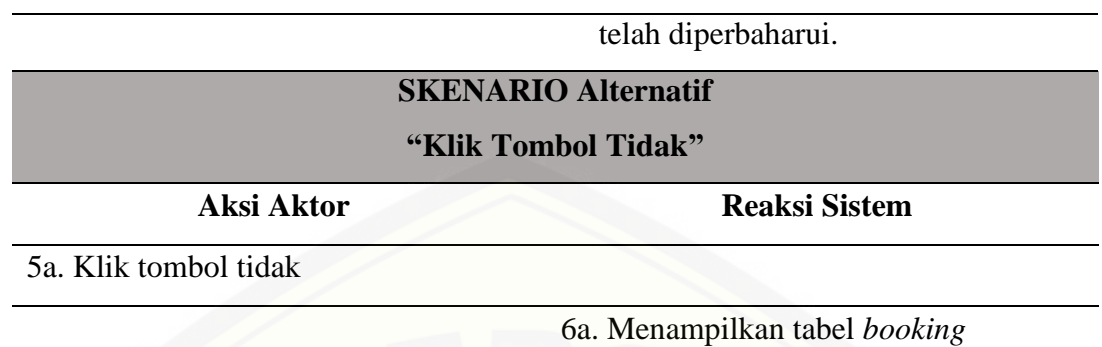

### A.11. Skenario Cek Detail Pemesanan

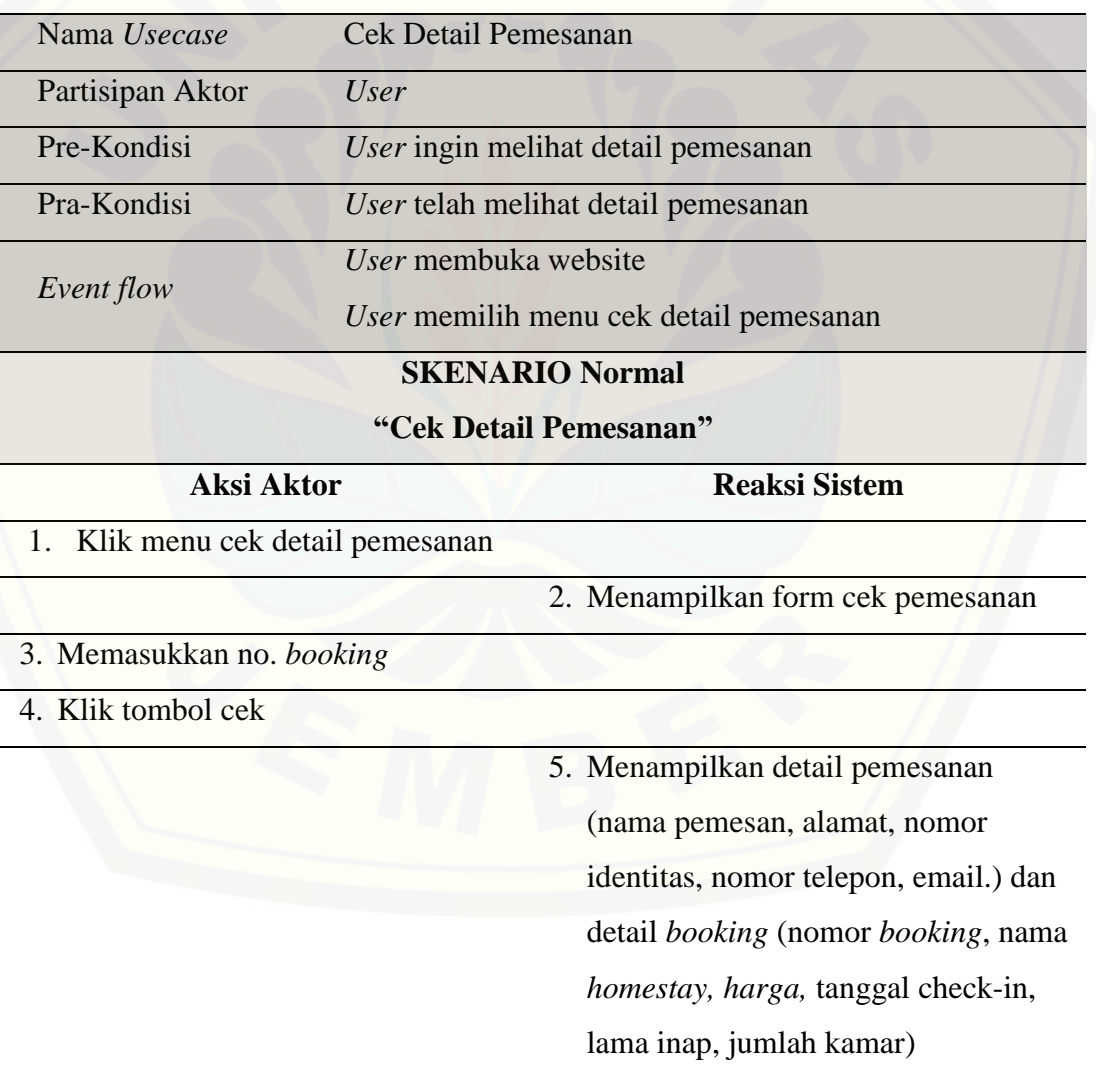

### A.12. Skenario Lihat Detail Perhitungan

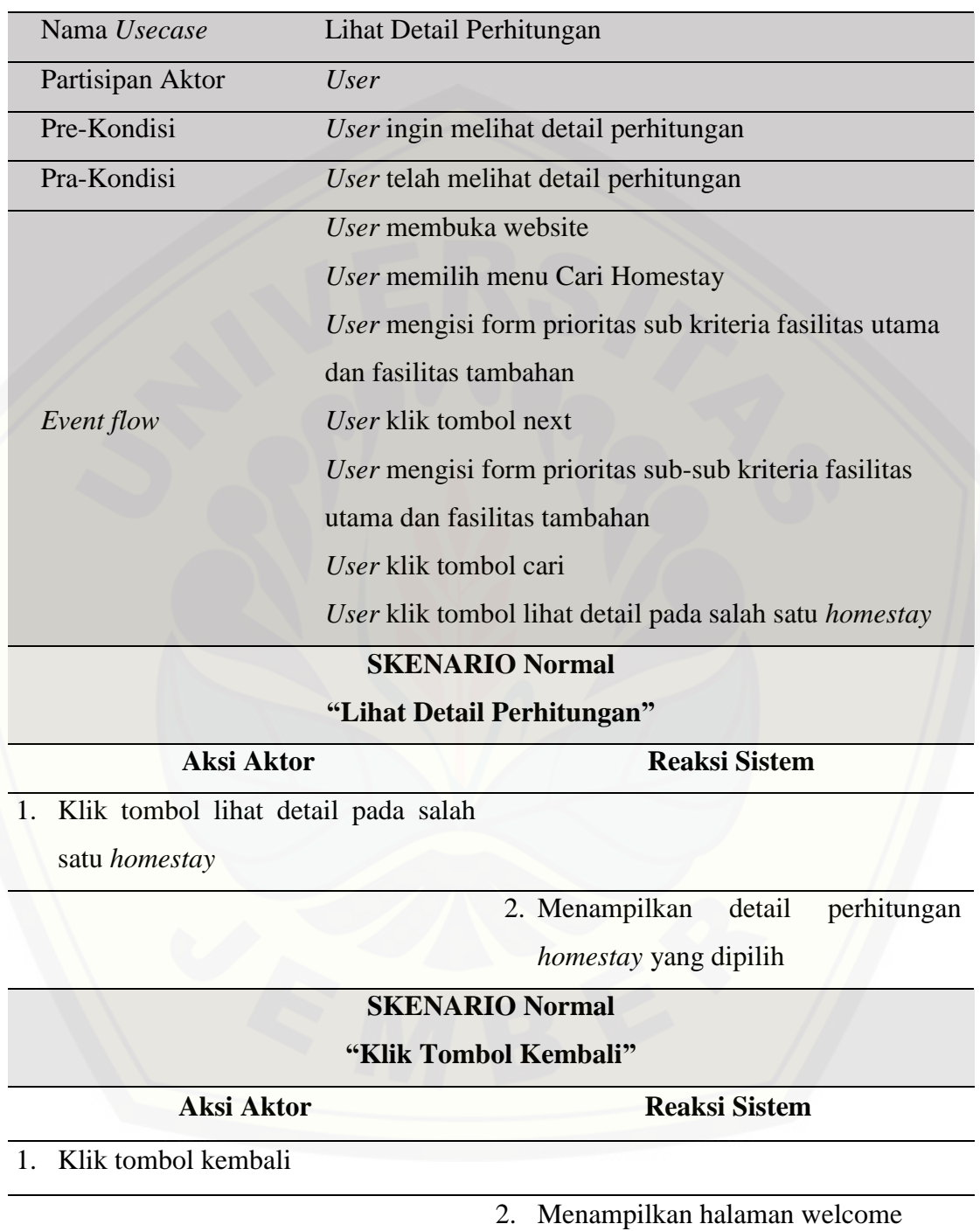

### **LAMPIRAN B**

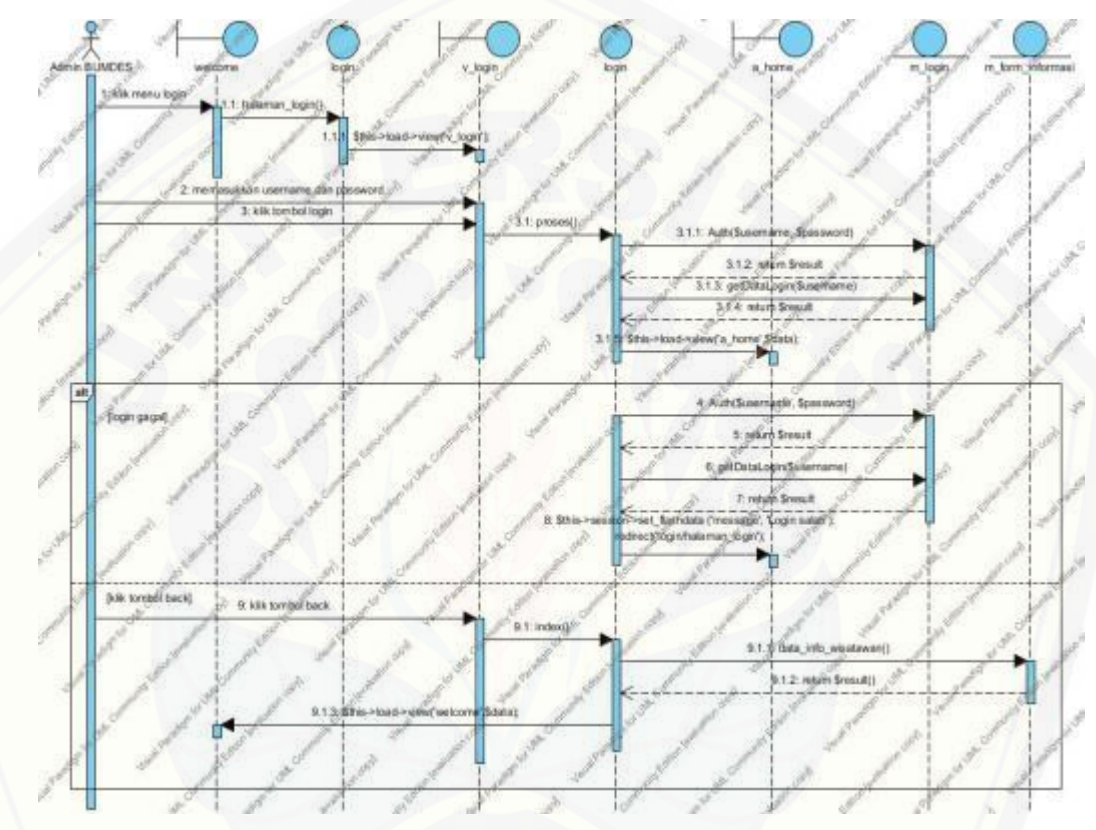

B.1. [Sequence Diagram](http://repository.unej.ac.id/) *Login*

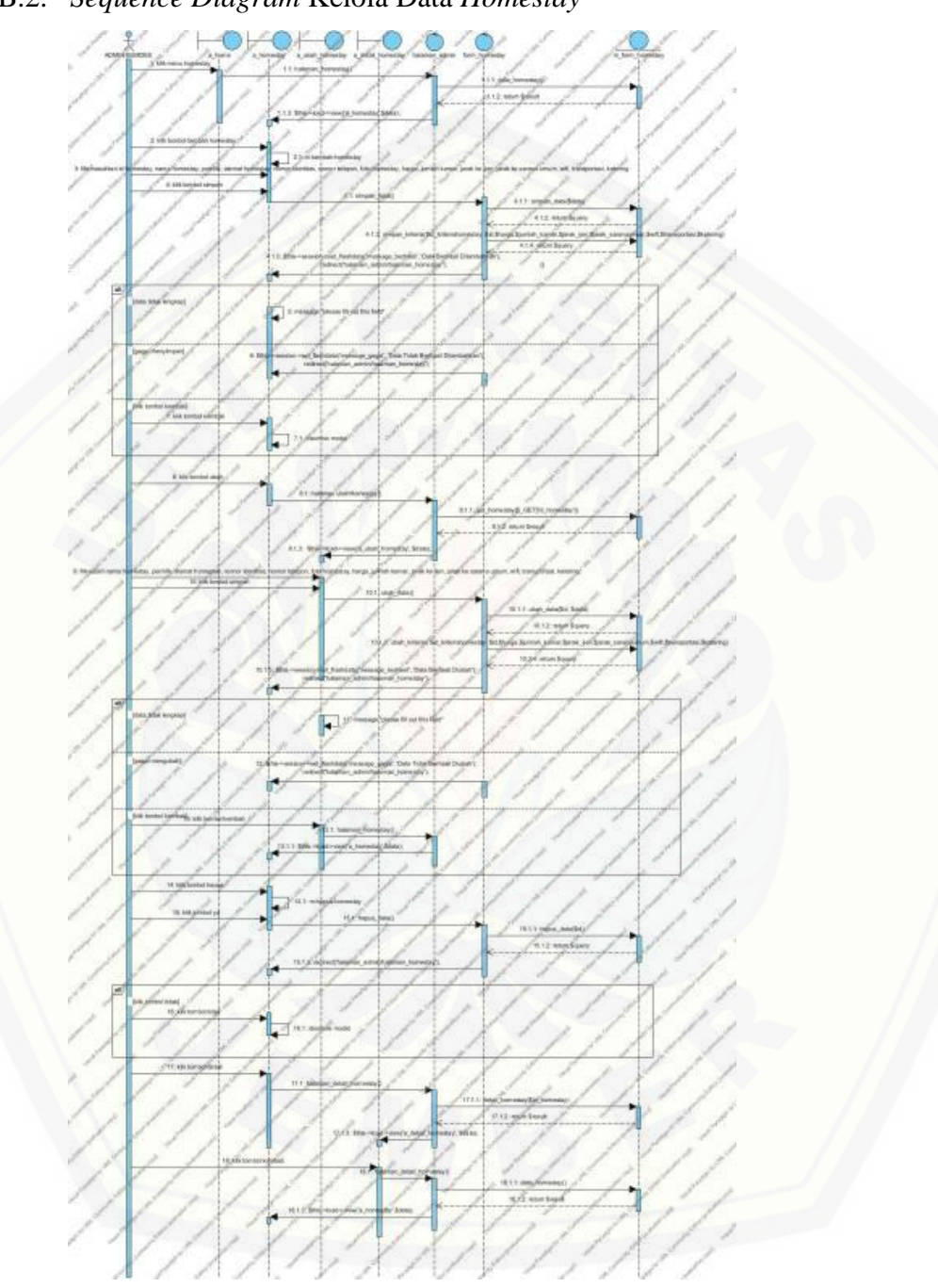

### B.2. *Sequence Diagram* Kelola Data *Homestay*

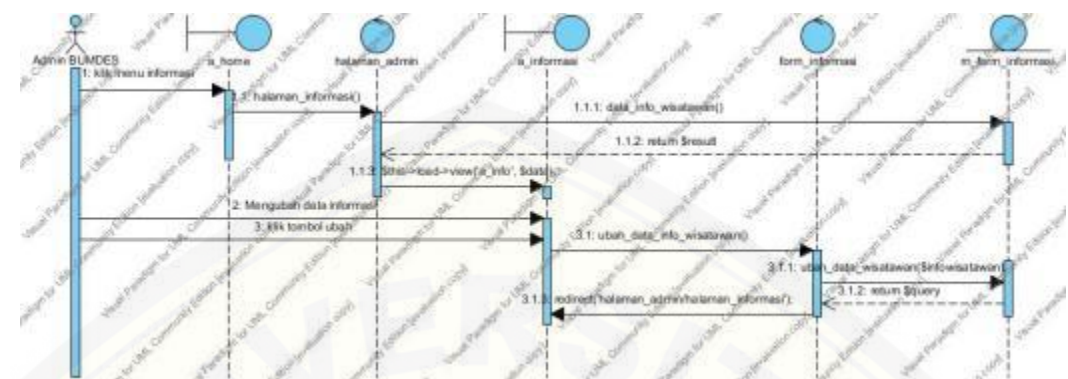

B.3. Sequence Diagram Ubah Informasi

B.4. *[Sequence Diagram](http://repository.unej.ac.id/)* Lihat Informasi

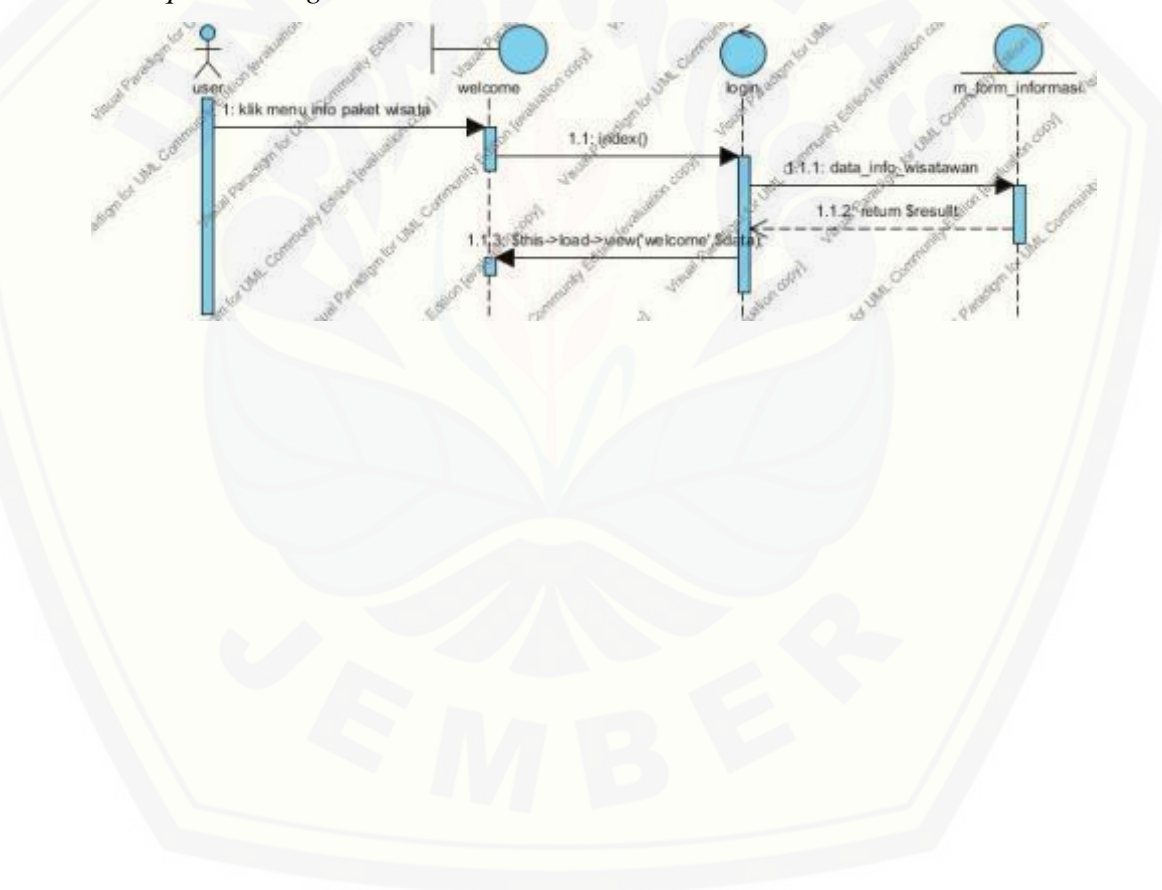

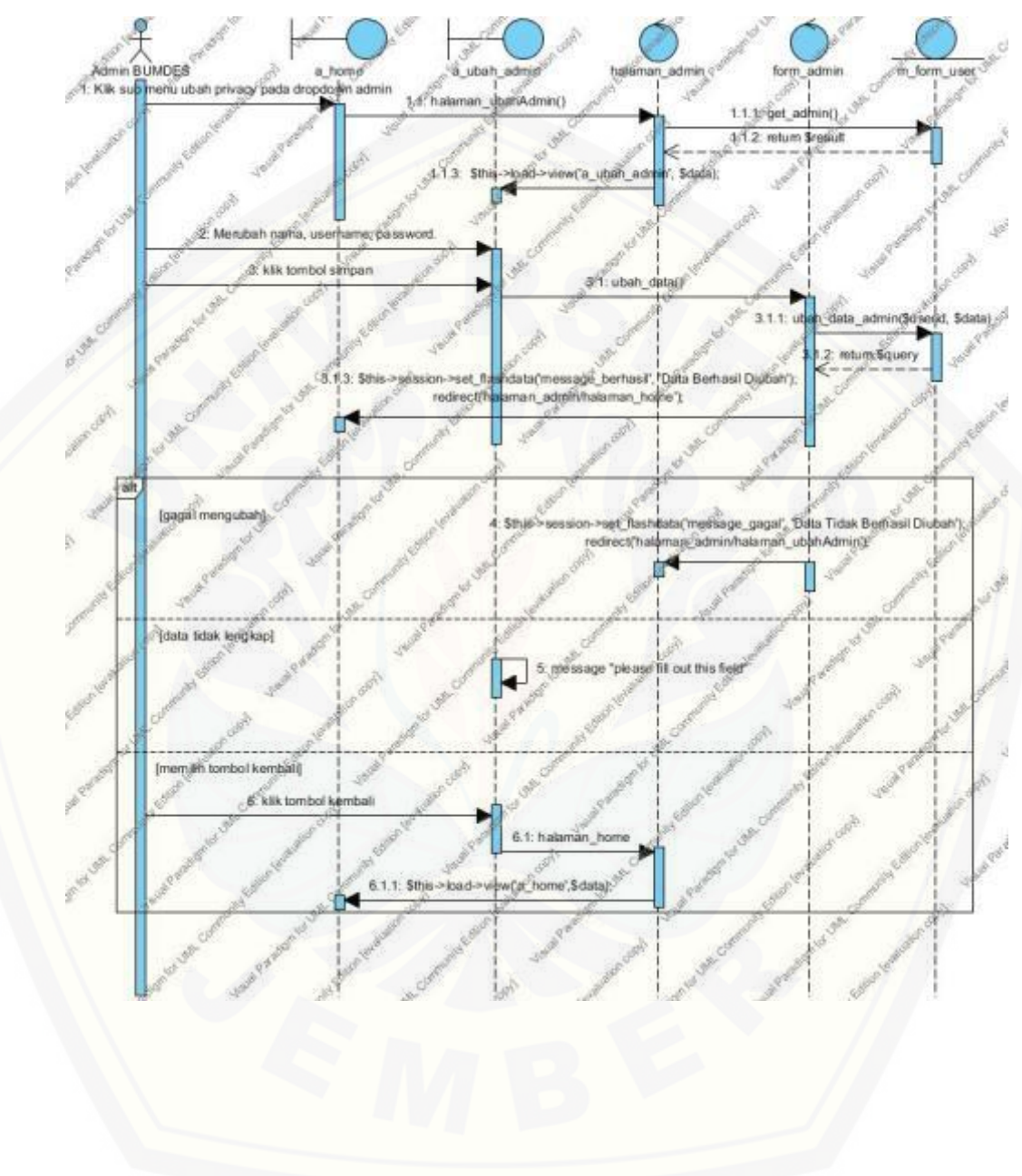

B.5. *Sequence Diagram* Ubah Admin

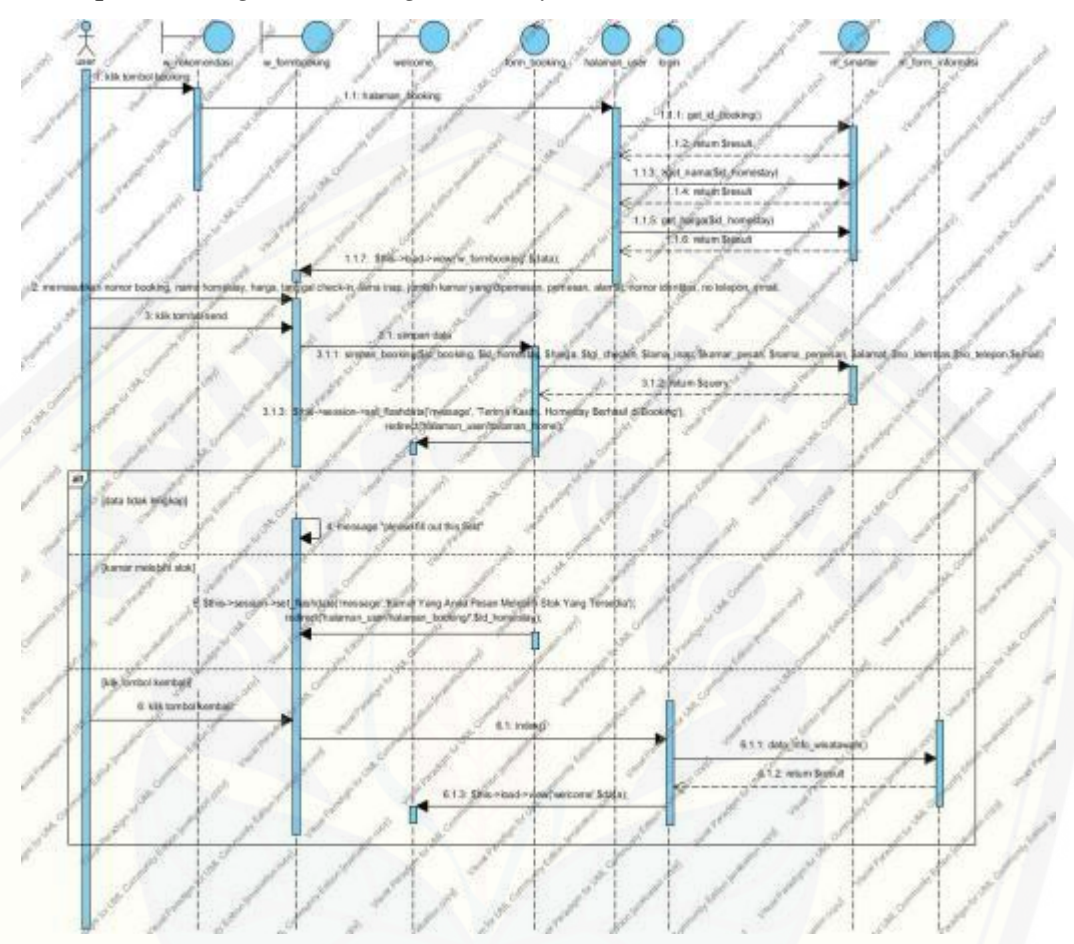

B.6. *Sequence Diagram Booking Homestay*

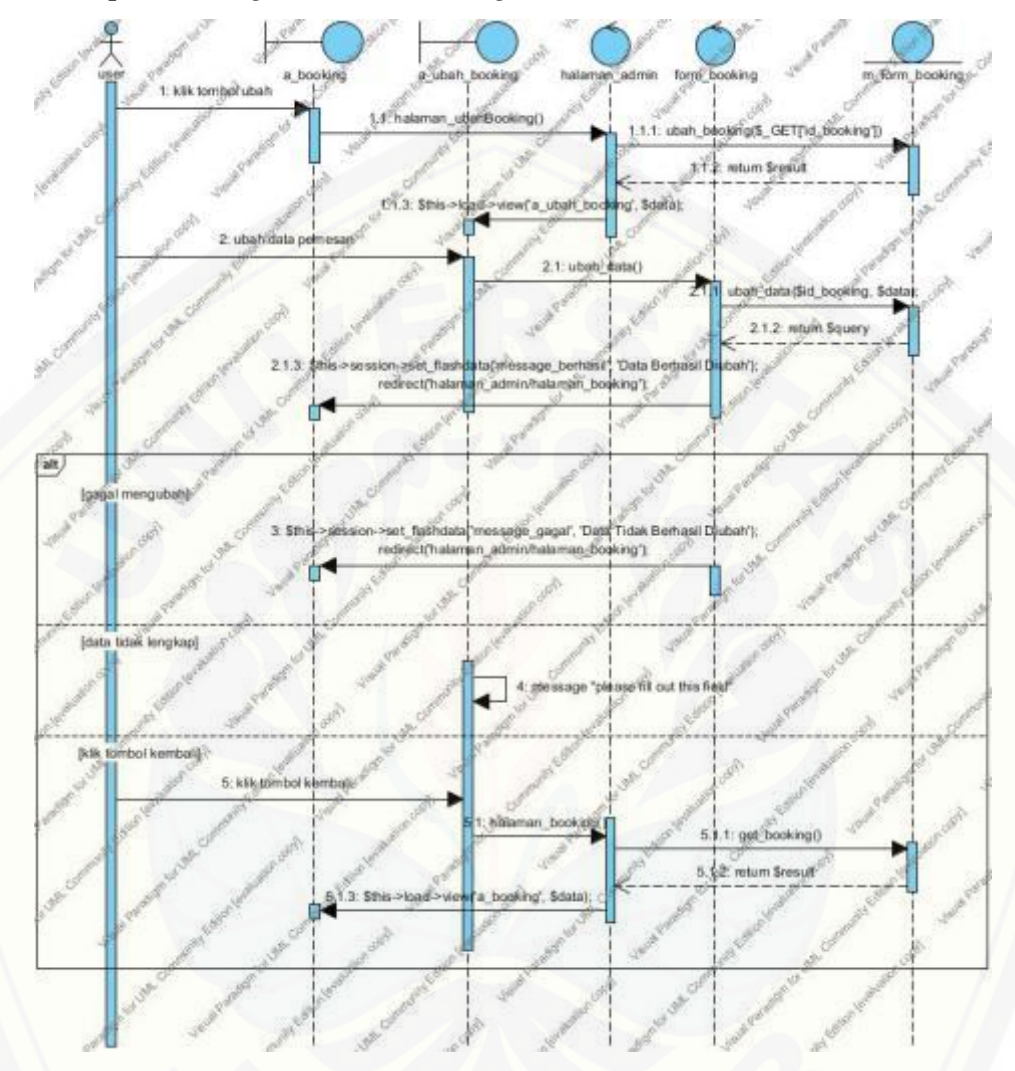

### B.7. *Sequence Diagram* Ubah *Booking*

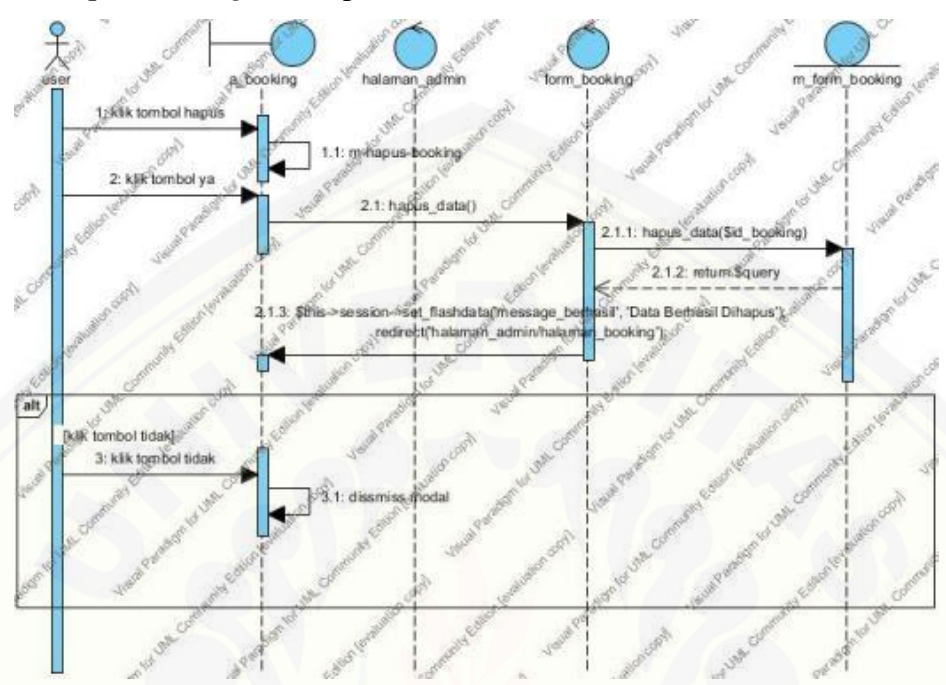

### B.8. *Sequence Diagram* Hapus Data Pemesan

B.9. *[Sequence Diagram](http://repository.unej.ac.id/)* Lihat Detail *Booking*

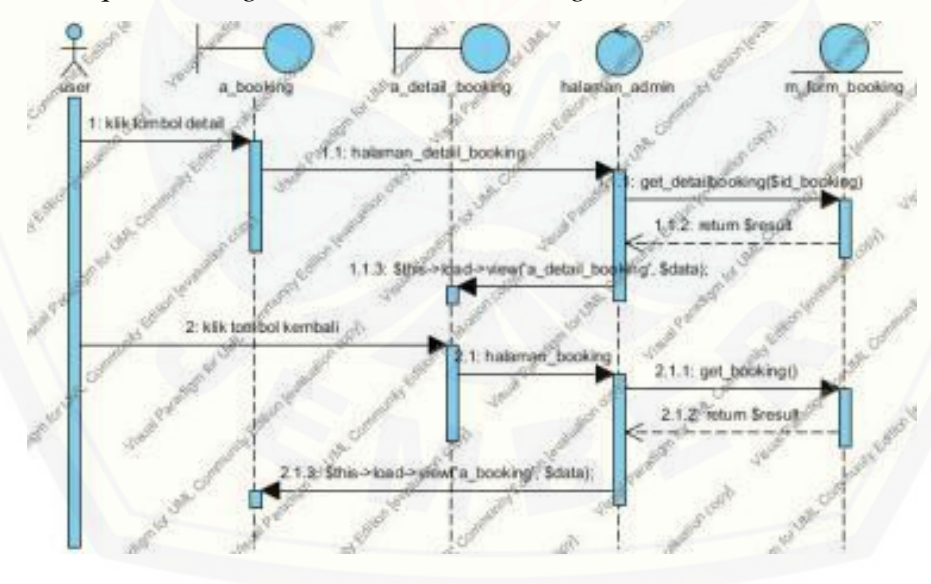
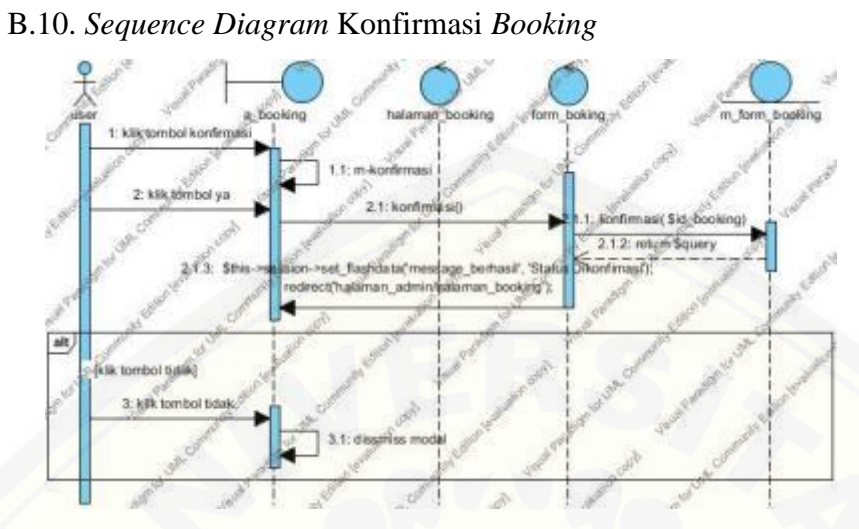

B.11. *Sequence Diagram* [Cek Detail Pemesanan](http://repository.unej.ac.id/)

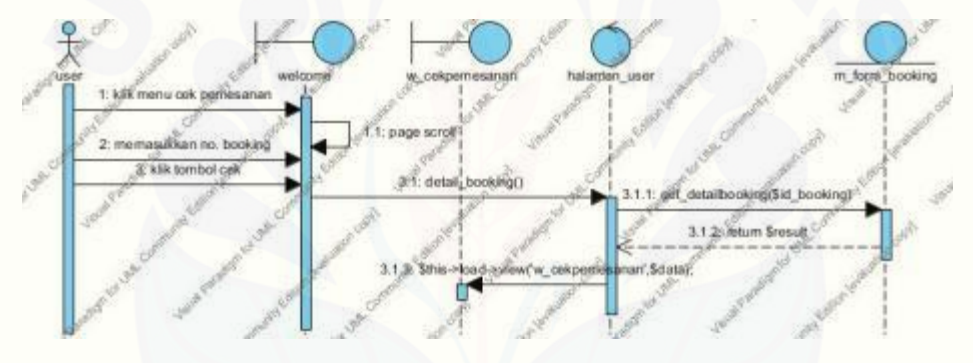

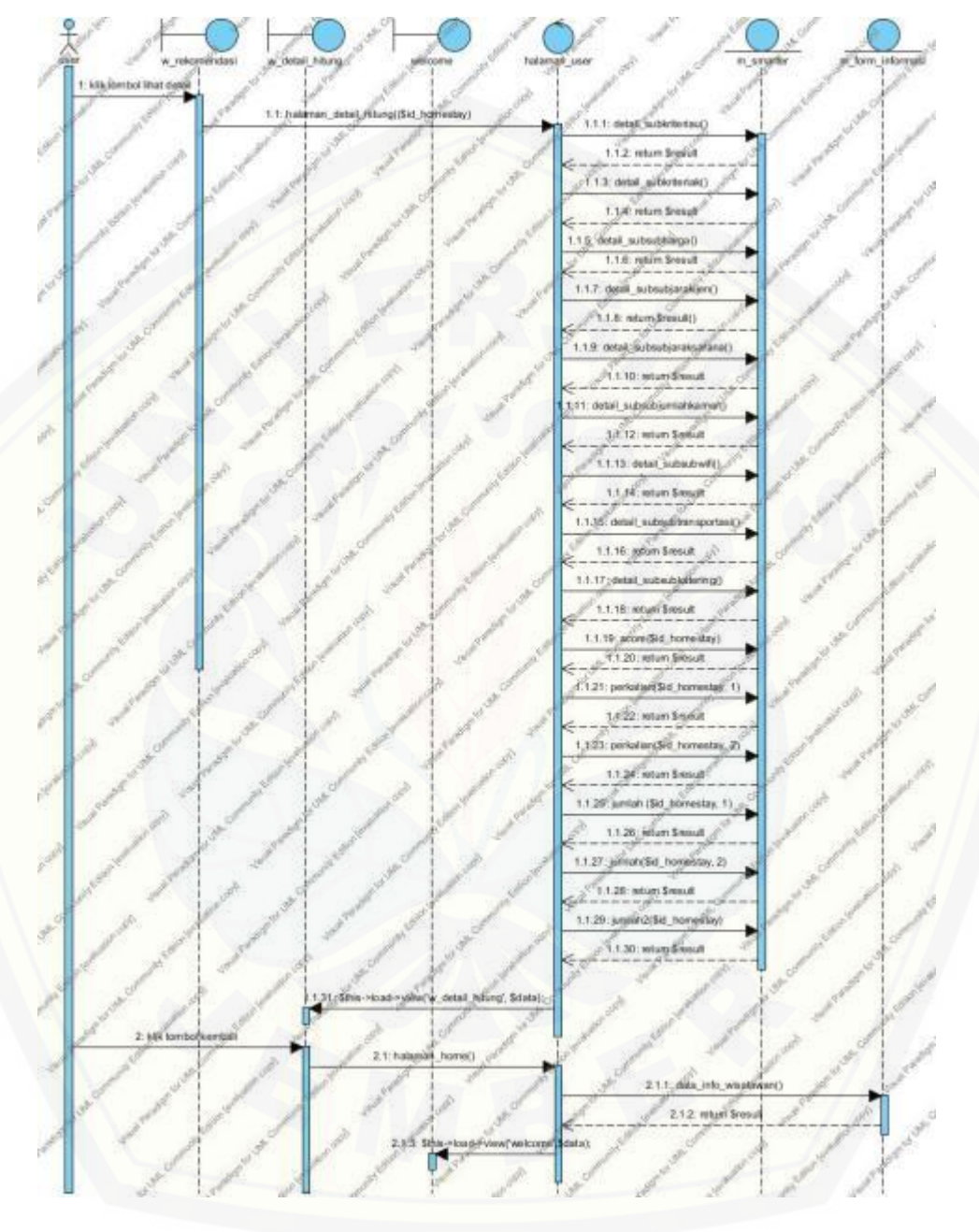

### B.12. *Sequence Diagram* Lihat Detail Perhitungan

### **LAMPIRAN C**

123

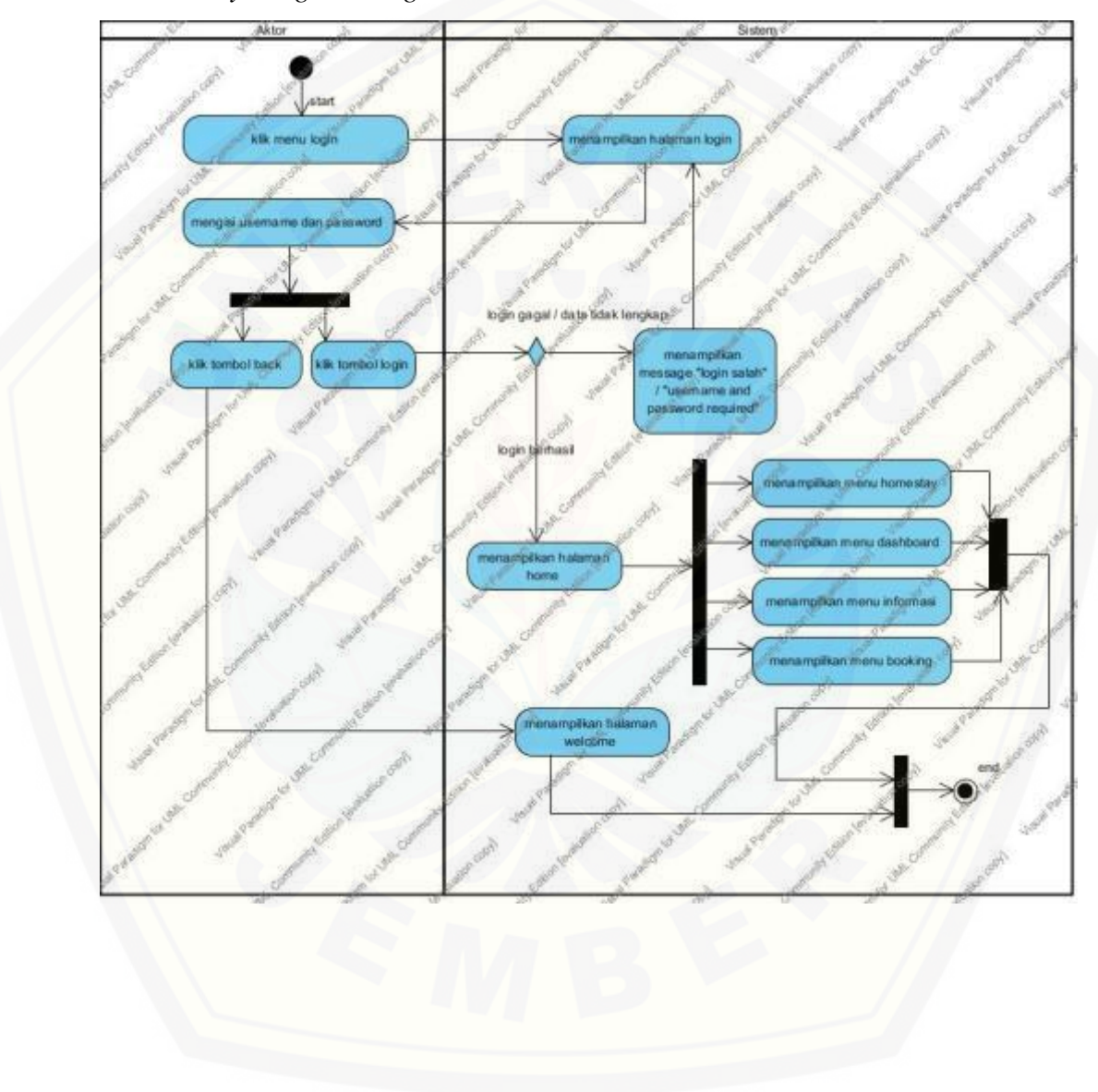

C.1. *[Activity Diagram](http://repository.unej.ac.id/) Login*

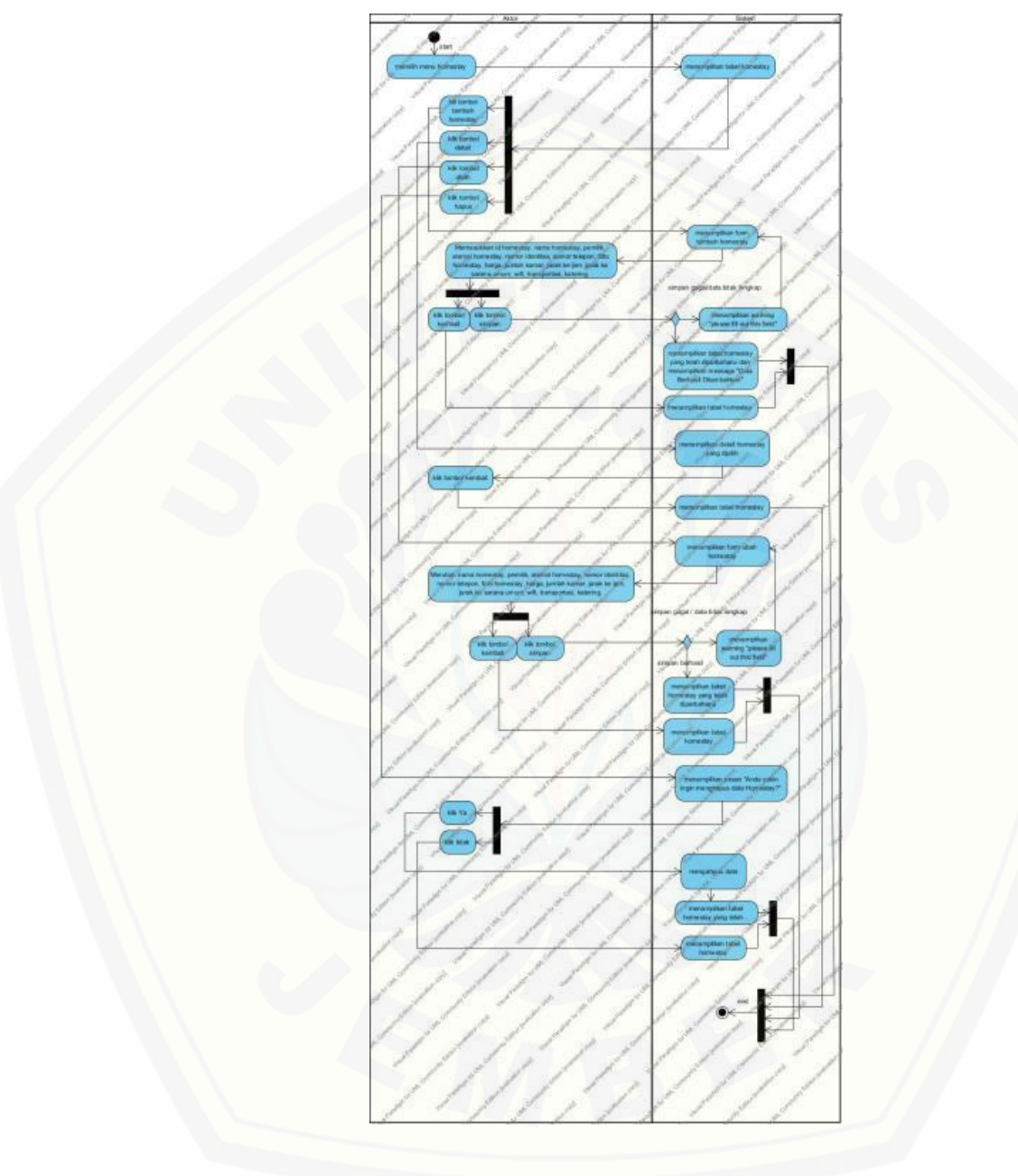

C.2. *Activity Diagram* Kelola Data *Homestay*

C.3. *Activity Diagram* Ubah Informasi

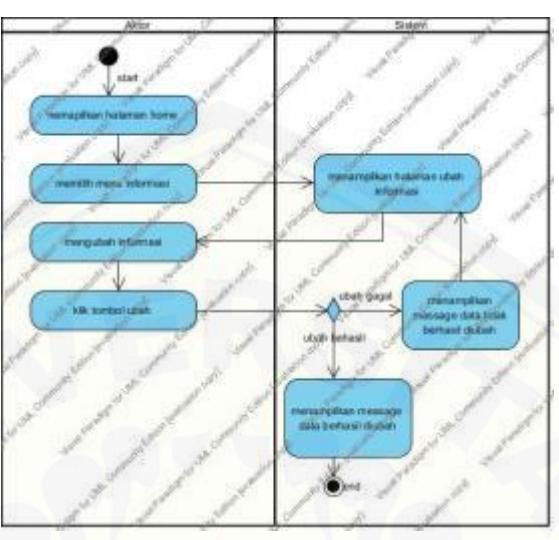

C.4. *[Activity Diagram](http://repository.unej.ac.id/)* Lihat Informasi

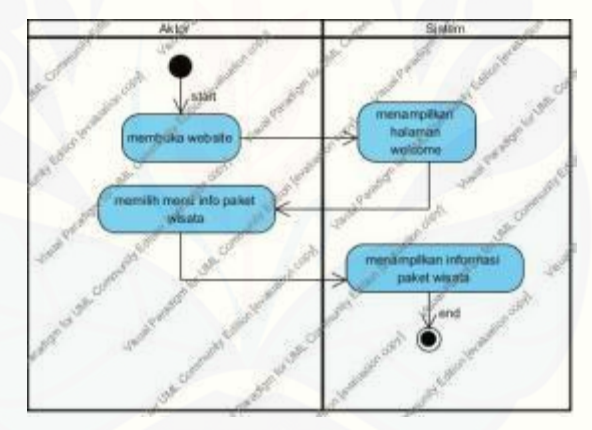

C.5. *Activity Diagram* Ubah Admin

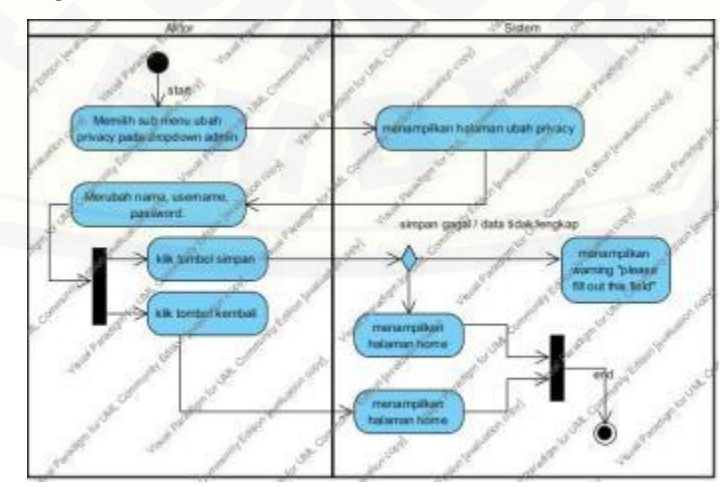

126

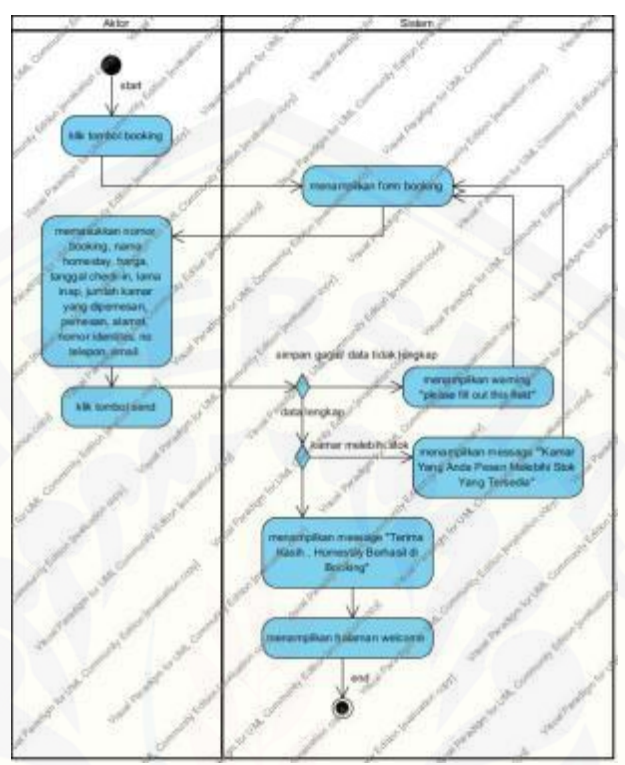

C.6. *Activity Diagram Booking Homestay*

C.7. *Activity Diagram* [Ubah Data Pemesan](http://repository.unej.ac.id/)

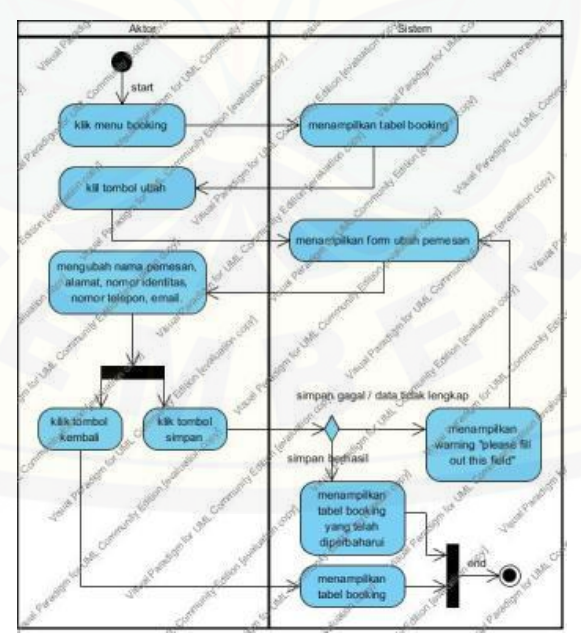

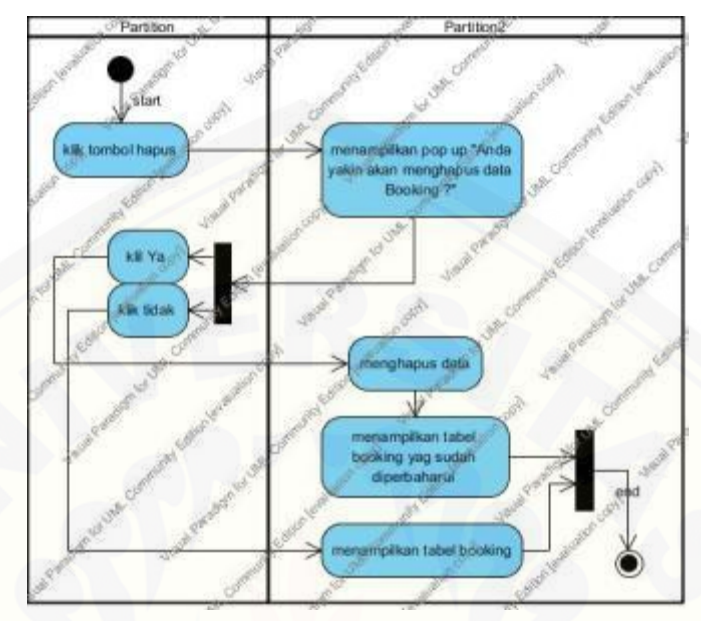

C.8. *Activity Diagram* Hapus Data Pemesan

C.9. *[Activity Diagram](http://repository.unej.ac.id/)* Lihat Detail *Booking*

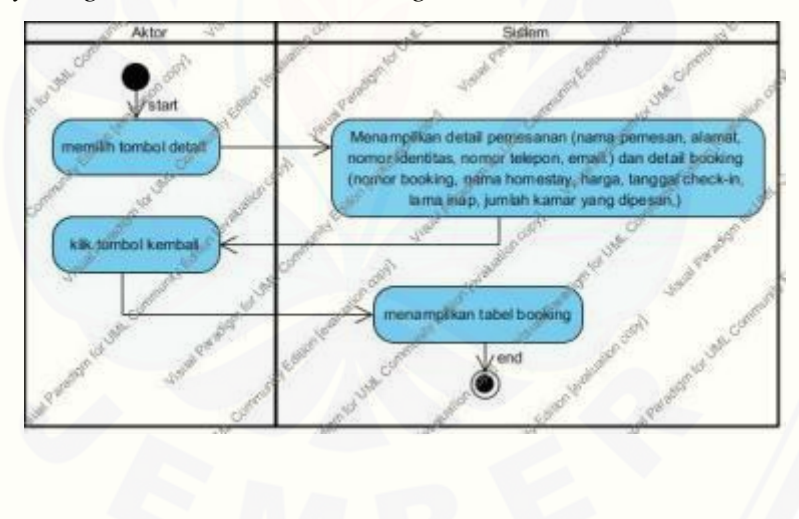

C.10. *Activity Diagram* Konfirmasi *Booking*

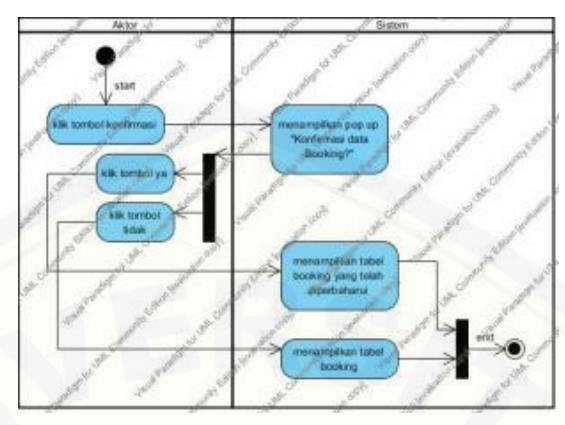

C.11. *Activity Diagram* Cek Detail Pemesanan

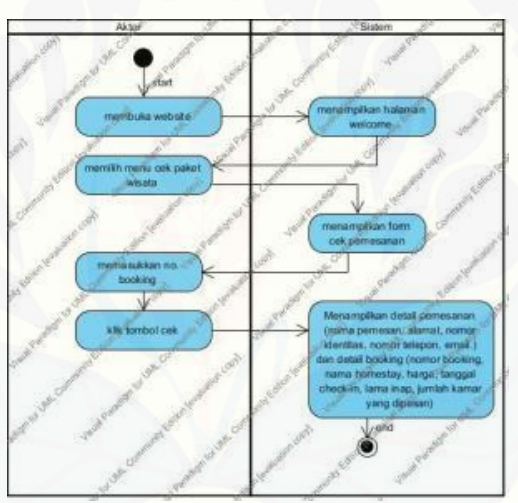

C.12. *Activity Diagram* [Lihat Detail Perhitungan](http://repository.unej.ac.id/)

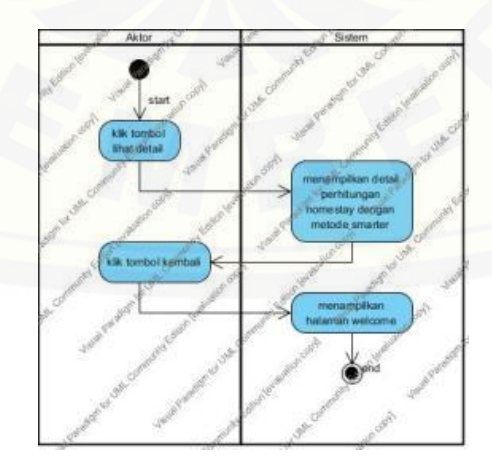

### **LAMPIRAN D**

#### **D.1. [Kode Program](http://repository.unej.ac.id/)** *Login*

### a. *Controller login*

```
function index() {
    $data=array(
          'title'=>'Data Informasi'.
          'info_wisatawan'=>$this->M_form_informasi->data_info_wisatawan()
    \mathcal{E}$this->load->view('welcome',$data);
-3
function halaman_login() {
    $this->load->view('v_login');
function proses() {
    $username = $this->input->post('username');
    $password = $this->input->post('password');
    $status = $this->M_Login->Auth($username, $password);
        if ($stackus){
             //jika username & password match
             $data = $this->M_Login->getDataLogin($username)->result();
             \frac{\text{Stesi} = \text{array}}{\text{username}}<br>
\frac{\text{username}}{\text{left} = \text{keymax}}<br>
\frac{\text{id-level}}{\text{else} \text{left}} \implies \frac{\text{guerrange}}{\text{data[0]} > \text{id\_level}}\mathbf{E}$this->session->set_userdata($sesi);
             if(\text{5this-} > \text{session-} > \text{userdata('id\_level') == 1}){
                 //load view admin
                 $user = $this->session->userdata('username');
                 $data['detail'] = $this->madmin->detail_user($user)->result();
                 $this->load->view('a_home',$data);
             \mathcal{Y}\mathcal{P}else{
             //echo "<script>alert('Username atau Password Tidak Sesuai');</script>";
         P
<sup>1</sup>
function logout() {
    $this->M_session->destroy_session();
    $this->index();
```
130

#### b. *Model* m\_*login*

```
public function Auth($username, $password) {
      lic function Auth($username, $password) {<br>$query = "select count(*) as hasil from user where username = '".$username."' and password = '".$password."'";<br>$result =  $this->db->query($query)->result();
      if($result[0]~>hasil > 0){
      return true;<br>}else{
            --t<br>return false;
      Ä
public function getDataLogin($username){<br>// $query = select * from login where username = $username<br>// return $this->db->query($query);
      $array = array(<br>'username' => $username
      );<br>$this->db->where($array);
       return $this->db->get('user');
Ì
function get_data($username, $password) {<br>return $this->db->query("SELECT username, level FROM user WHERE username='$username' AND password='$password'");
Ï
```
### **D.2. [Kode Program Kelola](http://repository.unej.ac.id/) Data** *Homestay*

a. *Controller* halaman\_admin

```
function halaman_homestay() {
       $data=array(<br>'title'=>'Data Homestay',
              'id_homestay'=>$this->M_form_homestay->get_id_homestay(),<br>'data_homestay'=>$this->M_form_homestay->data_homestay(),
       \mathcal{E}$user = $this->session-><mark>userdata('u</mark>sername');<br>$data['detail'] = $this->madmin-><mark>detail_user(</mark>$user)->result();
       $this->load->view('a_homestay',$data);
\rightarrowfunction halaman_detail_homestay($id_homestay) {
       conditions<br>
$data=array("tile"=>"Data Detail Homestay",<br>"title"=>"Data Detail Homestay",<br>"detail_homestay"=>$this->M_form_homestay->detail_homestay($id_homestay)
      \lambda$user = $this->session-><mark>userdata('username');</mark><br>$data['detail'] = $this->madmin->detail_user($user)->result();
       $this->load->view('a_detail_homestay', $data);
\overline{\mathbf{3}}function halaman_ubahHomestay() {
      $data=array(<br>"title"=>'Data Ubah Homestay',<br>"get_homestay'=>$this->M_form_homestay->get_homestay($_GET['id_homestay']),
           \mathcal{E}$user = $this->session-><mark>userdata('u</mark>sername');<br>$data['detail'] = $this->madmin->detail_user($user)->result();
       $this->load->view('a_ubah_homestay', $data);
```
**b. Controller form\_homestay**<br>  $f$ <sup>414</sup> = \$this->input->post('id\_homestay');<br>
5id\_s = \$this->input->post('id\_homestay') \$1<br>
5id\_s = \$this->input->post('id\_kriteriahomestay');<br>
5inam\_homestay = \$this->input->post('nam\_hom \$data = array(<br>
'ialnomestay' => \$id,<br>
'nama\_homestay' => \$nama\_homestay,<br>
'pemilik' => \$pemilik,<br>
'alamat\_homestay,<br>
'no\_identitas' => \$no\_identitas,<br>
'no\_identitas' => \$no\_identitas,<br>
'no\_telepon' => \$no\_telepon,<br>
'foto\_ );<br>
Sthis->load->model('M\_form\_homestay');<br>
Sthis->M (shim,homestay->simpan\_data(Sdata);<br>
Slogic = \$this->M (orm\_homestay-simpan\_data(Sdata);<br>
igitis->ession->set\_flashdata('message\_berhasil', 'Data Berhasil Ditambahkan');  $\overline{ }$ }<br>
crion ubah.data() {<br>
sid = \$this->input->post('id\_homestay');<br>
\$id\_kriteriahomestay = \$this->input->post('al\_kriteriahomestay');<br>
\$id\_kriteriahomestay = \$this->input->post('nama\_homestay');<br>
\$pammilik = \$this->input->po  $function$  ub \$data = array(<br>
'id\_homestay' => \$id,<br>
'mama\_homestay' => \$nama\_homestay,<br>
'pemilik' => \$pemilik,<br>
'alamat\_homestay' => \$alamat\_homestay,<br>
'no\_idepon' => \$no\_idepon,<br>
'no\_telepon' => \$no\_idepon,<br>
'foto\_homestay' => \$foto\_h  $\lambda$ : ,<br>
sthis->load->model('M\_form\_homestay');<br>
slogic = \$this->M\_form\_homestay->ubah\_data(\$id, \$data);<br>
if (\$logic = true) {<br>
sthis->session->set\_flashdata('message\_berhasil', 'Data Berhasil Diubah');<br>
sthis->M\_form\_homestay } else {<br>\$this->session->**set\_flashdata**('message\_gagal', 'Data Tidak Berhasil Diubah');<br>redirect('halaman\_admin/halaman\_homestay');  $\rightarrow$  $\mathcal{F}$ function hapus\_data() {<br>
\$id = \$this->input->post('id\_homestay');<br>
\$this->load->model('M\_form\_homestay');<br>
\$this->load->model('M\_form\_homestay->hapus\_data(\$id);<br>
\$this->session->set\_flashdata('message\_berhasil', 'Homestay

#### c. *Model* m\_*form*\_*homestay*

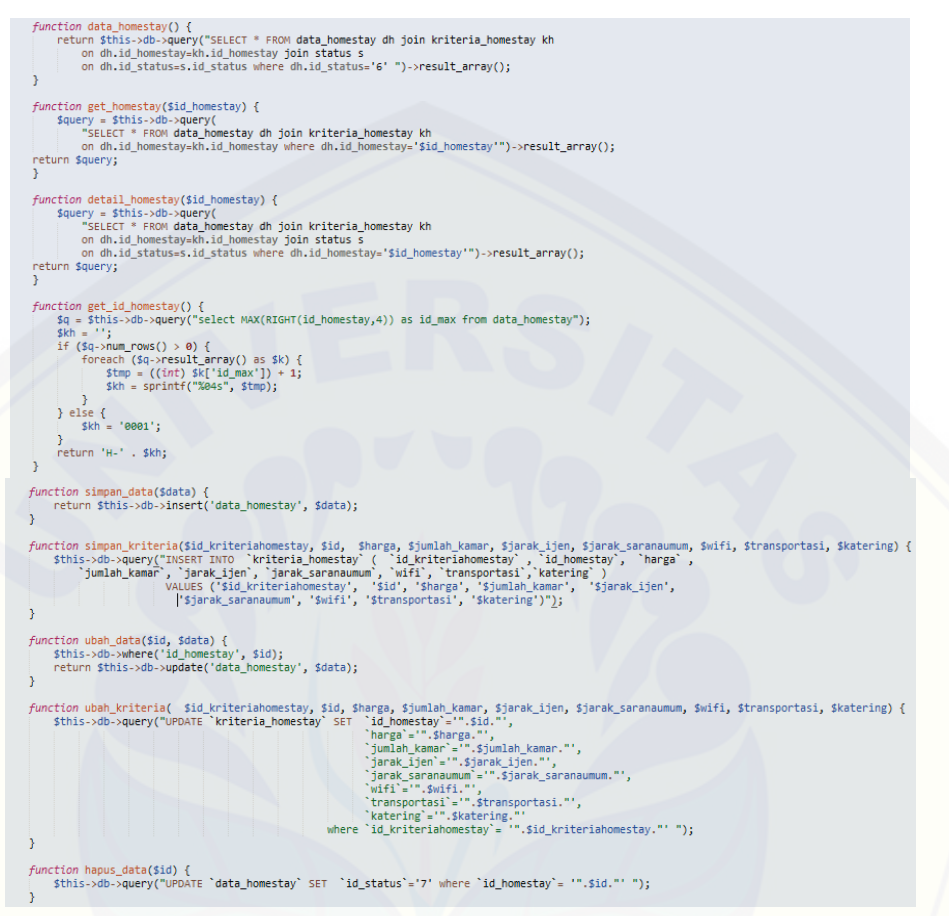

#### **D.3. [Kode Program Ubah Informasi](http://repository.unej.ac.id/)**

a. *Controller* Halaman \_Admin

```
function halaman_informasi() {
    $data=array(
        'title'=>'Data Informasi',
        'info_wisatawan'=>$this->M_form_informasi->data_info_wisatawan()
   );
    $user = $this->session->userdata('username');
   $data['detail'] = $this->madmin->detail user($user)->result();
   $this->load->view('a info', $data);
```
b. *Controller form*\_informasi

```
function ubah_data_info_wisatawan() {
    $infowisatawan = $this->input->post('infowisatawan');
    $logic = $this->M form informasi->ubah data_wisatawan($infowisatawan);
    if(\$logic == true) {
        $this->session->set_flashdata('message_berhasil_wisatawan', 'Data Berhasil Diubah');
        redirect('halaman admin/halaman informasi');
    \} else {
        $this->session->set_flashdata('message_gagal_wisatawan', 'Data Tidak Berhasil Diubah');
        redirect('halaman_admin/halaman_informasi');
   Ä
Y
```
c. *Model* m\_*form\_*informasi

```
function ubah_data_wisatawan($infowisatawan) {<br>return $this->db->query("UPDATE informasi SET info ='" . $infowisatawan . "' WHERE id_info = 'wisatawan'");
Ä
```
### **D.4. [Kode Program Lihat Informasi](http://repository.unej.ac.id/)**

a. *Controller login*

```
function index() {
    $data=array(
        'title'=>'Data Informasi',
        'info_wisatawan'=>$this->M_form_informasi->data_info_wisatawan()
    );
    $this->load->view('welcome',$data);
3
```
b. *Model* halaman\_admin

```
function data_info_wisatawan() {
   return $this->db->query("SELECT info FROM informasi ")->result_array();
3
```
#### **D.5. Kode Program Ubah Admin**

a. *Controller* halaman*\_*admin

```
function halaman ubahAdmin() {
    $data=array(
        'title'=>'Data Ubah User',
        'get_admin'=>$this->M_form_user->get_admin(),
       );
    $user = $this->session->userdata('username');
    $data['detail'] = $this->madmin->detail_user($user)->result();
    $this->load->view('a_ubah_admin', $data);
٦
```
#### b. *[Controller form](http://repository.unej.ac.id/)*\_admin

```
function ubah_data() {
    $userid = $this->input->post('userid');
    $nama_user = $this->input->post('nama_user');
    $username = $this->input->post('username');
    $password = $this->input->post('password');
    \text{\$data = array(}'userid' => $userid,
        'nama_user' => $nama_user,
        'username' => $username,<br>'password' => $password,
    );
    $this->load->model('M_form_user');
    $logic = $this->M_form_user->ubah_data_admin($userid, $data);
    if ($logic == true) {
            $this->session->set_flashdata('message_berhasil', 'Data Berhasil Diubah');
            redirect('halaman_admin/halaman_home');
    \} else {
            $this->session->set_flashdata('message_gagal', 'Data Tidak Berhasil Diubah');
            redirect('halaman_admin/halaman_ubahAdmin');
        P
    ŀ
```
#### *c. Model* m\_*form\_user*

```
function get_admin() {
Squery = $this->db->query("SELECT * FROM user u join level 1 on u.id_level=1.id_level where u.id_level='1'")->result_array();<br>return $query;
 function ubah_data_admin($userid, $data) {<br>$this->db->where('userid', $userid);<br>return $this->db->update('user', $data);
```
#### D.6. Kode Program *Booking Homestay*

a. *Controller* halaman\_*user*

```
public function halaman booking($id homestay){
     $data=array(
        'id_booking'=>$this->M_form_booking->get_id_booking(),
        'nama' =>$this->M_form_booking->get_nama($id_homestay)->result(),
        'harga' =>$this->M_form_booking->get_harga($id_homestay)->result()
    \mathcal{E}$this->load->view('w formbooking',$data);
<sup>3</sup>
```
*b. [Controller form\\_booking](http://repository.unej.ac.id/)*

```
function simpan_data() {<br>
id_booking = $this->input->post('id_booking');<br>
sid_homestay = $this->input->post('id_homestay');<br>
sid_homestay = $this->input->post('harga');<br>
sign_checkin = $this->input->post('harga');<br>
sign_in
           $view['tgl'] = $this->M_form_booking->cek_tgl($id_homestay);<br>$kamar['cek'] = $this->M_form_booking->cek_kamar($id_homestay,$tgl_checkin);<br>$kosong['cek'] = $this->M_form_booking->cek_kamarKosong($id_homestay);
             foreach ($kamar['cek']-><mark>result_arra</mark>y() as $row) {<br>|$total = $row['jumlah_kamar'] - $row['kamar_pesan'];
    }<br>foreach ($view['tgl']->result_array() as $row) {<br>if ($tgl_checkin==$row['tgl_checkin']) {<br>if($kman_pesan > $total) {<br>//echo "coba";
                 "<br>
$this->session->set_flashdata('message','Kamar Yang Anda Pesan Melebihi Stok Yang Tersedia');<br>
redirect('halaman_user/halaman_booking/'.$id_homestay);
          } else{
  f asst<br>Sthis->M_form_booking->simpan_booking($id_booking, $id_homestay, $harga, $tgl_checkin, $lama_inap, $kamar_pesan, $nama_pemesan, $alamat,<br>$ho_identitas,$no_telepon,$email);<br>$this->session->set_flashdata('message', 
    \mathcal{L}\, }
)<br>
if($total == null){<br>
foreach ($kosong['cek']->rssult_array() as $row) {<br>
if($komar_pesan > $row['jumlah_kamar']){<br>
if($kamar_pesan > $row['jumlah_kamar']){<br>
sthis->session->set_flashdata('message','kamar Yang Anda Pes
   else{<br>$this->M_form_booking->simpan_booking($id_booking, $id_homestay, $harga, $tgl_checkin, $lama_inap, $kamar_pesan, $nama_pemesan,
   Salamat, Sno_identitas, Sno_telepon, Semail);<br>Sthis->session->set_flashdata('message', 'Terima Kasih.. Homestay Berhasil di Booking');<br>redirect('halaman_user/halaman_home');
    \left\{\right\}}}
```
#### *c. Model* m\_*form\_booking*

```
function get_booking() {<br>| return $this->db->query("SELECT * FROM booking b join detail_booking db on db.id_booking=b.id_booking join data_homestay dh
             on dh.id_homestay=db.id_homestay join kriteria_homestay kh on dh.id_homestay=kh.id_homestay join status s<br>on s.id_status=b.id_status where b.id_status='2' or b.id_status='4' or b.id_status='5' order by b.id_status asc")->r
  function get_booking1() {<br>miction get_booking1() {<br>miction sthis->db->query("SELECT id_status,b.id_booking as id_booking,(datediff(tgl_booking,now())*-1) as batas_booking<br>FROM booking b join detail_booking db on db.id_book
  -3
  function get_nama($id_homestay) {
       return $this->db->query("SELECT * FROM 'data_homestay' where id_homestay = '$id_homestay'");
  function cek_tgl($id_homestay) {<br>return $this->db->query("SELECT tgl_checkin, tgl_checkout FROM `detail_booking` where id_homestay = '$id_homestay'");
 Ï
 function cek_kamar($id_homestay,$tgl_checkin) {
      return $this->db->query("SELECT b.kamar_pesan as kamar_pesan, k.jumlah_kamar as jumlah_kamar, b.tgl_checkin as tgl_checkin<br>FROM kriteria_homestay k join data_homestay d on d.id_homestay=k.id_homestay
       join detail booking b on d.id_homestay=b.id_homestay where d.id_homestay = '$id_homestay' and b.tgl_checkin='$tgl_checkin'");
 function cek_kamarKosong($id_homestay) {<br>return $this->db->query("SELECT jumlah_kamar<br>FROM kriteria_homestay k where id_homestay = '$id_homestay'");
 Ä
 function get_harga($id_homestay) {
       return $this->db->query("SELECT * FROM 'kriteria_homestay' where id_homestay = '$id_homestay'");
 3
function simpan_booking($id_booking, $id_homestay, $harga, $tgl_checkin,$lama_inap, $kamar_pesan, $nama_pemesan, $alamat,<br>$no_identitas, $no_telepon,$email ){<br>$insert= $this->db->query("INSERT INTO `booking` (`id_booking`,
 $insert = $this->db->query("INSERT INTO `detail_booking` (`id_booking`,`id_homestay`, `tgl_checkin`, `tgl_checkout`, `harga`, `kamar_pesan`)<br>VALUES ('".$id_booking."','".$id_homestay."', '".$tgl_checkin."', ADDDATE('$tgl_c
 return $insert;
 function get_id_booking() {<br>
$q = $this->db->query("select MAX(RIGHT(id_booking,6)) as id_max from booking");
       kH -if (\text{sq-} \text{num\_rows}') > 0 {
             {for each (3q->resultarray() as $k$) {\n    {5mp = ((int $k['id_max']) + 1;\n    $kd = sprintf("%065", $5mp$)}} else {<br>$kd = '000001';
        return 'B-' . $kd;
```
### **D.7. [Kode Program Ubah Data Pemesan](http://repository.unej.ac.id/)**

a. *Controller* halaman\_admin

```
function halaman_ubahBooking() {
    $data=array(
        'title'=>'Data Ubah Booking',
        'ubah_booking'=>$this->M_form_booking->ubah_booking($_GET['id_booking'])
       \mathbf{E}$user = $this->session->userdata('username');
    $data['detail'] = $this->madmin->detail_user($user)->result();
    $this->load->view('a ubah booking', $data);
<sup>1</sup>
```
b. *Controller form\_booking*

```
function ubah data() {
        $id_booking = $this->input->post('id_booking');
        $nama pemesan = $this->input->post('nama pemesan');
        $alamat = $this->input->post('alamat');
       $no_identitas = $this->input->post('no_identitas');
        $no telepon = $this->input->post('no telepon');
        $email = $this->input->post('email');
        \text{\$data = array(}'id_booking' => $id booking,
            'nama_pemesan' => $nama_pemesan,
            'alamat' => $alamat,
            'no_identitas' => $no_identitas,
            'no_telepon' => $no_telepon,
            'email' => $email
        );
        $this->load->model('M_form_booking');
        $logic = $this->M_form_booking->ubah_data($id_booking, $data);
        if (\text{flogic} == true) {
                $this->session->set_flashdata('message_berhasil', 'Data Berhasil Diubah');
                redirect('halaman_admin/halaman_booking');
       } else {
                $this->session->set_flashdata('message_gagal', 'Data Tidak Berhasil Diubah');
                redirect('halaman_admin/halaman_booking');
            ŀ
```
c. *Model* m*\_form\_booking*

```
function ubah_data($id_booking, $data) {
   $this->db->where('id_booking', $id_booking);
    return $this->db->update('booking', $data);
ł
```
#### **D.8. [Kode Program Hapus Data Pemesan](http://repository.unej.ac.id/)**

a. *Controller form\_booking*

```
function hapus data() {
       $id booking = $this->input->post('id booking');
       $this->load->model('M form booking');
       $this->M_form_booking->hapus_data($id_booking);
       $this->session->set_flashdata('message_berhasil', 'Data Berhasil Dihapus');
       redirect('halaman_admin/halaman_booking');
```
138

b. *Model* m*\_form\_booking*

```
function hapus data($id booking) {
   $query = $this->db->query("UPDATE 'booking' SET 'id status' = '8'
                                where 'id booking' = '$id booking'");
<sup>}</sup>
```
### **D.9. [Kode Program Lihat Detail](http://repository.unej.ac.id/)** *Booking*

a. *Controller* halaman\_admin

```
function halaman_detail_booking($id_booking) {
    $data=array(
        'title'=>'Data Detail Booking',
         'detail_booking'=>$this->M_form_booking->get_detailbooking($id_booking)
    );
    $user = $this->session->userdata('username');
    $data['detail'] = $this->madmin->detail_user($user)->result();
    $this->load->view('a_detail_booking', $data);
3
```
b. *Model* m\_*form\_booking*

### **D.10. Kode Program Konfimasi** *Booking*

a. *Controller form\_booking*

```
function konfirmasi() {
        $id_booking = $this->input->post('id_booking');
        $this->load->model('M_form_booking');
        $logic = $this->M_form_booking->konfirmasi($id_booking);
        $this->session->set_flashdata('message_berhasil', 'Status Dikonfimasi');
        redirect('halaman_admin/halaman_booking');
        ł
```
139

b. *Model* m*\_form\_booking*

```
function konfirmasi($id_booking) {
    $query = $this->db->query("UPDATE `booking` SET `id_status`='4' where `id_booking`= '$id_booking' ");
    return $query;
Ä
```
### **D.11. Kode Program Cek Detail Pemesanan**

a. *Controller* halaman\_user

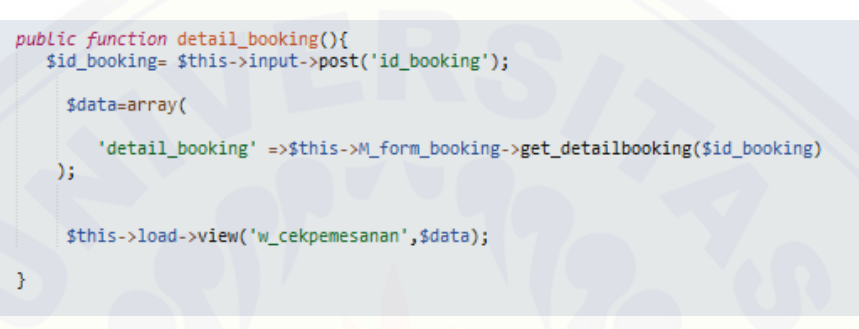

### b. *Model* m\_*form\_booking*

```
\begin{minipage}[t]{.45\textwidth} \begin{minipage}[t]{.45\textwidth} \begin{minipage}[t]{.45\textwidth} \begin{minipage}[t]{.45\textwidth} \begin{minipage}[t]{.45\textwidth} \begin{minipage}[t]{.45\textwidth} \begin{minipage}[t]{.45\textwidth} \begin{minipage}[t]{.45\textwidth} \begin{minipage}[t]{.45\textwidth} \begin{minipage}[t]{.45\textwidth} \begin{minipage}[t]{.45\textwidth} \begin{minipage}[t]{.45\textwidth} \begin{minipage}[t]{.45\textwidth} \begin{minipage}[t]{.45\
```
### **D.12. [Kode Program Lihat Detail Perhitungan](http://repository.unej.ac.id/)**

a. *Controller* halaman\_*user*

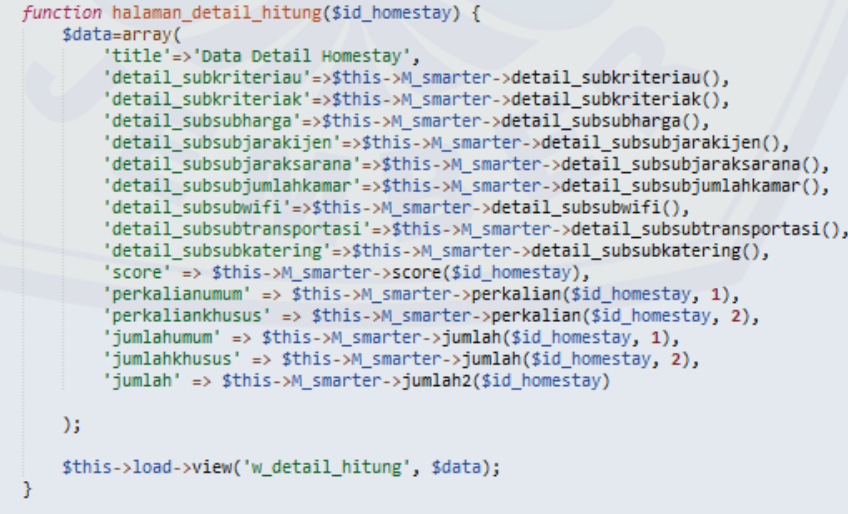

#### b. *Model* m\_smarter

```
function detail_subkriteriau() {
       return sthis->db->query("SELECT * FROM subkriteria s join prioritas_subkriteria ps on s.id_subkriteria=ps.id_subkriteria<br>where ps.id_prioritas in(1,2,3,4) ")->result_array();
Ä
function detail_subkriteriak() {<br>return $this->db->query("SELECT * FROM subkriteria s -join prioritas_subkriteria ps on s.id_subkriteria=ps.id_subkriteria<br>where ps.id_prioritas in(5,6,7) ")->result_array();<br>}
function detail_subsubharga() {<br>return $this->db->query("SELECT * FROM subsubkriteria ss join prioritas_subsubkriteria pss on ss.id_subsubkriteria=pss.id_subsubkriteria<br>where pss.id_prioritas in(1,2,3) ")->result_array();
function detail_subsubjarakijen() {<br>return $this->db->query("SELECT * FROM subsubkriteria ss join prioritas_subsubkriteria pss on ss.id_subsubkriteria=pss.id_subsubkriteria<br>where pss.id_prioritas in(4,5,6) ")->result_array
function detail_subsubjaraksarana() {<br>return $this->db->query("SELECT * FROM subsubkriteria ss join prioritas_subsubkriteria pss on ss.id_subsubkriteria=pss.id_subsubkriteria<br>where pss.id_prioritas in(7,8,9) ")->result_arr
 function detail_subsubjumlahkamar() {<br>return $this->db->query("SELECT * FROM subsubkriteria ss join prioritas_subsubkriteria pss on ss.id_subsubkriteria=pss.id_subsubkriteria<br>where pss.id_prioritas in(10,11,12) ")->result_
3
function detail_subsubwifi() {<br>return $this->db->query("SELECT * FROM subsubkriteria ss join prioritas_subsubkriteria pss on ss.id_subsubkriteria=pss.id_subsubkriteria<br>where pss.id_prioritas in(13,14) ")->result_array();<br>}
function detail_subsubtransportasi() {<br>return $this->db->query("SELECT * FROM subsubkriteria ss join prioritas_subsubkriteria pss on ss.id_subsubkriteria=pss.id_subsubkriteria<br>where pss.id_prioritas in(15,16) ")->result_ar
function detail_subsubkatering() {<br>return $this->db->query("SELECT * FROM subsubkriteria ss join prioritas_subsubkriteria pss on ss.id_subsubkriteria=pss.id_subsubkriteria<br>where pss.id_prioritas in(17,18) ")->result_array(
function perkalian($id_homestay, $id) {<br>return $this->db->query("SELECT * FROM perkalian r join data_homestay dh on r.id_homestay=dh.id_homestay join subkriteria s<br>on r.id_subkriteria = s.id_subkriteria where r.id_homestay
-3
function jumlah($id_homestay, $id) {<br>return $this->db->query("SELECT sum(nilai) as jumlah FROM perkalian r join data_homestay dh on r.id_homestay=dh.id_homestay<br>join subkriteria s on r.id_subkriteria = s.id_subkriteria whe
\mathcal{Y}function jumlah2($id_homestay) {<br>return $this->db->query("SELECT nilai, nama_kriteria, bobot FROM perkalian2 p join data_kriteria k on p.id_kriteria = k.id_kriteria<br>where p.id_homestay = '$id_homestay'")->result_array();
<sup>3</sup>
function score($id_homestay) {<br>return $this->db->query("SELECT * FROM rangking r join data_homestay dh on r.id_homestay=dh.id_homestay<br>hhere r.id_homestay= "$id_homestay' "}->result_array();<br>}
```